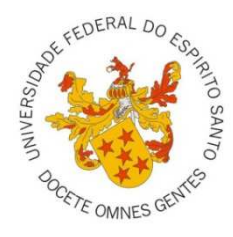

# UNIVERSIDADE FEDERAL DO ESPÍRITO SANTO CENTRO DE CIÊNCIAS AGRÁRIAS PROGRAMA DE PÓS-GRADUAÇÃO EM CIÊNCIAS FLORESTAIS

**FERNANDO COELHO EUGENIO** 

# **GEOTECNOLOGIAS NA ALOCAÇÃO DE TORRES DE OBSERVAÇÃO DE INCÊNDIOS FLORESTAIS**

JERÔNIMO MONTEIRO – ES MARÇO – 2014

#### FERNANDO COELHO EUGENIO

# **GEOTECNOLOGIAS NA ALOCAÇÃO DE TORRES DE OBSERVAÇÃO DE INCÊNDIOS FLORESTAIS**

Dissertação apresentada ao Programa de Pós-Graduação em Ciências Florestais do Centro de Ciências Agrárias da Universidade Federal do Espírito Santo, como parte das exigências para obtenção do Título de Mestre em Ciências Florestais, na Área de Concentração Recursos Florestais. Orientador: Alexandre Rosa dos Santos Co-orientador: Nilton Cesar Fiedler

JERÔNIMO MONTEIRO – ES MARÇO – 2014

Dados Internacionais de Catalogação-na-publicação (CIP) (Biblioteca Setorial de Ciências Agrárias, Universidade Federal do Espírito Santo, ES, Brasil)

Eugenio, Fernando Coelho, 1989-

E87g Geotecnologias na alocação de torres de observação de incêndios florestais / Fernando Coelho Eugenio. – 2014. 115 f. : il.

> Orientador: Alexandre Rosa dos Santos. Coorientador: Nilton Cesar Fiedler. Dissertação (Mestrado em Ciências Florestais) – Universidade Federal do Espírito Santo, Centro de Ciências Agrárias.

> 1. Florestas – proteção. 2. Incêndios florestais – proteção e controle. 3. Geotecnologias. I. Santos, Alexandre Rosa dos. II. Fiedler, Nilton Cesar. III. Universidade Federal do Espírito Santo. Centro de Ciências Agrárias. IV. Título.

> > CDU: 630

# **GEOTECNOLOGIAS NA ALOCAÇÃO DE TORRES DE OBSERVAÇÃO DE INCÊNDIOS FLORESTAIS**

## **FERNANDO COELHO EUGENIO**

Dissertação apresentada ao Programa de Pós-Graduação em Ciências Florestais do Centro de Ciências Agrárias da Universidade Federal do Espírito Santo, como parte das exigências para obtenção do Título de Mestre em Ciências Florestais, na Área de Concentração Recursos Florestais.

Aprovada em 06 de março de 2014.

Prof. Dr. Alexandre Rosa dos Santos (Orientador) Universidade Federal do Espírito Santo

\_\_\_\_\_\_\_\_\_\_\_\_\_\_\_\_\_\_\_\_\_\_\_\_\_\_\_\_\_\_\_\_\_\_\_\_\_\_\_\_\_\_

\_\_\_\_\_\_\_\_\_\_\_\_\_\_\_\_\_\_\_\_\_\_\_\_\_\_\_\_\_\_\_\_\_\_\_\_\_\_\_\_\_\_ Prof. Dr. Nilton Cesar Fiedler (Coorientador) Universidade Federal do Espírito Santo

Prof. Dr. Aderbal Gomes da Silva (Membro interno) Universidade Federal do Espírito Santo

\_\_\_\_\_\_\_\_\_\_\_\_\_\_\_\_\_\_\_\_\_\_\_\_\_\_\_\_\_\_\_\_\_\_\_\_\_\_\_\_\_\_

Prof. Dr. Guido Assunção Ribeiro (Membro externo) Universidade Federal de Viçosa

\_\_\_\_\_\_\_\_\_\_\_\_\_\_\_\_\_\_\_\_\_\_\_\_\_\_\_\_\_\_\_\_\_\_\_\_\_\_\_\_\_\_

#### **AGRADECIMENTOS**

Agradeço primeiramente ao meu orientador, Prof. Alexandre Rosa dos Santos, pelo acompanhamento de minha trajetória acadêmica e por acreditar em meu potencial. Os bons mestres são o segredo para profissionais competentes e apaixonados pelo que fazem.

Agradeço a minha família pelo apoio e incentivo constante. A minha noiva Lara Carlette Thiengo, pelas inúmeras ajudas e compreensão. Aos meus amigos por tornarem a caminhada mais agradável. Especialmente ao Estevão, Raphael, George e Diego, pelas ajudas nos momentos mais difíceis.

Aos professores do PPGCF pelas sempre brilhantes contribuições. Ao CNPq pela concessão da bolsa de estudo. Especialmente ao Prof. Nilton César Fiedler pela coorientação, aos professores Aderbal e Guido, por terem aceito o meu convite.

Agradeço a UFES e ao INMET, INCAPER, ANA e IEMA pelo auxílio na base de dados para a feição do trabalho.

E sobretudo a Deus, por permitir que eu tenha tanto a agradecer.

# **SUMÁRIO**

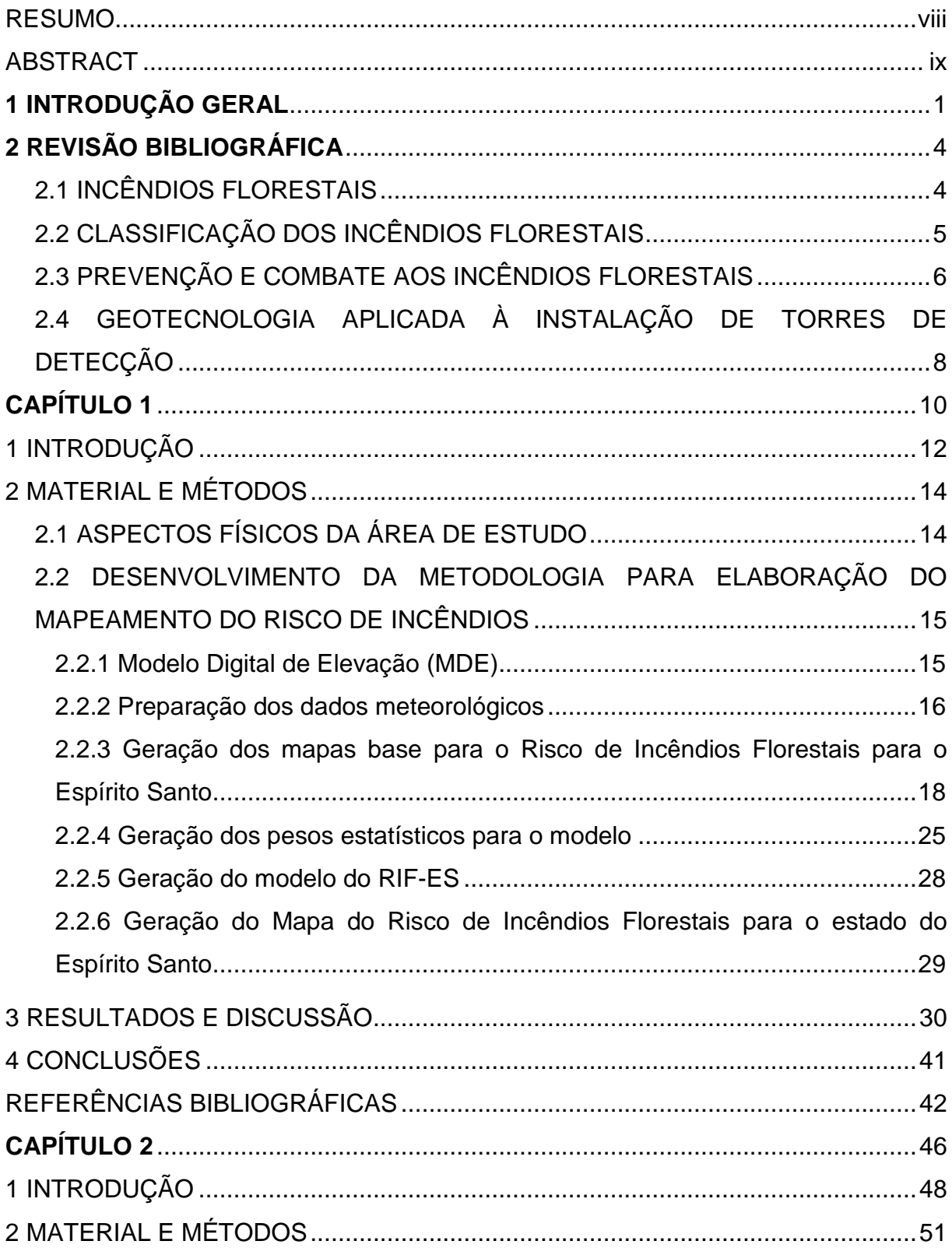

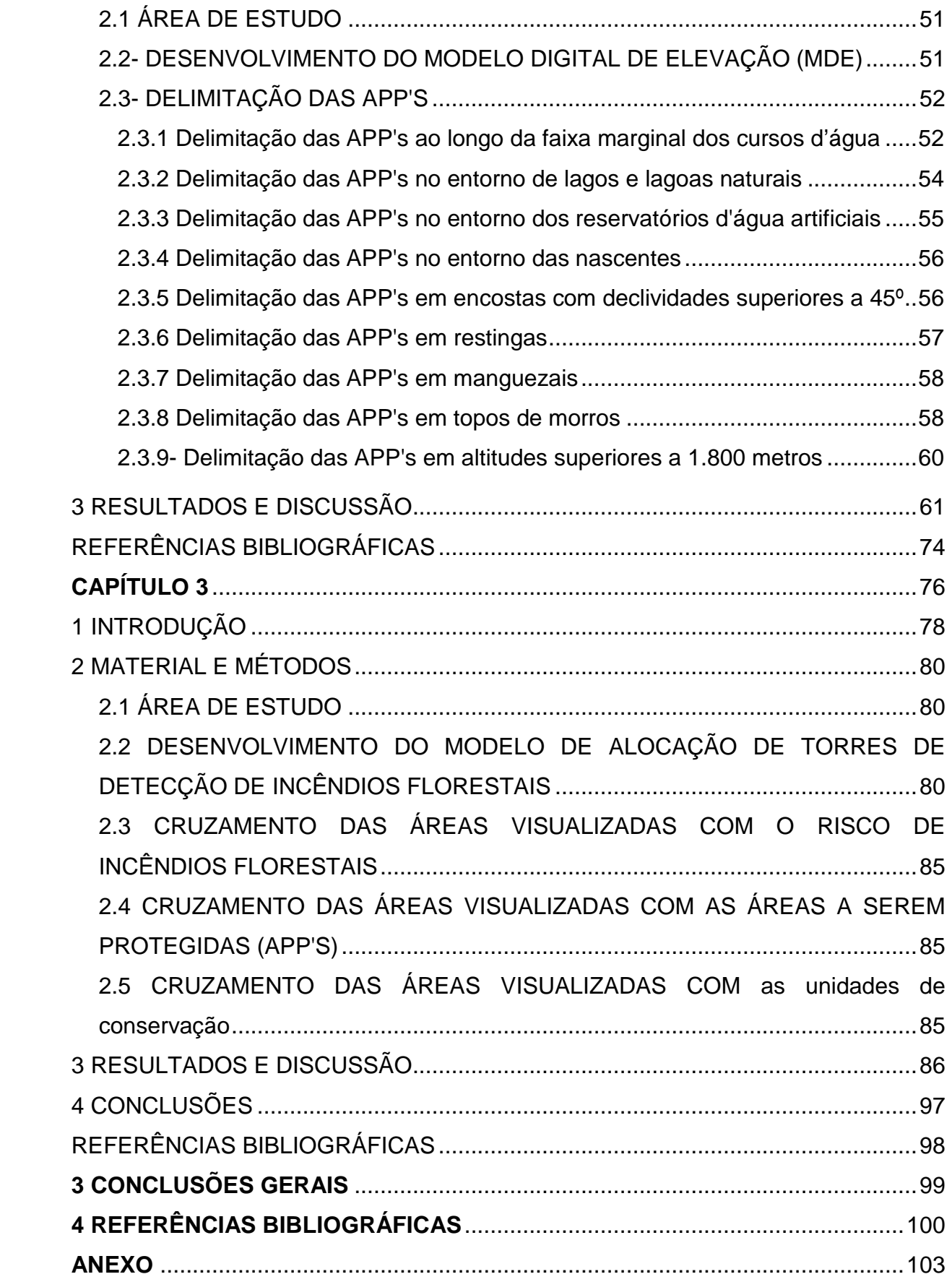

#### **RESUMO**

EUGENIO, Fernando Coelho. **Geotecnologias na alocação de torres de observação de incêndios florestais**. 2014. Dissertação (Mestrado em Ciências Florestais) – Universidade Federal do Espírito Santo, Jerônimo Monteiro, ES. Orientador: Prof. Dr. Alexandre Rosa dos Santos. Coorientador: Prof. Dr. Nilton Cesar Fiedler.

Nos casos em que a prevenção não é suficiente para evitar a deflagração de um foco de incêndio, a sua rápida detecção constitui um fator decisivo para que seja possível minimizar os danos provocados pelo fogo e para a redução dos custos associadas ao seu combate. Diante de tal fato, as torres de vigilância aparecem como um excelente sistema de detecção inicial do incêndio florestal. Neste contexto, esta pesquisa teve o objetivo de desenvolver uma metodologia para alocação de torres de detecção de incêndios florestais no estado do Espírito Santo, contemplando as seguintes etapas metodológicas: a) desenvolvimento de um modelo para mapear o Risco de Incêndios Florestais no estado do Espírito Santo (RIF-ES); b) mapeamento das Áreas de Preservação Permanente sob a ótica do novo código florestal no estado do Espírito Santo; c) alocação de pontos estratégicos para implantação de torres de detecção no estado do Espírito Santo, e; d) confrontar as áreas visualizadas pelas torres de detecção com o mapa de risco de incêndio e as áreas que se deve preservar (APP's + UC's). A metodologia proposta é eficaz para a alocação das torres de detecção de incêndios, sendo que, o Método C3, foi a metodologia escolhida, apresentando cobertura de 67% do estado do Espírito Santo, a partir de 140 torres de observação. As áreas que possuem o maior risco de incêndios florestais, as classes com os riscos alto, muito alto e extremo possuem uma visualização de, respectivamente, 73,97%, 70,41% e 61,03%. As APP's, com o método C3, terão 61,76% de suas áreas visualizadas com a instalação de 140 torres de observação. O Método C3, apresentou uma cobertura de 70,42 % do total das UC's do estado.

**Palavras-chave:** proteção florestal; geotecnologias; risco de incêndios.

#### **ABSTRACT**

EUGENIO , Fernando Coelho . **Geotechnology for allocating of observation towers of forest fires** . 2014. Dissertation (Master of Forest Science) - Federal University of Espírito Santo , Jerônimo Monteiro , ES . Advisor: Prof. . Dr. Alexandre Rosa dos Santos . Co Adivisor: Pr . Dr. Nilton Cesar Fiedler .

Where prevention is not enough to prevent the outbreak of a fire outbreak, rapid detection is a key factor to be able to minimize the damage caused by fire and to reduce costs associated with their fight. Faced with this fact, watch towers appear as an excellent system of early detection of forest fire. In this context, this research aims to develop a methodology for allocating towers detection of forest fires in the state of Espirito Santo, addressing the following methodological steps: a) develop a model to map the risk of forest fires in the state of Espirito Santo ( RIF- ES ) b ) mapping the Permanent Preservation Areas from the perspective of the new forest code in the state of Espirito Santo, c) allocate strategic sites for deployment of towers detection in the state of Espirito Santo, Brazil and d) comparing areas displaying the towers detection with the areas most prone to the risk of fire and areas preserved permanent (APP's + UC's). The proposed methodology is efficient for placing towers fire detection, where as the C3 Method, was the chosen methodology, with coverage of 67% of the state of Espírito Santo, from 140 watch towers. The areas that have the highest risk of forest fires, the classes with high risk, very high and extreme have a preview of respectively 73.97%, 70.41% and 61.03%. The APP's, with C3 method will have 61.76% of their areas visualized with the installation of 140 watch towers. The C3 method, showed a coverage of 70.42% of UC's state.

**Keywords:** forest fires; geotechnology.

#### **1 INTRODUÇÃO GERAL**

As áreas com cobertura florestal vêm sendo reduzidas desde o período da colonização do solo brasileiro embora, atualmente, seja de forma menos contundente se comparada aos anos de maior exploração. O fogo utilizado para a limpeza de tais áreas, após a derrubada, ainda é uma prática de uso corriqueiro em diversas regiões do país, entretanto, o seu uso descontrolado pode vir a gerar incêndios de grandes proporções sendo, portanto, motivo de preocupação de quem trabalha à frente de projetos de plantios comerciais, Unidades de Conservação (UC's) e em todo o setor florestal mundial.

No passado, os incêndios florestais eram considerados acidentais por parte dos órgãos governamentais, uma vez que os mesmos eram fruto dos descuidos de agricultores e pecuaristas. Atualmente, os incêndios florestais passaram a ser tratados como um problema ambiental de maior magnitude, de modo que seus causadores podem ser responsabilizados por crime ambiental, conforme previsto na Lei nº9.605/98. Mas, o rigor da legislação não tem sido suficiente para amenizar os incêndios florestais, uma vez que continuam sendo um grande problema ambiental no Brasil e no mundo (SANT'ANNA et al., 2007).

Os incêndios ocorrem quando alguns fatores associados à combustão e à propagação do fogo tornam-se favoráveis à ignição e ao espalhamento das chamas. Esses fatores, principalmente os climáticos e o tipo físico do material combustível, variam com o tempo e o espaço, trazendo inquietações aos responsáveis pelos serviços de proteção que trabalham diretamente com plantios comerciais, unidades de conservação e APP's (NOGUEIRA, 2002).

Em extensas áreas de plantio ou de preservação, a fiscalização se torna motivo de preocupação constante dos gestores, uma vez que o combate as causas de incêndios para a extinção de focos é praticamente impossível de ser implementado. Venturi (2006) relata que somente o foco ou a ocorrência de queimadas de pequenas proporções não são suficientes para que se afirme que ocorrerá incêndios de grandes proporções.

1

Em consequência da dificuldade de se combater as causas que dão início ao incêndio florestal, a melhor estratégia para evitar que ocorram, é a prevenção. O sistema de torres de detecção objetiva a identificação de colunas de fumaça na área e, com a ajuda de goniômetros, localizar o foco do incêndio de maneira mais precisa e exata no menor tempo possível, de modo a configurar-se como um sistema eficiente no combate inicial aos incêndios florestais.

Com o auxílio da geotecnologia e suas aplicações torna-se viável a combinação de variadas informações para detecção de incêndios florestais, garantindo maior precisão na identificação do foco inicial do incêndio, o que proporciona agilidade nas tomadas de decisão por parte da equipe responsável pelo primeiro combate.

Diante da importância de se combater qualquer incêndio florestal, a prevenção do mesmo, conforme relatado por Soares (1985), é a melhor alternativa. Assim, qualquer ação para prevenção dos incêndios florestais deve buscar a eliminação das causas e, nos casos em que a prevenção não é suficiente para evitar a deflagração de um foco de incêndio, a rápida detecção dos mesmos constitui um fator decisivo para que seja possível minimizar os danos provocados pelo fogo e a redução dos custos associadas ao seu combate. Diante de tal fato, as torres de detecção podem ser consideradas como excelentes ferramentas na descoberta inicial do incêndio florestal.

Em Portugal, segundo Catry et al. (2004), a Rede Nacional de Postos de Vigilância (RNPV) representa um dos principais sistemas de vigilância contra incêndios florestais ao nível estatal, sendo constituído por 237 torres de vigilância distribuídas de Norte a Sul do País.

A implantação de uma rede de torres de vigilância com vistas à detecção de incêndios florestais demanda estudos das características topográficas da região, importância da área a ser protegida, cálculo do alcance visual dos operadores das torres e análises de mapas de risco de incêndio com base nos registros de ocorrências anteriores. Diante do exposto, o objetivo geral deste trabalho é desenvolver uma metodologia para alocação de torres de detecção de incêndios florestais no estado do Espírito Santo, contemplando as seguintes etapas metodológicas: a) desenvolvimento de um modelo para mapear o Risco de Incêndios Florestais no estado do Espírito Santo (RIF-ES); b) mapeamento das

2

Áreas de Preservação Permanente sob a ótica do novo código florestal no estado do Espírito Santo; c) alocação de pontos estratégicos para implantação de torres de detecção no estado do Espírito Santo, e; d) confrontar as áreas visualizadas pelas torres de detecção com o mapa de risco de incêndio e as áreas que se deve preservar (APP's + UC's).

## **2 REVISÃO BIBLIOGRÁFICA**

#### 2.1 INCÊNDIOS FLORESTAIS

Incêndio florestal é o fogo agindo de forma descontrolada em qualquer tipologia vegetal, independentemente se foi provocado por ações antrópicas ou causas naturais (SILVA, 1998). Dentre os fenômenos naturais, os raios são a principal causa, enquanto as principais ações humanas são incendiários, queimadas para limpeza do terreno, fumantes, fogueiras feitas por pessoas em recreação ou trabalhadores, ou mesmo por balões (CODEVASF, 2010).

Santa'Anna et al. (2007) relata que os incêndios florestais resultam do processo de combustão na floresta. A vegetação é o combustível necessário para que o incêndio ocorra e se propague. Folhas, galhos e troncos contêm celulose que, durante o incêndio, libera dióxido de carbono  $(CO<sub>2</sub>)$  e água na forma de fumaça.

Segundo Costa et al. (2009), os incêndios florestais podem ocorrer em variados biomas, unidades de conservação, áreas de preservação, fazendas, margens de estradas, proximidades de aglomerados urbanos, áreas de reflorestamento, dentre outras localidades, acarretando, em muitos casos, prejuízos econômicos, paisagísticos e ecológicos. No Brasil, a maioria dos incêndios é provocada por pessoas.

De modo geral, nos países em desenvolvimento, a utilização da queima controlada é adotada pelos proprietários rurais para a limpeza de áreas como forma de renovar a pastagem ou para queimar os resíduos da colheita. Entretanto, o seu planejamento e execução incorretos podem resultar na perda de controle da região a ser queimada, resultando em um incêndio florestal (FAO, 2006).

No que se refere aos prejuízos provocados pelos incêndios, têm-se os de ordem humana (perda de vidas), os de ordem ambiental (danos a fauna e flora) e os de ordem econômica (prejuízos às florestas, além dos custos envolvidos no combate ao fogo), considerando ainda que a ocorrência desses eventos varia em função da época do ano, causa, local, tipo de vegetação e área atingida (SANTOS, 2004).

4

Tratando-se dos efeitos lesivos dos incêndios para a preservação do meio ambiente, são necessárias políticas protecionistas adequadas às características de cada região. Portanto, é necessário conhecer a época do ano e o porquê da sua ocorrência, ou seja, traçar o perfil dos incêndios florestais de cada região é de extrema importância para o estabelecimento das políticas que tem por objetivo o controle e a prevenção dos mesmos (SANTOS et al., 2006).

### 2.2 CLASSIFICAÇÃO DOS INCÊNDIOS FLORESTAIS

A classificação mais adequada para definir os tipos de incêndios florestais, segundo Soares e Batista (2007), é baseada no grau de envolvimento de cada estrato de combustível florestal no processo de combustão. Portanto, podem ser classificados em: superficiais, de copa e subterrâneos.

Incêndio de superfície: se propaga na superfície do piso da floresta, queimando todo material combustível até 1,80m de altura, tais como serapilheira, gramíneas e tronco. É o mais comum e o mais fácil de ser combatido.

Incêndio de copa: é o que se propaga nas copas das árvores, consumindo todo combustível acima de 1,80m de altura. Normalmente, originam-se de incêndios de superfície, com raras exceções, nos casos de raios. É o que se propaga de maneira mais rápida, liberando grande quantidade de calor e é muito difícil de ser combatido.

Incêndio subterrâneo (de solo): se propaga pelas camadas de húmus ou turfa existentes sobre o solo mineral e abaixo do piso da floresta. Geralmente, ocorrem em florestas com acúmulos de húmus e em áreas alagadas, que quando secas, formam espessas camadas de turfa abaixo do piso da floresta. Propaga-se de maneira lenta, sem chamas e com pouca fumaça. Por isto, é difícil de ser detectado e combatido.

### 2.3 PREVENÇÃO E COMBATE AOS INCÊNDIOS FLORESTAIS

A prevenção engloba todas as atividades que objetivam evitar que o fogo ocorra e se propague. Desse modo, o objetivo principal da prevenção é eliminar ou reduzir ao máximo todas as possíveis causas de incêndios e ainda antecipar a tomada de decisão caso ele ocorra. Caso todos os incêndios fossem evitados, o objetivo das atividades de controle de incêndios seria plenamente atingido (SANTA'ANNA et al., 2007).

A melhor maneira de prevenir um incêndio florestal é evitar que ele ocorra. Para isso, conscientizar a população, por meio da educação ambiental, sobre os riscos e prejuízos ocasionados pelo fogo, é a melhor técnica para prevenir os incêndios causados por ações antrópicas, uma vez que, quando se constrói a consciência dos efeitos nocivos do fogo descontrolado, o maior cuidado com o seu manuseio em áreas florestais será consequência (NEUMANN, 1996; SOARES, 2000).

No Brasil, o Instituto Brasileiro do Meio Ambiente e dos Recursos Naturais Renováveis (IBAMA) é uma instituição pública que atua em nível nacional com ações preventivas a incêndios florestais, por meio do Prevfogo – Centro Nacional de Prevenção e Combate aos Incêndios Florestais.

A prevenção pode ser realizada por diferentes técnicas, citadas por Sant'Anna et al. (2007), tais como: educação ambiental; regulamentação do uso da floresta; aplicação da legislação; construção e manutenção de aceiros, redução do material combustível; cortinas de segurança e construção de açudes e locais para captação de água. Contudo, a prevenção não é feita apenas por meios analógicos, mas também, por medidas em campo para tentar evitar o avanço do fogo.

Bento-Gonçalves et al. (2012) asseguram que a elaboração de mapas de risco de incêndio, com auxílio das geotecnologias, constitui-se de uma ferramenta importante para avaliar os potenciais efeitos sobre a vegetação após a ocorrência de incêndios florestais, consolidando uma importante ação para a prevenção dos incêndios.

Estima-se que a área total impactada pelo fogo no Mundo, em 2000, foi de 350 milhões de hectares. Na América do Sul, no período de 1990 a 2004, 50,3 milhões de hectares foram atingidos em 282.629 incêndios florestais (FAO, 2007).

Para o estado do Espírito Santo, os focos de calor entre os anos de 2006 e 2013 estão relatados na Tabela 1.

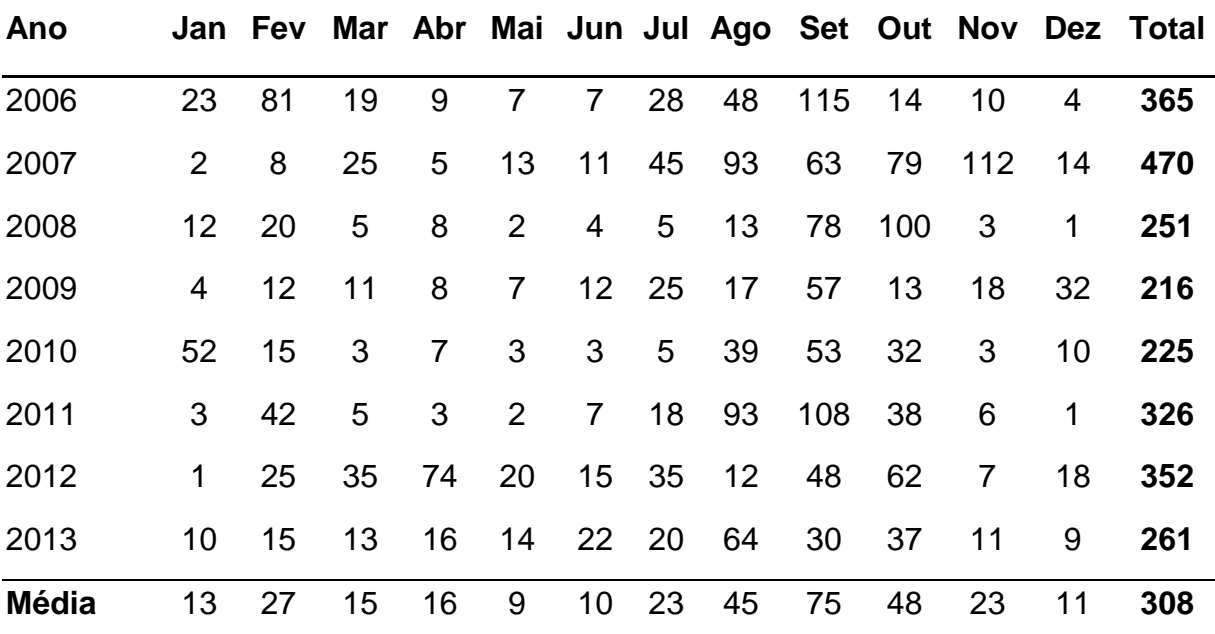

Tabela 1. Total de focos de calor ativos detectados pelo satélite NOAA em cada mês, nos anos de 2006 a 2013

Fonte: INPE (2013)

Verifica-se que o ano de 2007 foi o ano com a maior incidência de focos de calor detectados no período com um total de 470 focos, dos quais, aproximadamente, 74% foram detectados nos meses de agosto, setembro, outubro e novembro, pois, a resposta das plantas em relação a precipitação é de dois meses, ou seja, dois meses após os meses de inverno, que são meses mais secos e com menor precipitação, que as plantas irão ficar mais aptas para a ocorrência de incêndios.

Quando a questão é o combate, agir rapidamente antes que o incêndio se alastre e se torne incontrolável, consiste na forma mais eficiente. Mas, para que isso seja possível, é essencial um bom sistema de detecção, que proporcione detectar um incêndio em no máximo quinze minutos e uma rápida atuação da equipe para controle das chamas. Quando a área possui torres de vigilância esse processo é agilizado e, aos primeiros sinais de focos de calor, a brigada é acionada e o incêndio pode ser combatido com maior eficiência e rapidez, visto que após ele se tornar

7

intenso, apenas forças naturais (chuvas, neve, rios, montanhas, barreiras) poderão conter suas chamas (SOARES, 1985).

Soares e Batista (2007) descrevem o combate como sendo uma operação militar, no qual a hierarquia e a disciplina são fundamentais para o sucesso da ação. Isto significa a existência de um comando único, exercido pelo coordenador do incêndio. Segundo os autores, existem três métodos de combate: direto, indireto e paralelo.

Combate direto: Aplicado em incêndios superficiais e de baixa intensidade. Ataca-se a cabeça do incêndio ou inicia-se o ataque pela base e trabalha-se pelos flancos até chegar à cabeça. Neste método, os brigadistas aproximam-se das chamas, atacando o fogo com abafadores, chicotes e mochilas costais.

Combate indireto: Aplica-se a incêndios de copa e, ou, com alta intensidade. Abre-se um aceiro largo e ateia-se fogo em sentido contrário ao avanço da frente do incêndio, ou seja, contra-fogo, extinguindo o material combustível e, consequentemente, o incêndio.

Combate paralelo: É utilizado quando permite a aproximação da brigada, mas, não o suficiente para um ataque direto. Faz-se um pequeno aceiro paralelo à linha do fogo, para que o mesmo perca intensidade e possa ser combatido de forma direta.

## 2.4 GEOTECNOLOGIA APLICADA À INSTALAÇÃO DE TORRES DE DETECÇÃO

O advento da Geotecnologia contribuiu para melhorar a precisão e os custos do estudo de instalação das torres de detecção de incêndios, anteriormente conduzidos de forma manual, usando mapas planialtimétricos para marcar os locais de maior altitude, e a partir destes pontos, traçar perfis com raios pré-definidos. As maiores dificuldades para a alocação das torres manualmente era a lentidão em trabalhar com informações analógicas, de forma que, em muitos casos, não se alcançava a eficiência desejada (VENTURI, 2006). Neste sentido, as geotecnologias se apresentam com grande eficiência na análise de locais para instalação de torres de vigilância, uma vez que possibilitam o manuseio simultâneo de grande quantidade de dados, o que agiliza o processo e reduz os custos (SANTOS et al., 2006).

Segundo Van Wagtendonk (1990), as geotecnologias foram utilizadas pela primeira vez em pesquisa e manejo de incêndios florestais no Parque Nacional de Yosemite, EUA, com vários objetivos, podendo-se citar: comparar dados históricos sobre a incidência de fogo de acordo com a topografia e com o tipo de vegetação; analisar a incidência de raios; e analisar o regime de fogo com base no clima, na vegetação, no material combustível e na topografia.

Em suma, as novas tecnologias de informação e de tratamento de dados espaciais (redes, internet, computação gráfica, comunicação, imageamento remoto e Sistemas de Informações Geográficas - SIG's, dentre outras) se tornaram instrumentos indispensáveis ao geoplanejamento, possibilitando além da espacialização da informação, maior acessibilidade, precisão e velocidade na obtenção e processamento dos dados necessários às análises, como no caso da escolha de locais para implantação de torres de detecção de incêndios florestais (VEIGA e SILVA, 2004).

Pelo dinamismo natural da ciência e do conjunto de dados, tem-se frequente "revisitas" ao mapeamento da alocação das torres de observação de incêndios florestais, buscando refinar, atualizar e, consequentemente, permitir novos olhares aos estudos já realizados no País (NOGUEIRA, 2002; VENTURI 2006; ASSIS, 2013) e no exterior, destacam-se os estudos realizados por Catry (2004) e Rego (2006).

**CAPÍTULO 1** 

# MAPEAMENTO DO RISCO DE INCÊNDIOS FLORESTAIS PARA O ESTADO DO ESPÍRITO SANTO

# **MAPEAMENTO DO RISCO DE INCÊNDIOS FLORESTAIS PARA O ESTADO DO ESPÍRITO SANTO**

**Resumo:** Este trabalho teve com o objetivo geral de confeccionar o mapa de vulnerabilidade ao risco de incêndios florestais para o estado do Espírito Santo. O zoneamento de risco de incêndios é elemento básico e primordial para o planejamento da proteção de áreas florestais. O zoneamento proporciona uma visualização da distribuição espacial do risco na área a ser protegida e possibilita uma adequação dos recursos e equipamentos destinados à prevenção e ao combate de acordo com o nível de perigo de cada região. Desse modo, com o risco espacializado, têm-se as áreas que necessitam de maior vigilância, a partir das torres de detecção de incêndio. Para isso, foi desenvolvida uma metodologia adotando-se pesos estatísticos para cada variável estudada. O estado do Espírito Santo possui, aproximadamente, 3,81% com Risco Baixo, 21,18% com Risco Moderado, 30,10% com Risco Alto, 41,50% com Risco Muito Alto e 3,40% com Risco Extremo de incêndios florestais.

**Palavras-chave**: zoneamento de risco; preservação ambiental; geotecnologia.

## **1 INTRODUÇÃO**

Incêndio florestal é o fogo agindo de forma descontrolada em qualquer tipologia vegetal, o que pode ser provocado por ações antrópicas ou causas naturais (SILVA, 1998). De modo geral, nos países em desenvolvimento, a utilização da queima controlada é adotada pelos proprietários rurais para a limpeza de áreas como forma de renovar a pastagem. Entretanto, o seu planejamento e execução incorretos podem resultar na perda de controle da região a ser queimada, resultando em um incêndio florestal (FAO, 2006).

Diversas medidas de prevenção e combate aos incêndios têm sido adotadas para minimizar os efeitos negativos do fogo. Os zoneamentos de risco de incêndios, ou mapas de risco, são instrumentos fundamentais no planejamento racional dos recursos destinados à prevenção e pré-supressão dos incêndios florestais.

Segundo Oliveira (2002), os zoneamentos de risco de incêndios são elementos básicos para o planejamento da proteção de áreas florestais. Eles proporcionam uma visualização da distribuição espacial do risco em toda a área protegida e possibilitam uma adequação dos recursos e equipamentos destinados à prevenção e combate de acordo com o nível de perigo de cada região.

De acordo com Ferraz; Vettorazzi (1998), com as informações obtidas pelos mapas de risco várias medidas podem ser tomadas para se reduzir a ocorrência de incêndios, tais como maior vigilância nas áreas de risco, restrição de acesso a esses locais, construção de aceiros preventivos e reorganização das práticas de manejo, bem como auxílio ao combate, como, por exemplo, com a construção de estradas de acesso rápido aos locais de risco e alocação de recursos de combate em pontos estratégicos.

Uma zona de risco de incêndio é uma área delimitada em função do potencial de ocorrência e propagação do fogo, identificada pelas características ambientais comuns que se traduzem em um mesmo potencial de risco. As zonas de risco são delimitadas segundo a distribuição de pontos de ignição de incêndios (SHOW; CLARKE, 1953). A etapa final do zoneamento é a superposição dos diversos mapas elaborados para a delimitação de áreas de acordo com o nível de risco em função da somatória ponderada dos riscos parciais de cada variável previamente analisada (BATISTA, 2000). Para realizar isso, o sensoriamento remoto, aliado aos Sistemas de Informações Geográficas (SIG's), permite criar ferramentas de planejamento de áreas e utilizá-las como "automatizadoras" de execução cartográfica (ENCINAS, 2000).

Pesquisadores têm utilizado metodologias diversificadas no desenvolvimento de zoneamento de risco de incêndios florestais, que permitem associar os fatores ambientais de uma região com os possíveis incêndios florestais, possibilitando o mapeamento de risco potencial de incêndios em função da sensibilidade dos fatores analisados em relação ao fogo. O melhor modelo de ponderação é aquele definido de acordo com as condições de ocorrência dos incêndios locais e que considera a importância de cada variável em função da área de estudo (OLIVEIRA, 2002).

Neste sentido, o objetivo principal deste trabalho foi estabelecer o zoneamento de risco de incêndios florestais para o estado do Espírito Santo, pela análise dos fatores físicos do local (declividade, uso e ocupação da terra, proximidade às estradas, orientação do terreno e altitude) e dos fatores de propagação dos incêndios (precipitação, temperatura, deficiência hídrica e evapotranspiração). Com o risco espacializado, têm-se as áreas que necessitam de uma maior vigilância, a partir das torres de detecção de incêndio.

## **2 MATERIAL E MÉTODOS**

## 2.1 ASPECTOS FÍSICOS DA ÁREA DE ESTUDO

A área de estudo é representada pelo estado do Espírito Santo, localizado na região Sudeste do Brasil, com área territorial<sup>1</sup> de 46.052,64 km<sup>2</sup>. Está localizado entre os paralelos de 17º53'29'' a 21º18'03'' de latitude Sul e os meridianos 39º41'18'' a 41º52'45'' longitude Oeste de Greenwich, fazendo fronteiras com o Oceano Atlântico a Leste, com o estado da Bahia ao Norte, com o estado de Minas Gerais a Oeste e com o estado do Rio de Janeiro ao Sul. (FIGURA 1).

Contrastando com sua pequena dimensão territorial, o estado do Espírito Santo agrega algumas vantagens em relação a estados maiores. Representando apenas cerca de 0,54% da área do território brasileiro, o estado possui cerca de 400 km de costa, possuindo, assim, duas regiões muito distintas: litoral e planalto.

Pelo fato do estado apresentar um relevo acidentado e áreas planas, o clima na região é caracterizado por uma grande variação dos elementos climáticos, principalmente no sentido Leste-Oeste, ou seja, de baixa altitude (áreas Litorâneas) para altitudes elevadas (áreas Serranas).

O estado possui quatro tipos climáticos segundo a classificação de Köppen, sendo: Cwb, clima subtropical de altitude, com Inverno seco e Verão ameno, encontrado na região Serrana do estado; Cwa, clima subtropical de Inverno seco e Verão quente, ocorre no Sudoeste do estado; Am, clima tropical úmido ou subúmido, encontrado na região Nordeste do estado; e, Aw, clima tropical com Inverno seco, ocorre no Oeste do Espírito Santo (EMBRAPA,2013).

De maneira geral, ao longo da costa Atlântica encontra-se uma faixa de planície que representa 40% da área total do estado, e à medida que se penetra em direção ao interior, Oeste, o planalto dá origem a uma região serrana, com altitudes superiores a 1.000 metros, onde se eleva à Serra do Caparaó ou da Chibata. Nesta

l

<sup>1</sup> A área territorial do estado, neste estudo, sofreu uma ligeira modificação da apresentada inicialmente, devido aos dentes de serra formados pela imagem matricial utilizada nos cálculos do risco de incêndio.

região encontra-se o Pico da Bandeira, com 2.890 metros de altitude, o terceiro mais alto do País e o mais alto do estado. (ES, 2013).

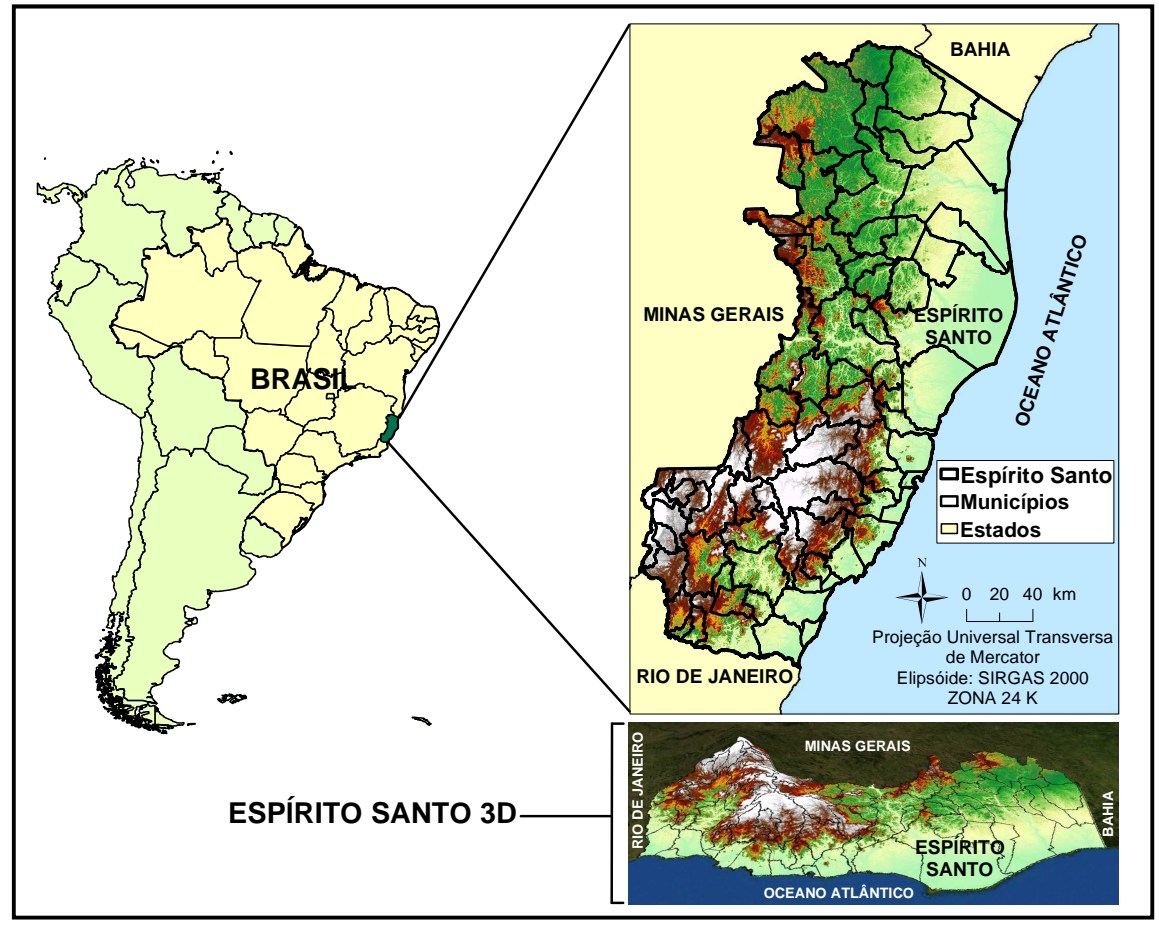

FIGURA 1: Localização da área de estudo representativa do Estado do Espírito Santo, Brasil. Fonte: Santos (2012).

# 2.2 DESENVOLVIMENTO DA METODOLOGIA PARA ELABORAÇÃO DO MAPEAMENTO DO RISCO DE INCÊNDIOS

As seguintes etapas metodológicas foram necessárias para elaboração do mapa do Risco de Incêndios Florestais para o estado do Espírito Santo (RIF-ES):

## **2.2.1 Modelo Digital de Elevação (MDE)**

Para o mapeamento dos terrenos, foi utilizado o MDE ASTER, que conforme constatado por Ferrari (2012), representa melhor as altitudes do relevo, revelando

maior correlação com as altitudes medidas no campo e menor erro médio quadrático.

O MDE ASTER é constituído por um grid de células com resolução espacial de 30 m do Global Elevation Digital Model (GEDM), do Advanced Spaceborne Thermal Emission and Reflection Radiometer (ASTER), disponibilizado pelo servidor de FTP do United States Geological Survey (USGS). Esse modelo é disponibilizado no formato GeoTiff, possibilitando o uso direto na modelagem do terreno, sendo georreferenciado ao Datum WGS 84, em coordenadas geográficas decimais, e referenciados à ondulação geoidal EGM96.

#### **2.2.2 Preparação dos dados meteorológicos**

Obtiveram-se, para o estado do Espírito Santo, dados meteorológicos de 94 postos de medição, dos quais 11 pertencentes à rede de estações meteorológicas do Instituto Capixaba de Pesquisas e Extensão Rural (INCAPER), 3 ao Instituto Nacional de Meteorologia (INMET), que medem temperatura do ar e precipitação; e outros 80 pertencentes à Agência Nacional de Águas (ANA), que medem somente precipitação. Também foram adotados outros 16 postos pluviométricos pertencentes à ANA, localizados fora do estado próximo às divisas, cujo objetivo foi minimizar o efeito de borda no processo de interpolação. No total, foram utilizados 110 pontos de medição cuja distribuição espacial é apresentada na Figura 2.

Para fins da espacialização dos fatores físicos do local (declividade, uso e ocupação da terra, proximidade às estradas, orientação do terreno e altitude) e dos fatores de propagação dos incêndios (precipitação, temperatura, deficiência hídrica e evapotranspiração), foi utilizado nesse estudo uma matriz com tamanho de célula de 30 X 30 metros para todas as variáveis estudadas.

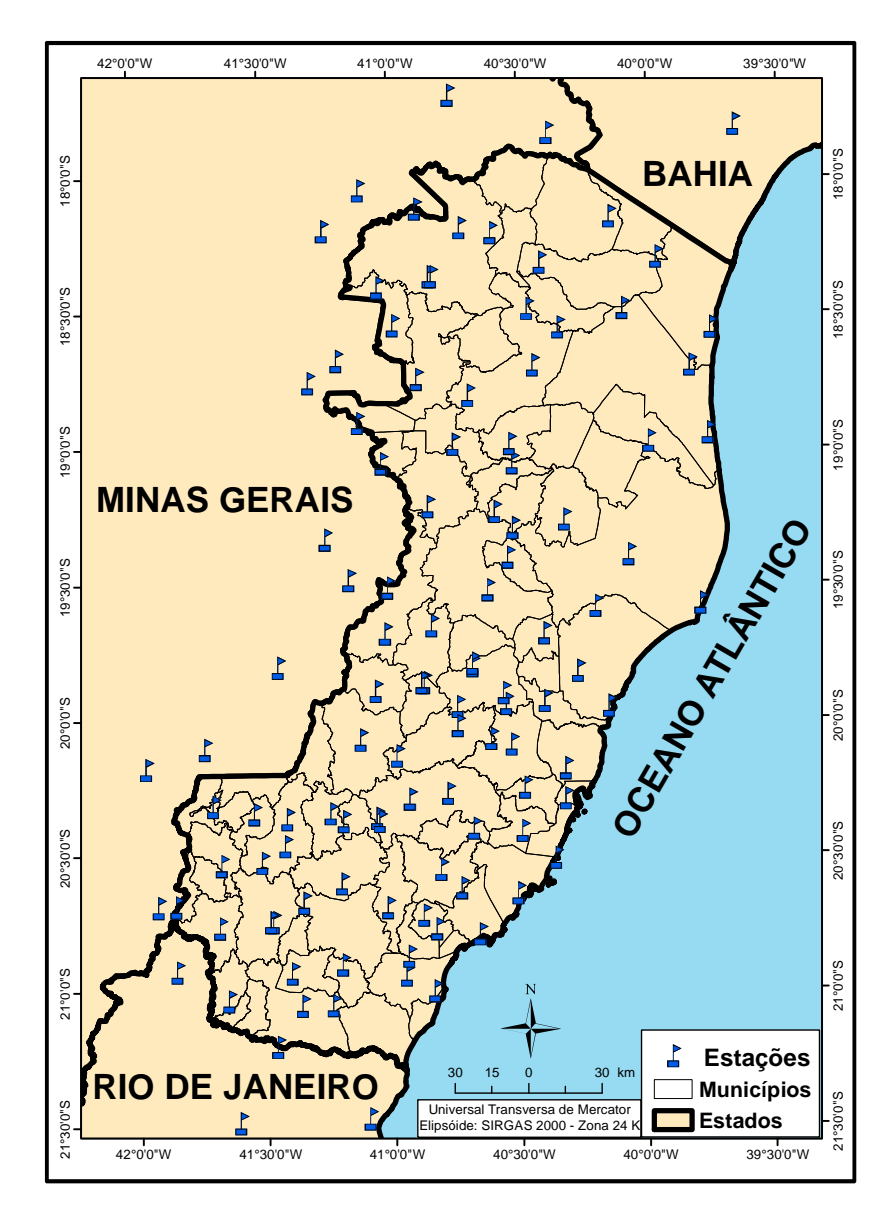

Figura 2: Distribuição espacial dos 110 pontos de medição de dados meteorológicos utilizados para confecção do mapa do RIF-ES.

Os registros, que pertenciam aos postos pluviométricos da ANA, são disponibilizados gratuitamente por meio do sítio<sup>2</sup> do Sistema de Informações Hidrológicas da ANA (Hidroweb). As informações meteorológicas referentes às estações do INCAPER e do INMET estão sob a responsabilidade da equipe do INCAPER/SIAG (Sistema de Informações Agro-meteorológicas), e foram disponibilizadas pelo órgão.

De posse da série histórica de 34 anos (1977 - 2011) das estações que compreendem o estado do Espírito Santo, notou-se que alguns dos postos de

l

 $2$  Disponível no endereço eletrônico http://hidroweb.ana.gov.br.

medição pertencentes à ANA apresentavam falhas nos registros de precipitação pluvial nas séries mensais, as quais foram preenchidas utilizando-se o método da ponderação regional. Tal método foi utilizado devido à sua simplicidade e maior aplicabilidade para o preenchimento de séries mensais ou anuais de precipitações pluviométricas (BERTONI & TUCCI, 2002).

## **2.2.3 Geração dos mapas base para o Risco de Incêndios Florestais para o Espírito Santo**

São várias as características do meio que possuem alta influência sobre o início, propagação e intensidade dos incêndios florestais. Os fatores que estão mais relacionados com os incêndios são: as condições climáticas, a topografia e o tipo de cobertura vegetal. (SOARES; BATISTA; NUNES, 2008).

Nesta etapa, foram elaborados diversos mapas para a utilização no modelo de riscos de incêndios florestais. Tais mapeamentos influem de forma diferente na ocorrência dos incêndios florestais de acordo com a região e época do ano. Dessa forma, esses mapeamentos foram utilizados como entradas a um modelo matemático, pois, são variáveis independentes. As variáveis que foram estudadas e espacializadas em formato matricial são:

a) Precipitação: Soares (1985) relata que a distribuição da precipitação é fator fundamental na definição do início, término e duração da estação de perigo do fogo. As precipitações são importantes porque ao manter o material combustível úmido, dificultam ou tornam impossível o início e a propagação do fogo.

Castro et al. (2010) afirmam que, para o estado do Espírito Santo, o método krigagem exponencial demonstrou-se mais eficiente para estimativa das precipitações médias anuais, pois apresenta uma correlação satisfatória entre os valores reais e os valores estimados, baseado no menor raiz do menor erro médio quadrático e nos outros índices estatísticos. Baseando-se no estudo apresentado, interpolou-se as médias anuais da precipitação para o estado.

A partir do imagem matricial referente a média anual da precipitação para o estado do Espírito Santo, foi realizada uma reclassificação, de modo a se obter um novo arquivo matricial contendo cinco classes (TABELA 1), que correspondem aos

riscos: baixo; moderado; alto; muito alto; e, extremo. Para cada classe, atribuiu-se um peso indicando o nível de risco. A Tabela 1 relaciona a média anual da precipitação em função da sua influência de propagação do fogo.

Tabela 1. Classificação da precipitação média anual e o seu peso atribuído para o Risco de Incêndios Florestais no estado do Espírito Santo.

| Precipitação (mm) | <b>Risco</b> | Pesos |
|-------------------|--------------|-------|
| < 1000            | Extremo      | .5    |
| $1000,1 - 1100$   | Muito Alto   |       |
| $1100,1 - 1200$   | Alto         | 3     |
| 1200,1 - 1300     | Moderado     | っ     |
| > 1300,1          | Baixo        |       |

b) Evapotranspiração: Evapotranspiração potencial (ETP), segundo Camargo e Camargo (2000), representa a chuva necessária e pode ser definida como o processo de perda de água para a atmosfera, por meio de uma superfície natural gramada, padrão, sem restrição hídrica para atender às necessidades da evaporação do solo e da transpiração. Para o cálculo da ETP foi adotado a metodologia proposta por Thornthwaite & Mather (1955).

Castro et al. (2010) afirmam que, para o estado do Espírito Santo, o método krigagem esférica demonstrou-se mais eficiente para estimativa da ETP. Baseandose no estudo apresentado, interpolou-se as médias anuais da ETP para o estado do Espírito Santo, gerando um arquivo matricial.

De posse da imagem matricial referente às médias anuais da ETP, foi realizado uma reclassificação de modo a se obter um novo arquivo matricial contendo cinco classes. Para cada classe, atribuiu-se um peso indicando o nível de risco. A Tabela 2 relaciona as médias anuais da ETP em função da sua influência de propagação do fogo.

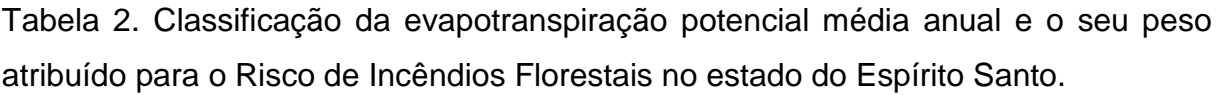

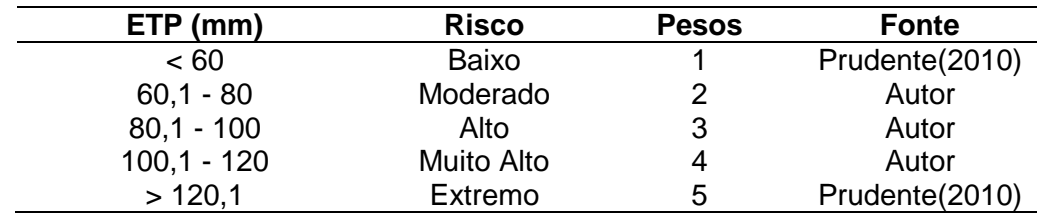

c) Deficiência Hídrica: Soares (1985) afirma que existe uma forte correlação entre incêndios e prolongados períodos de seca, visto que, nos períodos de seca prolongada o material cede umidade ao ambiente, tornando as condições extremamente favoráveis às ocorrências de incêndios. Para o cálculo da deficiência hídrica foi adotado a metodologia proposta por Thornthwaite & Mather (1955).

Castro et al. (2010) afirmam que, para o estado do Espírito Santo, o método krigagem exponencial demonstrou-se mais eficiente para estimativa da deficiência hídrica, médias anuais, no estado do Espírito Santo. Baseando-se no estudo apresentado, interpolou-se as médias anuais da deficiência hídrica para o estado do Espírito Santo, gerando um arquivo matricial.

De posse da imagem matricial referente as médias anuais da deficiência hídrica, foi realizado uma reclassificação de modo a se obter um novo arquivo matricial contendo cinco classes. Para cada classe, atribuiu-se um peso indicando o nível de risco. A Tabela 3 relaciona as médias anuais da deficiência hídrica em função da sua influência de propagação do fogo.

Tabela 3. Classificação da deficiência hídrica média anual e o seu peso atribuído para o Risco de Incêndios Florestais no estado do Espírito Santo.

| Deficiência hídrica (mm) | <b>Risco</b>      | <b>Pesos</b> | <b>Fonte</b>   |
|--------------------------|-------------------|--------------|----------------|
| ~< 60                    | Baixo             |              | Prudente(2010) |
| $60,1 - 80$              | Moderado          | 2            | Autor          |
| $80.1 - 100$             | Alto              | 3            | Autor          |
| $100,1 - 120$            | <b>Muito Alto</b> |              | Autor          |
| >120,1                   | Extremo           | 5            | Autor          |
|                          |                   |              |                |

d) Declividade: Segundo Soares e Batista (2007), um incêndio se propagando em um aclive acentuado, por exemplo, se assemelha a um incêndio se propagando no plano, sob efeito de forte vento, sendo que à medida que o grau de inclinação aumenta a velocidade de propagação também aumenta.

Com o MDE (item 2.2.1), inicialmente, foi elaborado o mapa matricial de declividade da área de estudo utilizando a função SLOPE, disponível no aplicativo computacional ArcGIS 10.2. A função SLOPE, calcula a taxa máxima de mudança de valor de uma célula para seus vizinhos. O valor da inclinação deste plano é calculada utilizando a técnica de média máxima.

Tendo gerado o mapa matricial da declividade, foi realizado uma reclassificação de modo a se obter um novo arquivo matricial contendo cinco classes, que correspondem aos riscos: baixo; moderado; alto; muito alto; e, extremo. Para cada classe, atribuiu-se um peso indicando o nível de risco, proposto por Ribeiro et al. (2008). A Tabela 4 relaciona o grau de inclinação do terreno em função da sua influência na taxa de propagação do fogo.

Tabela 4. Classificação da declividade do terreno e o seu peso atribuído para o Risco de Incêndios Florestais no estado do Espírito Santo.

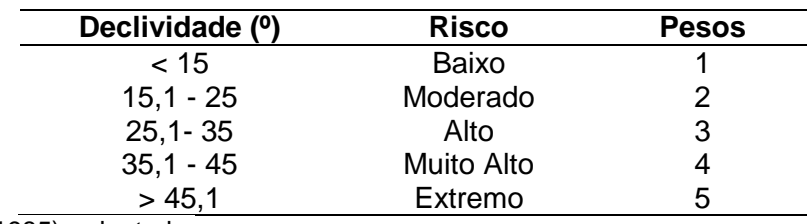

Fonte: Soares (1985), adaptado.

e) Estradas: Tendo em vista que a maioria dos incêndios são provocados acidentalmente ou não, por atividades humanas, a proximidade de estradas e de núcleos urbanos também devem ser considerados fatores preponderantes ao risco de incêndios florestais (PRUDENTE, 2010).

Foi utilizada a malha rodoviária, disponibilizada pelo Sistema Integrado de Bases Geoespaciais do estado do Espírito Santo (GEOBASES) para feição da imagem matricial. Para a feição do mapa de influência da malha rodoviária, foi utilizada a técnica de distância euclidiana, a qual calcula a menor distância entre o centro da célula de origem e as células circuncidantes.

Conceitualmente, o algoritmo de Euclides funciona da seguinte forma: para cada célula, a distância da célula de origem, é determinada pelo cálculo da hipotenusa formada entre o centro da célula de origem e a célula vizinha, com suas variações no eixo X e Y. Este cálculo deriva a verdadeira distância euclidiana, em vez da distância da célula (ESRI,2013).

Após o processamento inicial das distâncias, adotou-se as distâncias de 10, 30, 50 e acima de 70 metros para delimitar os raios de influência, visto que, se trata de uma faixa de fácil acesso, tanto para incêndios criminais, quanto para incêndios sem intenção, como: resíduos de cigarro, latas, vidros, dentre outros objetos que podem vir a ser atirados pelos ocupantes de veículos que transitam na via e nos núcleos urbanos.

A reclassificação da distância euclidiana, em ambiente SIG, por meio do aplicativo computacional ArcGIS 10.2, pode ser resumida na Tabela 5.

| Proximidade (m) | <b>Risco</b> | <b>Pesos</b> |
|-----------------|--------------|--------------|
| ~< 10           | Extremo      | 5            |
| $10,1 - 30$     | Muito Alto   |              |
| $30.1 - 50$     | Alto         | 3            |
| $50,1 - 70$     | Moderado     | 2            |
| > 70,1          | Baixo        |              |

Tabela 5. Classificação da proximidade às estradas e o seu peso atribuído para o Risco de Incêndios Florestais no estado do Espírito Santo.

f) Uso da Terra: O conhecimento sobre o uso da terra, bem como a forma mais adequada de manejo, são fundamentais para que se compreenda o nível de riscos de incêndios. Ribeiro et al. (2008) relatam que, os sistemas agrossilvopastoris são os mais propensos ao risco de incêndios florestais, devido ao tipo de manejo, utilizando-se o fogo, em razão de seu baixo custo e outros benefícios.

A partir do mapa de uso da terra, disponibilizado pelo sistema do GEOBASES, foi realizado uma reclassificação de modo a se obter um novo arquivo vetorial contendo dezessete classes de uso da terra. Logo após, foi realizado uma conversão de arquivo vetorial para arquivo raster, representativo das classes de uso da terra para o estado do Espírito Santo. Para cada classe, atribuiu-se um peso indicando o nível de risco, proposto por diversos autores. A Tabela 6 relaciona o tipo de uso da terra em função da sua influência na taxa de propagação do fogo.

| Proximidade (m)                                              | <b>Risco</b> | <b>Pesos</b> | <b>Fonte</b>          |
|--------------------------------------------------------------|--------------|--------------|-----------------------|
| Afloramento / Solo Exposto                                   | Baixo        |              | Autor                 |
| Agricultura                                                  | Baixo        |              | Santos (2010)         |
| Áreas Alagadas                                               | Baixo        |              | Autor                 |
| Areas Urbanas                                                | Muito Alto   | 4            | Autor                 |
| Floresta natural / Sombra                                    | Moderado     | 2            | <b>Ribeiro (2008)</b> |
| Floresta Natural Primária ou<br>Secundária Avançada ou Média | Moderado     | 2            | <b>Ribeiro (2008)</b> |
| Floresta Plantada em Crescimento                             | Extremo      | 5            | Oliveira (2004)       |
| Floresta Plantada Recém Cortadas                             | Muito Alto   | 4            | <b>Ribeiro (2008)</b> |
| Manguezais                                                   | Baixo        |              | Autor                 |
| Oceano                                                       | <b>Nulo</b>  | 0            | Autor                 |
| Pastagem                                                     | Extremo      | 5            | <b>Ribeiro (2008)</b> |
| Pastagem / Sombra                                            | Extremo      | 5            | <b>Ribeiro (2008)</b> |
| Restinga Arbustiva e Arbórea                                 | Muito Alto   | 4            | Prudente (2010)       |
| Restinga Herbácea e Praia                                    | Moderado     | 2            | Autor                 |
| <b>Rios</b>                                                  | <b>Nulo</b>  | 0            | Autor                 |
| Vegetação Natural Secundária                                 | Extremo      | 5            | Oliveira (2004)       |

Tabela 6. Classificação do uso e ocupação da terra e o seu peso atribuído para o Risco de Incêndios Florestais no estado do Espírito Santo.

g) Orientação do Terreno (Aspecto): A exposição, ou direção do lado da montanha em relação aos pontos cardeais, apresenta também um efeito direto na possibilidade de ocorrência de um incêndio. No Hemisfério Sul, os raios solares incidem mais diretamente sobre faces voltadas para o Norte e, consequentemente, transmitem mais calor para essa exposição do que para qualquer outra. A face Oeste é a segunda a receber maior quantidade de energia seguida da Leste e, finalmente, a que menos se aquece é a sul (SOARES; BATISTA, 2007).

A orientação do terreno foi calculada utilizando-se o MDE e a grade de exposição do terreno foi reclassificada em oito classes (SANTOS, 2010), a saber: N – NE (0° – 45°); NE – E (45° - 90°); E – SE (90° - 135°); SE – S (135° - 180°); S – SW (180° - 225°); SW – W (225° - 270°); W – NW (270° - 315°); NW – N (315° - 360°).

Devido às condições de iluminação pelo Sol, a orientação influencia na umidade e tipo do material combustível. As condições de risco em função do aspecto das encostas para o hemisfério Sul foram distribuídas em cinco classes, apresentadas na Tabela 7. Para cada classe atribuiu-se um peso referente ao nível de risco

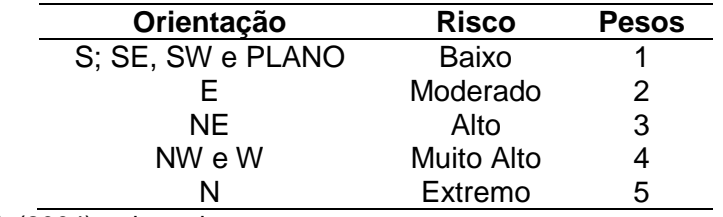

Tabela 7. Classificação segundo a orientação do terreno.

Fonte: Oliveira et al. (2004), adaptado.

h) Temperatura: Soares e Batista (2007) consideraram que a temperatura do ar influi direta e indiretamente na combustão e propagação dos incêndios. Diretamente porque a quantidade de calor necessária para elevar o combustível à temperatura de ignição depende da própria temperatura inicial do combustível e também da temperatura do ar em volta do mesmo. Indiretamente, através da sua influência sobre outros fatores que controlam a propagação do fogo, como por exemplo, o vento, a umidade do combustível e a estabilidade atmosférica.

Sabendo que, na prática, ocorre uma relação linear entre a temperatura (variável dependente) e a altitude (variável independente) Vianello e Alves (2004), aplicaram a regressão linear múltipla (RIBEIRO Jr., 2011), utilizando a altitude e as coordenadas UTM X e Y como variáveis independentes e a temperatura como variável dependente, disponibilizadas na tabela de atributos oriunda do balanço hídrico, conforme demonstrado na equação (1) abaixo:

 $T = \beta_0 + \beta_1 A L T + \beta_2 X + \beta_3 Y$  (1)

Em que,

*T*: temperatura (°C);

*ALT* : altitude (m);

*X* : coordenada UTM X (m);

*Y* : coordenada *UTM* Y (m);

 $\beta$ <sup>2</sup>: constante de regressão;

 $\beta$ , $\beta$ , $\beta$ , $\beta$ , $\beta$  coeficientes de regressão para as variáveis *ALT*, *X eY*.

De posse dos campos das coordenadas UTM X e Y da imagem vetorial pontual representativa das estações meteorológicas, aplicou-se a técnica geoestatística de interpolação espacial por krigagem esférica (MAZZINI; SCHETTINI, 2009), com ajuste do semivariograma (CRESSIE, 1991), gerando as imagens matriciais das coordenadas UTM X e Y.

Utilizando o Modelo Digital de Elevação (MDE) ASTER, aplicou-se a álgebra de mapas, tendo como entrada as equações de regressões lineares múltiplas com suas respectivas variáveis independentes representadas pelas imagens matriciais MDE ASTER, coordenadas UTM X e Y, obtendo como saída, a imagem matricial de temperatura atual.

A partir da imagem matricial de temperatura atual para o estado, foi realizado uma reclassificação gerando um novo arquivo matricial contendo cinco classes. Para cada classe, atribuiu-se um peso indicando o nível de risco. A Tabela 8 relaciona a temperatura atual em função da sua influência na propagação do fogo.

Tabela 8. Classificação da temperatura e o seu peso atribuído para o Risco de Incêndios Florestais no estado do Espírito Santo.

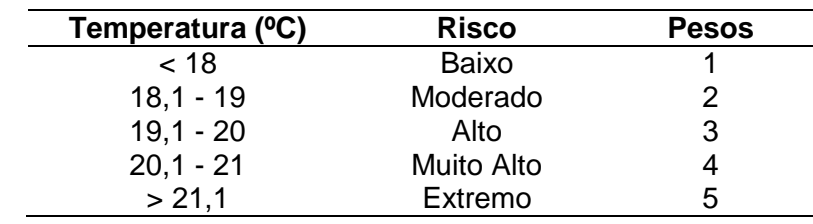

i) Modelo Digital de Elevação: o relevo exerce grande influência sobre o clima e, em menor escala, sobre a vegetação, e também sobre o material combustível das diversas regiões, criando uma tendência do fogo de se propagar mais rapidamente nos aclives e mais lentamente nos declives (RIBEIRO et al., 2008).

Soares e Batista (2007) relatam que altas elevações na superfície da terra apresentam ar rarefeito e temperaturas mais baixas, de acordo com as leis naturais, como por exemplo, o gradiente adiabático. Tanto as elevações acima do nível do mar como as elevações relativas de regiões vizinhas apresentam efeitos sobre o comportamento do fogo. Baixas elevações têm a tendência de apresentar estações de risco de incêndios mais longas do que as altas elevações.

De posse do MDE (item 2.2.1), inicialmente, foi realizada uma reclassificação de modo a se obter um novo arquivo matricial contendo cinco classes, que correspondem aos riscos: baixo; moderado; alto; muito alto; e, extremo. Para cada classe, atribuiu-se um peso indicando o nível de risco, proposto por Ribeiro et al. (2008). A Tabela 9 relaciona a altitude em função da sua influência na taxa de propagação do fogo.

Tabela 9. Classificação da altitude e o seu peso atribuído para o Risco de Incêndios Florestais no estado do Espírito Santo..

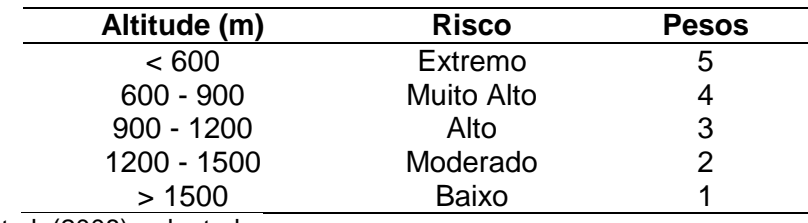

Fonte: Ribeiro et al. (2008), adaptado.

 $\overline{a}$ 

#### **2.2.4 Geração dos pesos estatísticos para o modelo**

Tendo como base o método de Análise Hierárquica Ponderada - AHP<sup>3</sup> desenvolvido por Saaty (1977), pode-se determinar, por meio da síntese dos valores dos agentes de decisão, uma medida global para cada variável, priorizando-as e

 $3$  No ANEXO 1, pode ser visualizado um exemplo do passo à passo do método AHP e os seus cálculos estatísticos.

classificando-as em uma escala de comparação par a par, definindo-se linearmente a hierarquia de importância entre os fatores estudados (precipitação; temperatura; deficiência hídrica; estradas; uso e ocupação da terra; evapotranspiração; orientação do terreno e o modelo digital de elevação), conforme mostrado na Tabela 10.

| <b>VALORES</b>                 | <b>IMPORTÂNCIA MÚTUA</b>              |
|--------------------------------|---------------------------------------|
| 1/9                            | Extremamente menos importante que     |
| 1/8                            | Valor intermediário                   |
| 1/7                            | Muito fortemente menos importante que |
| 1/6                            | Valor intermediário                   |
| 1/5                            | Fortemente menos importante que       |
| 1/4                            | Valor intermediário                   |
| 1/3                            | Moderadamente menos importante que    |
| 1/2                            | Valor intermediário                   |
| 1                              | Igualmente importante a               |
| 2                              | Valor intermediário                   |
| 3                              | Moderadamente mais importante que     |
| 4                              | Valor intermediário                   |
| 5                              | Fortemente mais importante que        |
| 6                              | Valor intermediário                   |
| 7                              | Muito fortemente mais importante que  |
| 8                              | Valor intermediário                   |
| 9                              | Extremamente mais importante que      |
| Fonte: Saaty (1977), adaptado. |                                       |

Tabela 10 - Escala de comparadores do método AHP.

Segundo Santos et al. (2012), a análise hierárquica para determinação dos pesos estatísticos, para o risco de inundação, mostrando-se eficiente quando comparada a outros métodos. Salomon et al. (1999) ao comparar o método AHP com outros métodos de análise multicritério, constataram que na maioria das vezes, o AHP apresentou resultados similares aos demais e observaram diversas vantagens da aplicação do AHP em todos casos.

Para a determinação da importância de uma variável em relação a outra, foram realizados debates com pesquisadores da área juntamente com os levantamentos bibliográficos relacionados com as variáveis estudadas com o risco de incêndio florestal. Em trabalhos relacionados com a confecção de mapas de inundação, de acordo com Santos (2010), essa fase de atribuição dos valores, com base na escala de comparadores, é considerada um dos momentos mais importantes do processo, já que os valores de importância atribuídos a um fator interferem diretamente no resultado obtido. Os fatores de maior importância são apresentados na Tabela 11.

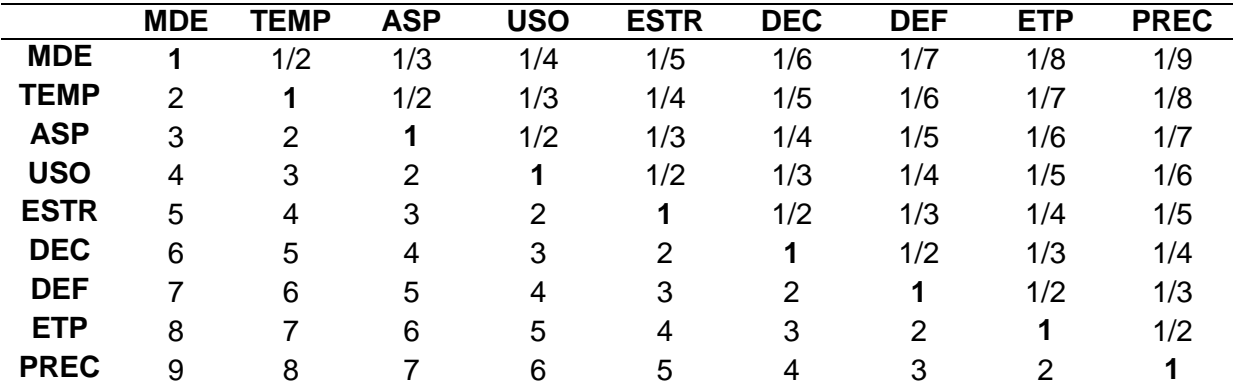

Tabela 11. Matriz de comparação pareada para as do Risco de Incêndios Florestais no estado do Espírito Santo.

Observando-a, nota-se que cada elemento da matriz indica quanto o fator da coluna da esquerda é mais importante em relação a cada fator correspondente na linha superior. Logo, quando um fator é confrontado com ele mesmo, o único resultado possível é 1, pois possui igual importância. Ou seja, a precipitação possui maior importância quando comparada à temperatura.

De posse dos valores de importância relativa as variáveis, obteve-se os pesos estatísticos de cada variável estudada por meio da divisão da variável pela somatória dos elementos da coluna. Após esse processo, foi realizada a média dos pesos entre as colunas para determinar o peso da variável correspondente àquela linha (Tabela 12).

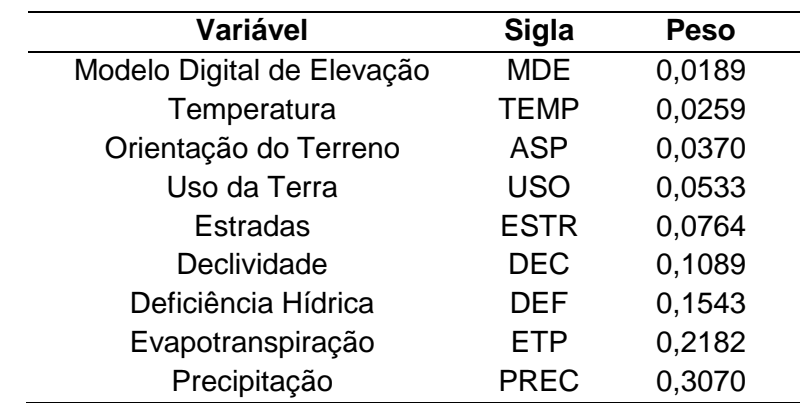

Tabela 12. Pesos de cada variável do Risco de Incêndios Florestais no estado do Espírito Santo.
Para validação dos pesos calculados, fez-se o cálculo da razão de consistências (RC), equação 2, o qual deverá apresentar valor menor que 0,10:

$$
RC = \frac{IC}{IR} \tag{2}
$$

Em que,

IR = Valor referente ao IR de uma matriz quadrática de ordem 9, segundo o Laboratorio Nacional de Oak Ridge, EUA: (1,40).

$$
IC = \frac{\lambda_{\text{max}} - n}{n - 1}
$$

Em que,

n = nº de variáveis testadas que corresponde ao número colunas ou de linhas; e

$$
\lambda_{m\acute{a}x} = \frac{1}{n} \sum_{i=1}^{n} \frac{[A_w]_i}{w_i}
$$

Em que,

[Aw]i = Matriz resultante do produto da matriz de comparação pareada pela matriz dos pesos calculados (Wi); e

Wi = pesos calculados.

O valor de IC calculado foi de 0,608, logo, dividindo-o pelo IR tabelado (1,40), têm-se o valor de 0,0434. Portanto, a razão de consistência é menor que 0,10, ou seja, os pesos calculados para o modelo de risco de incêndios florestais são aceitáveis.

#### **2.2.5 Geração do modelo do RIF-ES**

A partir dos pesos estatísticos para cada variável, calculada no item anterior, têm-se na equação 3, o modelo desenvolvido.

 $RI = (0,3070 \cdot Prec + 0,2182 \cdot Etp + 0,1543 \cdot Def + 0,1089 \cdot Dec + 0,0764 \cdot Estr +$  $0.0533 \, \text{.} \, \text{Uso} + 0.0370 \, \text{.} \, \text{Asp} + 0.0259 \, \text{.} \, \text{Temp} + 0.0189 \, \text{.} \, \text{MDE}$  (3) Em que,

Prec : Precipitação reclassificada;

Etp : Evapotranspiração potencial reclassificada;

Def: Deficiência Hídrica reclassificada;

Dec: Declividade reclassificada; Estr : Distância euclidiana das estradas reclassificada; Uso : Uso da terra reclassificado; Asp: Orientação do terreno reclassificada, Temp : Temperatura reclassificada;e; MDE : Modelo digital de elevação.

#### **2.2.6 Geração do Mapa do Risco de Incêndios Florestais para o Espírito Santo**

Uma zona de risco de incêndio é uma área delimitada em função do potencial de ocorrência e propagação do fogo, identificada pelas características ambientais comuns que se traduzem em um mesmo potencial de risco. As zonas de risco são delimitadas segundo a distribuição de pontos de ignição de incêndios (SHOW; CLARKE, 1953).

Dotando-se de todo o processamento das imagens matriciais elaboradas na etapa 2.2.3, e do modelo matemático desenvolvido na etapa 2.2.5, fez-se o cruzamento tabular dos mapeamentos, dotando-se da técnica de álgebra de mapas, resultando no mapeamento preliminar dos riscos de incêndios florestais. De posse do mapeamento preliminar dos riscos de incêndios florestais, realizou-se a filtragem, com o objetivo de eliminar a ocorrência de pixels isolados não representativos da análise em estudo. Após a filtragem, têm-se o mapa de risco de incêndios florestais para o estado do Espírito Santo.

Para fins estatísticos, o risco de incêndios florestais para o estado, foi representado em cinco classes, divididas em intervalos iguais, sendo: Risco Baixo, Risco Moderado, Risco Alto, Risco Muito Alto e Risco Extremo.

#### **3 RESULTADOS E DISCUSSÃO**

A espacialização da precipitação reclassificada para o Espírito Santo pode ser visualizada na Figura 3, juntamente com os mapas da temperatura, deficiência hídrica e declividade, ambos reclassificados.

Nota-se por meio da visualização do mapa da precipitação que as zonas onde ocorrem o menor risco de incêndios é a porção Sul do estado, ressaltando a região das montanhas capixabas e a região do Caparaó, ambas com altitudes elevadas. Têm-se como os maiores riscos apresentados a região do extremo Norte capixaba e a região Noroeste do estado. Tais regiões encontram-se dentre as Áreas Suscetíveis à Desertificação (ASD) no estado do Espírito Santo, sugeridas pelo Programa de ação Nacional de Combate à Desertificação (PAN-BR), o qual listou 23 municípios do estado que foram classificados como áreas do entorno das áreas semi-áridas e subúmidas secas (MMA, 2005).

Indo ao encontro do que fora apresentado anteriormente em relação as zonas com processo de desertificação no estado, o mapa da temperatura reclassificada também possui seus maiores índices no Norte do estado, entretanto há uma área no extremo Sul do estado que possui altas temperaturas médias.

A deficiência hídrica reclassificada possui duas zonas com baixíssimo risco, sendo, uma presente na região central do estado e a outra na região do Caparaó.

Ainda avaliando a espacialização da deficiência hídrica reclassificada para o estado, nota-se uma extensa faixa que cobre o Noroeste e quase todo o extremo Norte do estado, indo novamente ao encontro da região classificada em processo de desertificação no estado, visto que, quanto maior a deficiência hídrica, "menos água presente" e maior as chances de desertificação e de ocasionar incêndios florestais.

O mapa da declividade, apresenta os maiores valores na região central e Oeste de todo o estado, uma vez que nelas encontram-se a maior parte das elevações do estado, diferentemente da região Nordeste onde se tem uma extensa faixa com relevo plano a suavemente ondulado.

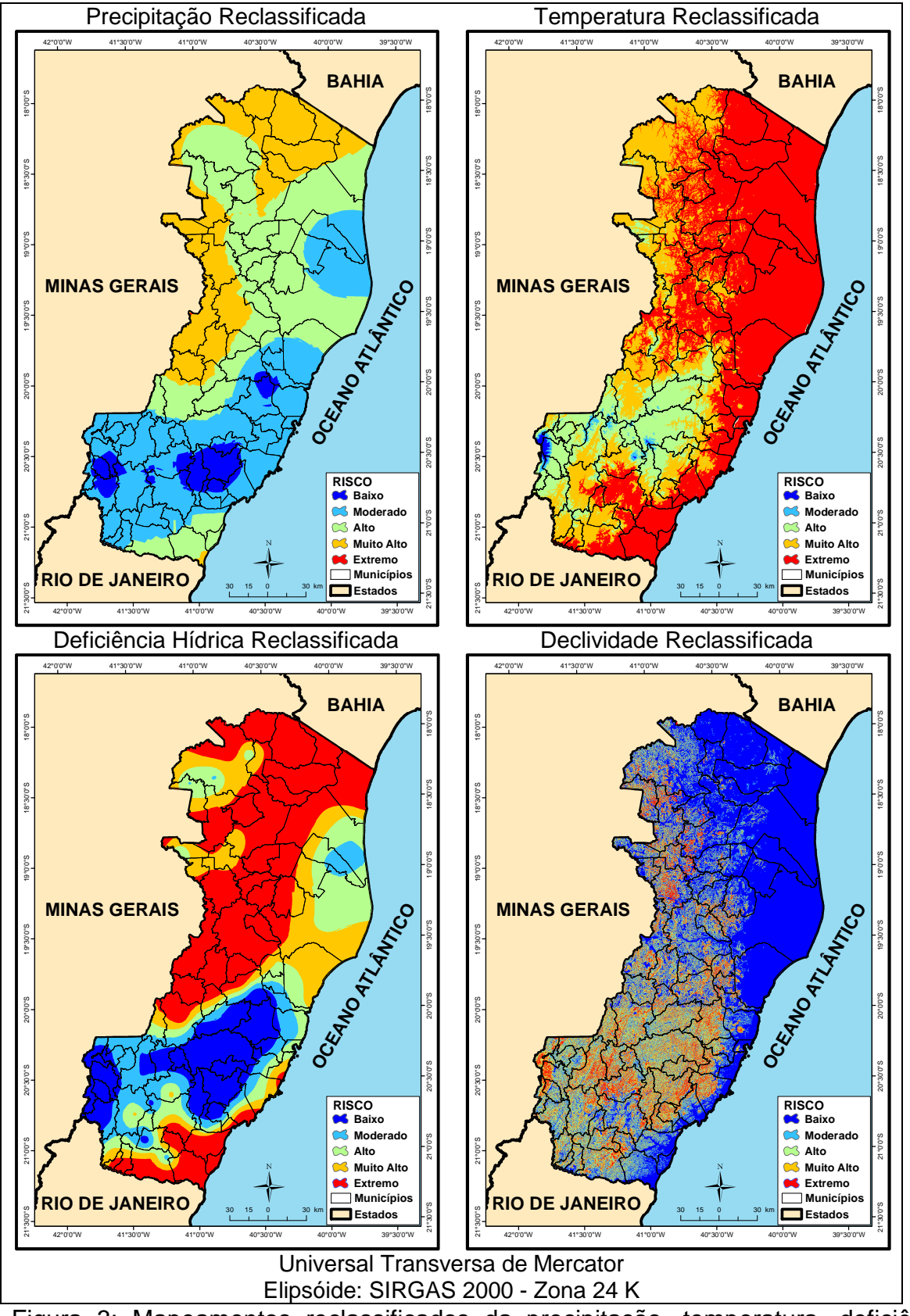

Figura 3: Mapeamentos reclassificados da precipitação, temperatura, deficiência hídrica e declividade para o estado do Espírito Santo.

Na Figura 4, encontram-se os mapeamentos do uso da terra, da evapotranspiração potencial, da orientação do terreno e do MDE, ambos reclassificados para o estado do Espírito Santo.

Com o mapa do uso da terra verificou-se que as áreas onde existe pastagens e florestas plantadas receberam peso máximo, ou seja, alta probabilidade de ocorrer incêndios. Portanto, como o estado possui aproximadamente 58,67% dessas áreas, pelo uso da terra, há uma grande susceptibilidade espalhada por todo estado de se ocorrer incêndios florestais, quando comparada a outras áreas, pois, o fogo somente ocorrerá mediante a duas condições, haver susceptibilidade e haver o agente de ignição (causa).

Em relação ao mapeamento da evapotranspiração potencial, têm-se que apenas a faixa que liga a região do Caparaó capixaba e a região serrana possui baixas probabilidades de ocorrência de incêndios.

Em relação a orientação do terreno, as baixas probabilidades da ocorrência de incêndios possuem sua face voltada para o Sul e as que possuem maior risco, suas faces voltadas para o Norte.

As maiores altitudes são encontradas na região serrana do estado e na região do Caparaó, entretanto, apenas alguns pontos na região Serrana possuem áreas com baixo risco de incêndio. O Norte do território capixaba está praticamente todo na faixa de alto índice de incêndios.

Em relação às estradas, ao longo da malha viária presente no estado, quanto maior for a proximidade a elas maior será o risco, e quanto mais afastado as estradas menor será o rico, conforme apresentado na Figura 5, na qual têm-se uma visualização ampliada de um trecho de uma estrada.

32

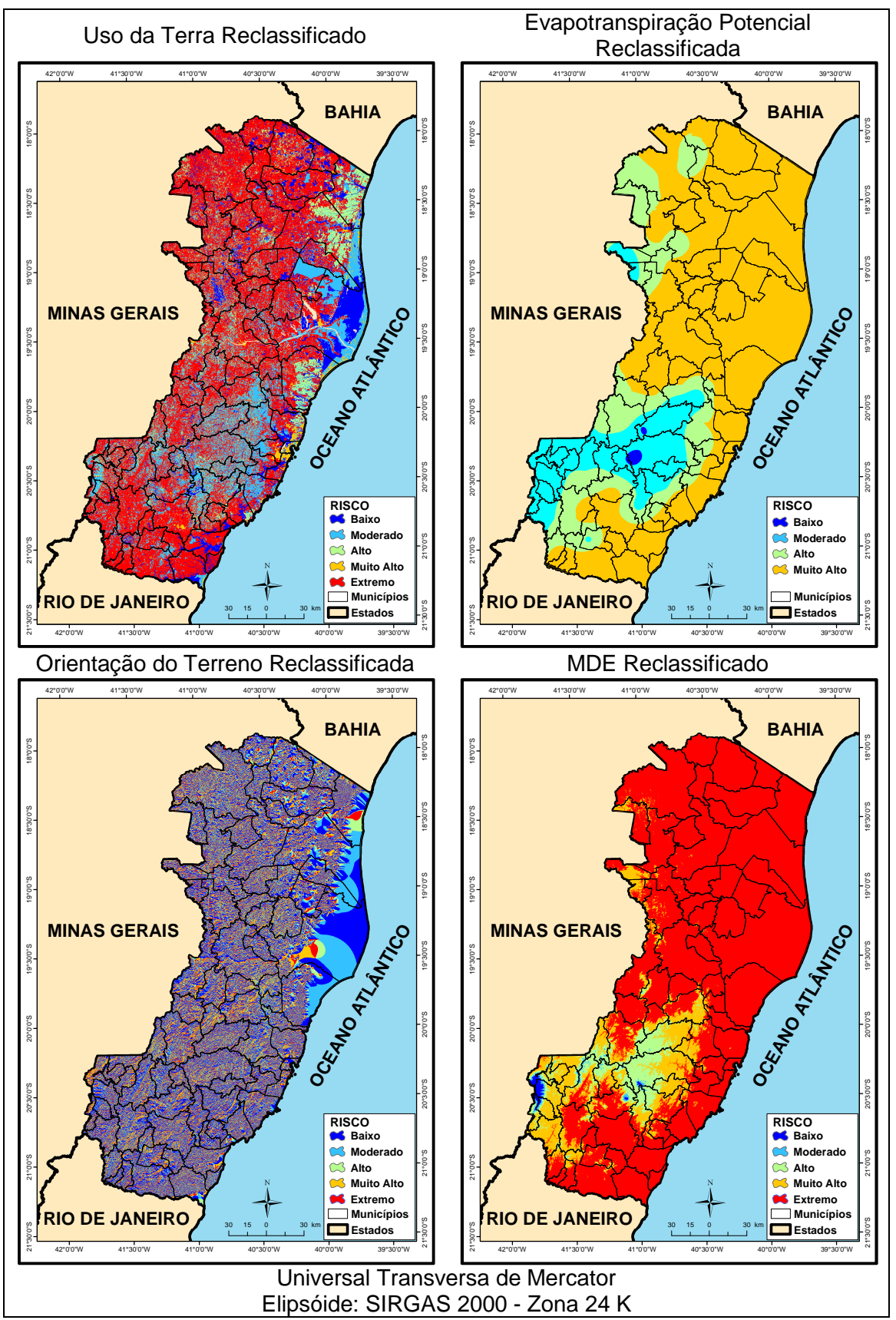

Figura 4: Mapeamentos reclassificados do uso da terra, evapotranspiração, orientação do terreno e do modelo digital de elevação para o estado do Espírito Santo.

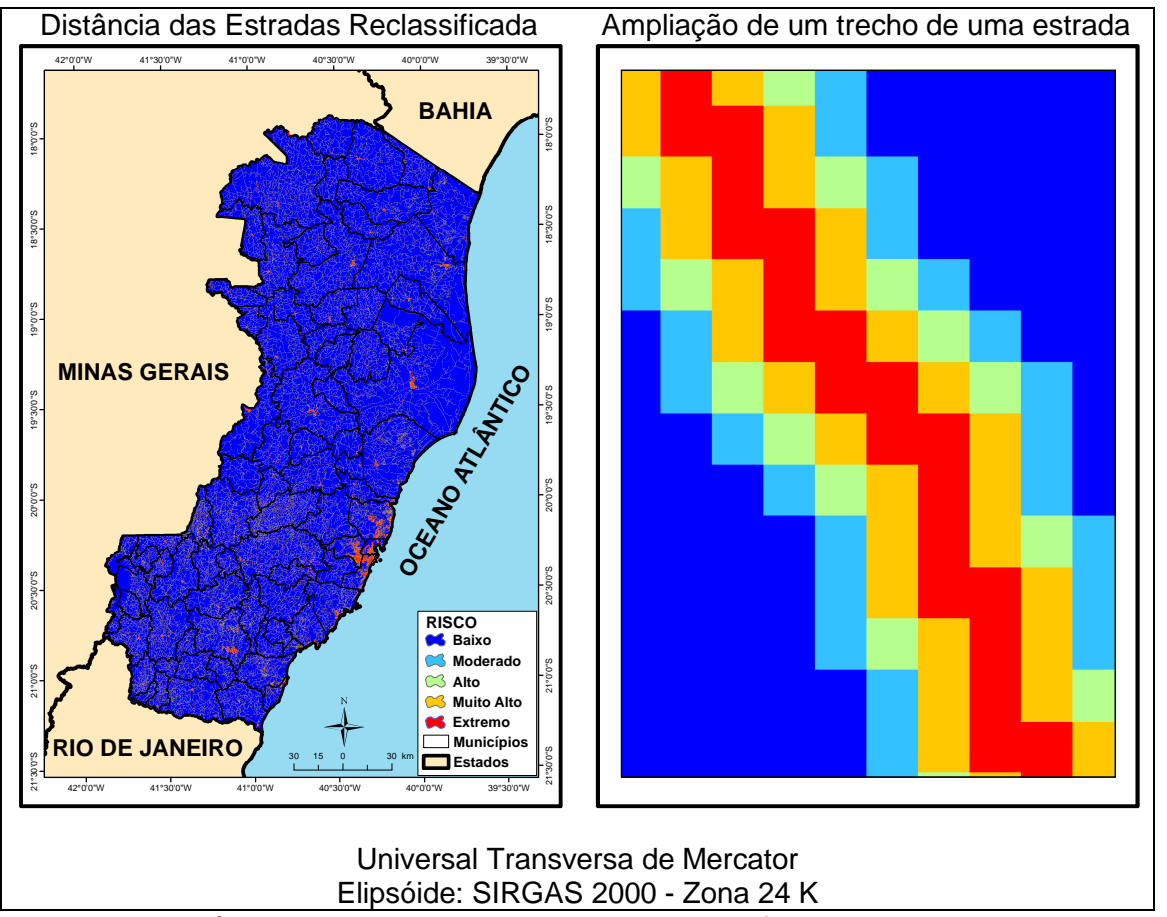

Figura 5: Distância euclidiana das estradas reclassificada para o estado do Espírito Santo, juntamente com uma ampliação.

De posse de todos mapeamentos já descritos, fez-se o mapeamento do risco de incêndios florestais para o estado do Espírito Santo, conforme pode ser visualizado na Figura 6.

Observa-se que as áreas com o Risco Baixo e moderado compreendem uma faixa que liga a região do Caparaó com a região das montanhas capixabas, ambas com altitudes elevadas, além de uma mancha ao Nordeste do estado. As áreas com Alto Risco são encontradas na região do extremo Norte capixaba e na região Noroeste do estado. Tais regiões encontram-se dentre as áreas suscetíveis à desertificação no Espírito Santo, há também no extremo Sul, próximo à divisa com o estado do Rio de Janeiro, indo ao encontro do estudo realizado pelo governo do estado no ano de 2006. (ARES, 2006).

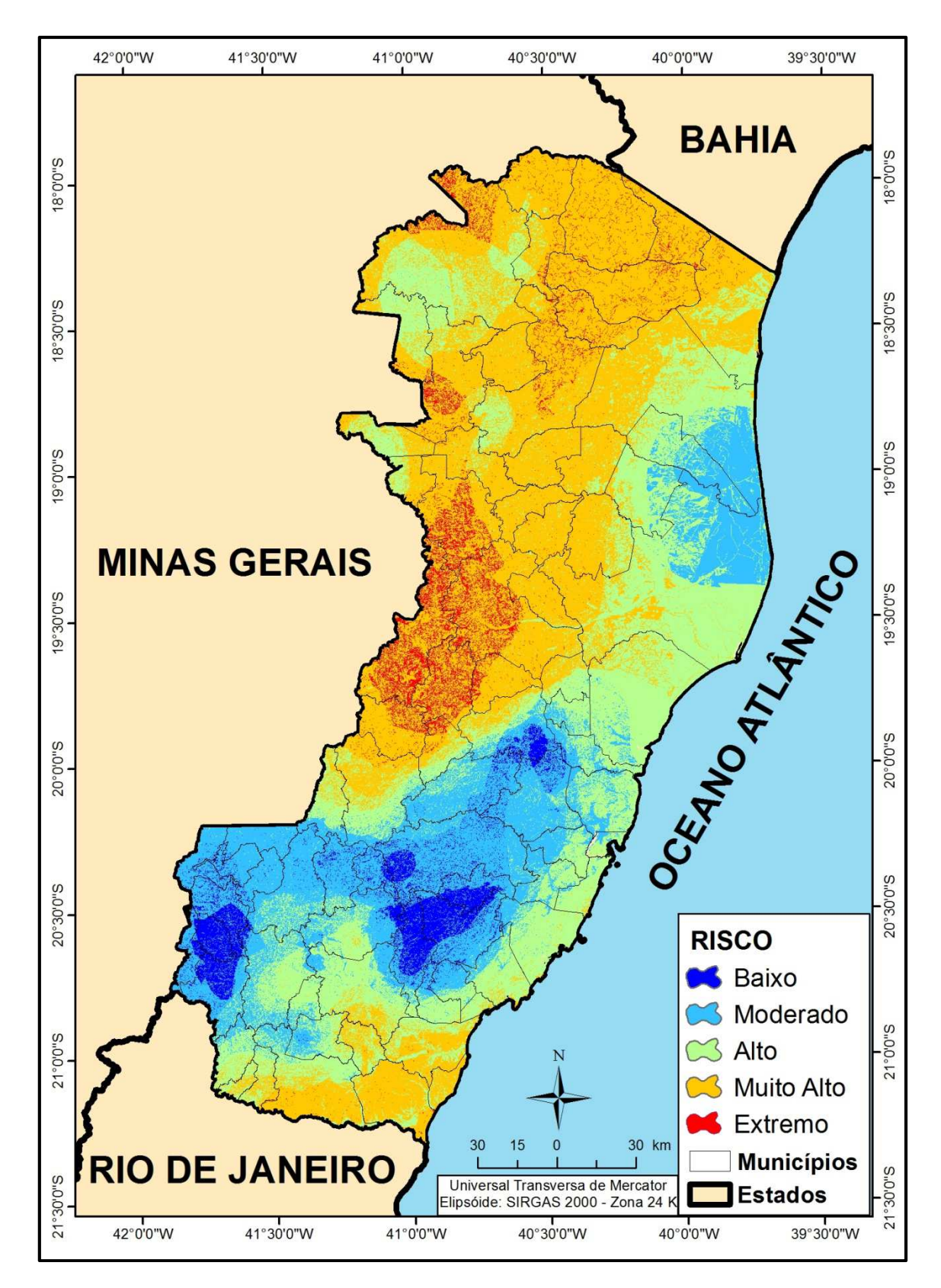

Figura 6: Risco de incêndios florestais para o estado do Espírito Santo (RIF-ES).

A maior parte do estado foi classificada como Risco Muito Alto Alto, confirmando que não se deve descuidar em momento algum dessas áreas, pois são susceptíveis à ocorrência de incêndios, representando 41,50%, conforme pode ser visualizado na Figura 7.

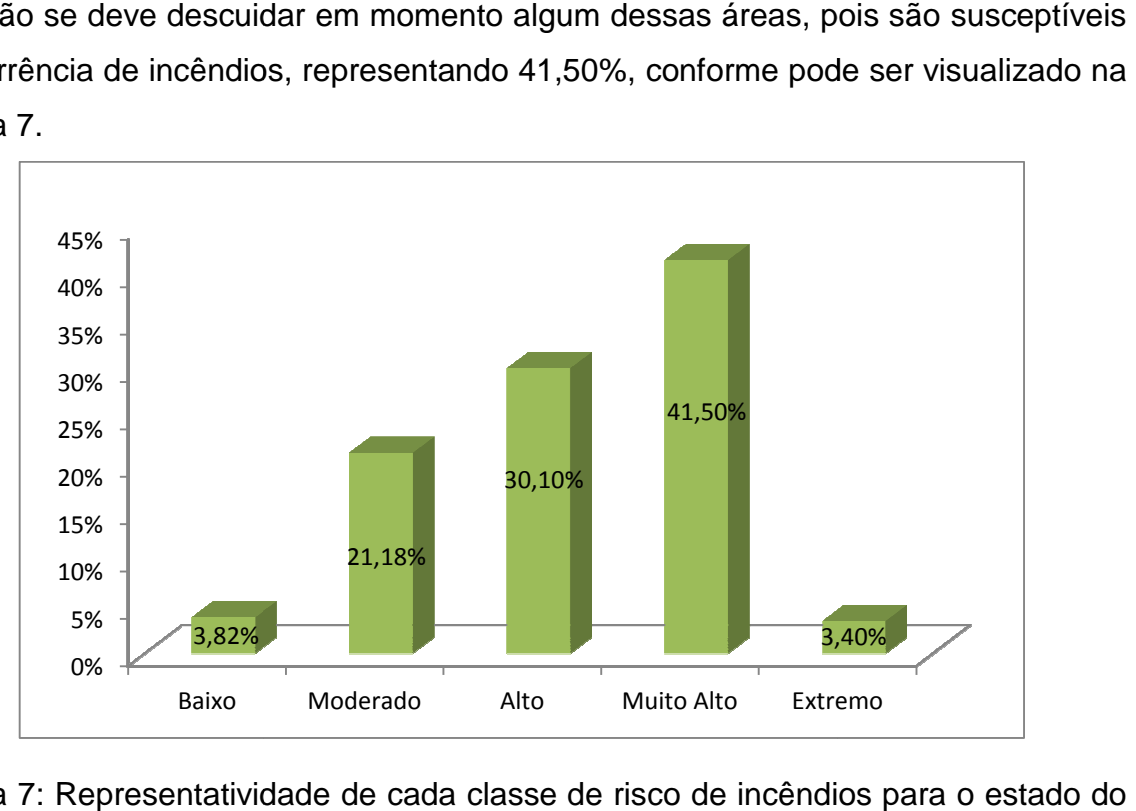

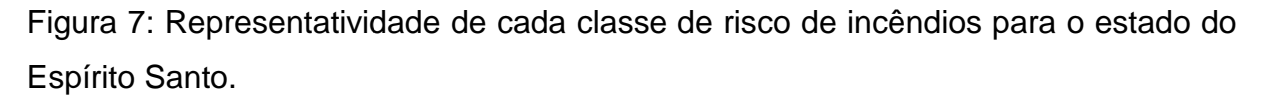

Somando-se as áreas com Risco Alto, Muito Alto e Extremo têm-se que 75% do estado do Espírito Santo possui áreas com risco d de ocorrência de incêndios florestais, fato esse que demanda uma série de medidas para prevenir o início e a propagação de incêndios nessas áreas, tais como: maior vigilância nas áreas de riscos; restrição do acesso a estes locais; construções de aceiros preventivos; reorganização das práticas de manejo (corte, desbaste e limpeza) das áreas; alocação dos recursos de combates em pontos estratégicos, dentre outras. Moderado Alto Muito Alto Extremo<br>
ividade de cada classe de risco de incêndios<br>
s áreas com Risco Alto, Muito Alto e Extremo<br>
o Santo possui áreas com risco de ocorrên<br>
ue demanda uma série de medidas para pre<br>
dios nessas

Para melhorar o entendimento, mapeou-se os 78 municípios do estado, pois Para melhorar o entendimento, mapeou-se os 78 municípios do estado, pois<br>diminuindo a área de planejamento poder-se-á ter um melhor controle efetivo da situação. Na Tabela 4, é possível observar a área de risco de cada município.

|                         | Área do município dentro da classe de Risco |                 |          |                   |                |
|-------------------------|---------------------------------------------|-----------------|----------|-------------------|----------------|
| <b>Municípios</b>       | <b>Baixo</b>                                | <b>Moderado</b> | Alto     | <b>Muito Alto</b> | <b>Extremo</b> |
| Afonso Claudio          | 0,65                                        | 129,51          | 405,23   | 414,06            | 5,66           |
| Agua Doce do Norte      | 0,00                                        | 0,51            | 271,13   | 195,91            | 7,27           |
| Aguia Branca            | 0,00                                        | 0,00            | 49,70    | 397,75            | 5,05           |
| Alegre                  | 17,91                                       | 328,22          | 425,39   | 1,87              | 0,00           |
| <b>Alfredo Chaves</b>   | 278,04                                      | 333,84          | 4,70     | 0,00              | 0,00           |
| Alto Rio Novo           | 0,00                                        | 0,00            | 73,73    | 150,78            | 2,23           |
| Anchieta                | 1,02                                        | 86,86           | 284,70   | 31,07             | 0,00           |
| Apiacá                  | 0,00                                        | 8,56            | 108,95   | 75,75             | 0,17           |
| Aracruz                 | 0,00                                        | 65,64           | 1.238,00 | 127,44            | 0,00           |
| Atílio Vivacqua         | 0,00                                        | 0,01            | 101,15   | 125,48            | 0,21           |
| Baixo Guandu            | 0,00                                        | 0,00            | 0,97     | 588,31            | 324,69         |
| Barra de São Francisco  | 0,00                                        | 0,06            | 160,31   | 702,27            | 73,42          |
| Boa Esperança           | 0,00                                        | 0,00            | 5,44     | 388,02            | 33,25          |
| Bom Jesus do Norte      | 0,00                                        | 0,00            | 53,02    | 36,38             | 0,00           |
| <b>Brejetuba</b>        | 0,65                                        | 81,58           | 191,99   | 67,82             | 0,00           |
| Cachoeiro de Itapemirim | 2,28                                        | 169,56          | 572,82   | 132,65            | 0,00           |
| Cariacica               | 0,05                                        | 149,11          | 125,77   | 0,55              | 0,00           |
| Castelo                 | 55,18                                       | 336,50          | 271,35   | 5,95              | 0,00           |
| Colatina                | 0,00                                        | 0,00            | 43,28    | 1.120,73          | 262,02         |
| Conceição da Barra      | 0,00                                        | 0,00            | 369,29   | 794,96            | 10,78          |
| Conceição do Castelo    | 28,82                                       | 302,47          | 33,53    | 0,00              | 0,00           |
| Divino de São Lourenço  | 147,87                                      | 27,93           | 0,00     | 0,00              | 0,00           |
| Domingos Martins        | 196,11                                      | 1.001,47        | 28,69    | 0,00              | 0,00           |
| Dores do Rio Preto      | 41,01                                       | 111,24          | 0,03     | 0,00              | 0,00           |
| Ecoporanga              | 0,00                                        | 1,23            | 837,95   | 1.334,41          | 102,60         |
| Fundão                  | 3,74                                        | 135,16          | 136,84   | 0,01              | 0,00           |
| Governador Lindemberg   | 0,00                                        | 0,00            | 14,98    | 342,04            | 2,84           |
| Guaçuí                  | 160,87                                      | 275,74          | 31,88    | 0,00              | 0,00           |
| Guarapari               | 3,07                                        | 93,49           | 483,08   | 11,67             | 0,00           |
| Ibatiba                 | 3,64                                        | 231,99          | 4,08     | 0,00              | 0,00           |
| Ibiraçu                 | 0,00                                        | 59,20           | 140,71   | 0,44              | 0,00           |
| Ibitirama               | 140,75                                      | 189,14          | 0,09     | 0,00              | 0,00           |
| Iconha                  | 8,09                                        | 127,60          | 66,57    | 0,35              | 0,00           |
| Irupi                   | 14,76                                       | 168,06          | 1,47     | 0,00              | 0,00           |
| Itaguaçu                | 0,00                                        | 0,00            | 0,96     | 350,88            | 179,13         |
| Itapemirim              | 0,00                                        | 1,10            | 212,35   | 343,36            | 0,71           |
| Itarana                 | 0,00                                        | 10,30           | 119,99   | 142,85            | 26,04          |
| Iúna                    | 24,55                                       | 430,44          | 4,65     | 0,00              | 0,00           |
|                         |                                             |                 |          |                   | continua       |

TABELA 4: Área do risco de incêndios florestais para cada município do estado.

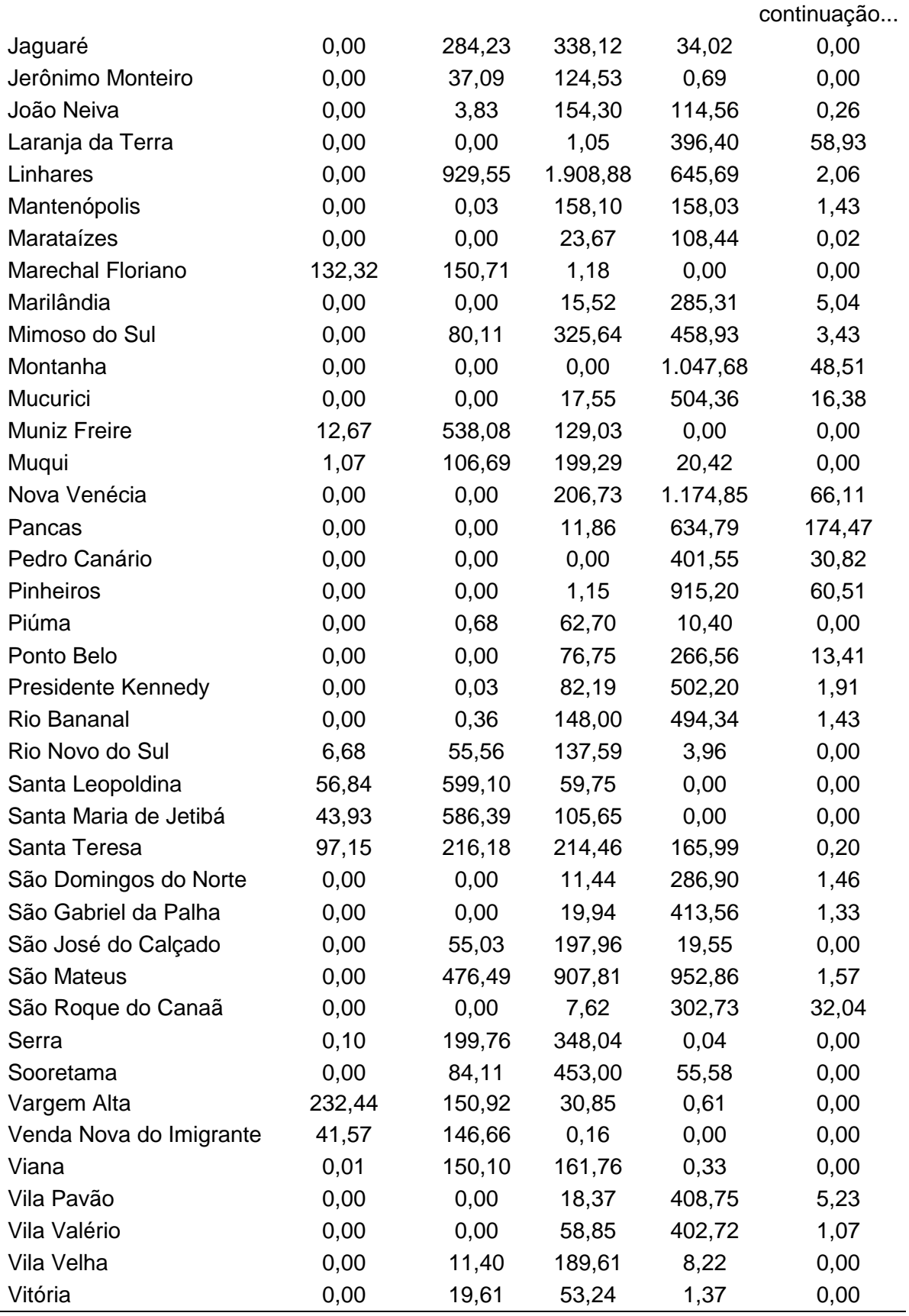

Existem 39 municípios no estado que não possuem áreas com Risco Extremo de incêndios florestais, sendo: Alegre, Alfredo Chaves, Anchieta, Aracruz, Bom Jesus do Norte, Brejetuba, Cachoeiro de Itapemirim, Cariacica, Castelo, Conceição do Castelo, Divino de São Lourenço, Domingos Martins, Dores do Rio Preto, Fundão, Guaçuí, Guarapari, Ibatiba, Ibiraçu, Ibitirama, Iconha, Irupi, Iúna, Jaguaré, Jerônimo Monteiro, Marechal Floriano, Muniz Freire, Muqui, Piúma, Rio Novo do Sul, Santa Leopoldina, Santa Maria de Jetibá, São José do Calçado, Serra, Sooretama, Vargem Alta, Venda Nova do Imigrante, Viana, Vila Velha e Vitória.Entretanto apenas o município de Divino de São Lourenço não apresenta nenhum Risco Alto ou superior, ou seja, conforme afirmado anteriormente não se deve descuidar da prevenção em todos os municípios, uma vez que alguns apresentam vastas áreas com o Risco Alto ou superior.

Por outro lado, existem municípios com mais da metade de seu território com áreas de Risco alto ou superior sendo: Água Doce do Norte, Águia Branca, Alto Rio Novo, Apiacá, Aracruz, Atílio Vivacqua, Baixo Guandu, Barra de São Francisco, Boa Esperança, Bom Jesus do Norte, Colatina, Conceição da Barra, Ecoporanga, Governador Lindemberg, Ibiraçu, Itaguaçu, Itapemirim, João Neiva, Laranja da Terra, Mantenópolis, Marataízes, Marilândia, Mimoso do Sul, Montanha, Mucurici, Nova Venécia, Pancas, Pedro Canário, Pinheiros, Piúma, Ponto Belo, Presidente Kennedy, Rio Bananal, São Domingos do Norte, São Gabriel da Palha, São Roque do Canaã, Vila Pavão e Vila Valério.

Os municípios com a menor possibilidade de incêndios, são: Divino de São Lourenço, Vargem Alta e Marechal Floriano, com 84,11%, 56,03% e 46,56% de suas áreas na classe de Baixo Risco respectivamente.

O estado do Espírito Santo possui, aproximadamente, 1.754,41 km² de áreas com Risco Baixo, 9.741,24 km² com Risco Moderado, 13.839,99 km² com Risco Alto, 19.083,74 km² com Risco Muito Alto e 1563,80 km² com Risco Extremo, representando, respectivamente, 3,81%, 21,18%, 30,10%, 41,50% e 3,40% do território capixaba.

Recomenda-se algumas medidas preventivas para a rápida detecção e combate dos focos de incêndios florestais no estado, tais como:

- Elaboração de cartilhas para conscientização dos moradores cujos municípios apresentem os maiores riscos;

39

- Maior fiscalização e aplicação da Legislação vigente;
- Redução e eliminação das fontes de propagação de incêndios;
- Elaboração de um plano de prevenção;
- Construção de torres de detecção de incêndios florestais em locais estratégicos;
- Criação de uma unidade estadual de prevenção aos incêndios;
- Capacitação de brigadistas, dentre outras medidas que venham a ajudar a extinção de incêndios com grandes dimensões no estado do Espírito Santo.

#### **4 CONCLUSÕES**

Considerando as condições e metodologias adotadas no presente estudo foi possível chegar as seguintes conclusões:

- A metodologia adotada para delimitação do RIF-ES mostrou-se eficiente, produzindo de forma eficaz e rápida informações precisas sobre as suas dimensões e distribuição espacial no estado.

- O estado do Espírito Santo possui, aproximadamente, 3,81% com Risco Baixo, 21,18% com Risco Moderado, 30,10% com Risco Alto, 41,50% com Risco Muito Alto e 3,40% com Risco Extremo de incêndios florestais.

- Evidencia-se o município de Divino de São Lourenço, com 84,11%, de seu território em áreas na classe de Baixo Risco.

- Somando-se as áreas com Risco Alto, Muito Alto e Extremo têm-se que 75% do estado do Espírito Santo possui áreas com risco de ocorrência de incêndios florestais, portanto, faz-se necessário a adoção de medidas preventivas, dentre elas a alocação de torres de incêndios com a maior cobertura das áreas com alto risco e a criação de um plano para combate aos focos de fogo que se iniciarem.

#### **REFERÊNCIAS BIBLIOGRÁFICAS**

ARES. **Atlas das áreas com potencial de riscos do Estado do Espírito Santo**. Vitória: Imprensa Estadual, 2006, 125p.

BATISTA, A. C. Mapas de risco: uma alternativa para o planejamento de controle de incêndios florestais. **Revista Floresta,** Curitiba, v. 30, n. 1, 2, 45-54, jun/dez. 2000.

BERTONI, J. C.; TUCCI, C. E. M. Precipitação In: Tucci, C. E. M. (org.). **Hidrologia: Ciência e aplicação.** 3.ed. Porto Alegre: UFRGS/ABRH, 2002. p.177-231.

CAMARGO, A. P. de; CAMARGO, M. B. P. **Uma revisão analítica da Evapotranspiração Potencial.** Bragantia, Campinas, v. 59, n. 2, 2000.

CASTRO, F. S.; PEZZOPANE, J. E. M.; CECÍLIO, R. A.; PEZZOPANE; J. R. M. XAVIER, A. C. Avaliação do desempenho dos diferentes métodos de interpoladores para parâmetros do balanço hídrico climatológico. **Revista Brasileira de Engenharia Agrícola e Ambiental**, Campina Grande, v.14, n.8, p.871–880, 2010.

CRESSIE,N., HAWKINS,D.M., 1991, "Robust estimation of the variogram", **Mathematical Geology**, v.12, n.1, p.115-125.

ENCINAS, J. I. **Aplicação do sensoriamento remoto para caracterização ambiental de 80.000 ha, as margens do rio Paraguai.** Brasília: UNB. Departamento de Engenharia Florestal, 2000.

EMBRABA. **PESQUISA SOBRE CLIMA**. Disponível em: <http://www.cnpf. embrapa.br/pesquisa/efb/clima.htm> . Acesso em 10 set.2013.

FAO - Food and Agriculture Organization of the United Nations. **Better forestry, less poverty**: **a practitioner's guide**. Roma: FAO, 2006. 66 p.

42

FERRARI, J. L. **Avaliação de geotecnologias para subsidiar o mapeamento do uso e cobertura da terra no Instituto Federal do Espírito Santo** – campus de Alegre. 2012. 210 f. Tese (Doutorado em Produção Vegetal) - Universidade Estadual do Norte Fluminense "Darcy Ribeiro", Campo dos Goytacazes, 2012.

FERRAZ, S. F. B.; VETTORAZZI, C. A. Mapeamento de risco de incêndios florestais por meio de Sistema de Informações Geográficas (SIG). **Scientia Forestalis**, n.53,1998, p. 39-48.

MAZZINI, P. L. F.; SCHETTINI, C. A. F. Avaliação de metodologias de interpolação espacial aplicadas a dados hidrográficos costeiros quase sinóticos. **Brazilian Journal of Aquatic Science and Technology,** v. 13,n. 1, 2009, p. 53.-64

Ministério do Meio Ambiente (MMA). **Panorama sobre a desertificação no Espírito Santo. (2005)**. Disponível em: <Http://www.mma.gov.br/estruturas/sedr\_desertif/ \_arquivos/panorama\_espiritosanto.pdf > Acesso em :05 nov.2013.

OLIVEIRA, D. S. **Zoneamento de risco de incêndios florestais no norte de Santa Catarina.** Curitiba. 112 f. Dissertação (Mestrado em Engenharia Florestal) - Setor de Ciências Agrárias, Universidade Federal do Paraná, Curitiba, 2002.

Portal do Governo do Espírito Santo (ES). **Geografia do ES - RELEVO**. Disponível em : <http://www.es.gov.br/EspiritoSanto/paginas/geografia.aspx> Acesso em 05 jul. de 2013.

PRUDENTE, T. D. **Geotecnologias aplicadas ao mapeamento de risco de incêndio florestal no Parque Nacional da Chapada dos Veadeiros e área de entorno. Uberlândia.** 114 f. Dissertação (Mestrado em Geografia), Universidade Federal de Urbelândia, Minas Gerais, 2010.

RIBEIRO JÚNIOR, P. J. **Introdução ao Ambiente Estatístico R**. (2011). Disponível em:<http://www.leg.ufpr.br/~paulojus/embrapa/Rembrapa/Rembrapa>. Acesso em:28 set. 2013.

RIBEIRO, L.; KOPROSKI, L. P.; STOLLE, L.; LINGNAU, C.; SOARES, R. V.; BATISTA, A. C. Zoneamento de riscos de incêndios florestais para a Fazenda Experimental do Canguiri, Pinhais (PR). **Revista Floresta**, Curitiba, v. 38, n. 3, jul./set. 2008, p. 561-572.

SAATY.T. H. A scaling method form priorities in hierarquical structures. **Journal of Mathematical Psychology**, v.15, n. 3, 1977, p.234-281.

SALOMON, V. P.; Montevechi, J. A. B.; Pamplona, E. O. **Justificativas para aplicação do método de análise hierárquica.** (2009) Disponível em:< http://www.iepg.unifei.edu.br/edson/download/Artahp99.pdf>. Acesso em: 03 nov. 2013.

SANTOS, A. R.; EUGENIO, F. C.; Moreira, T.R.; DALFI, R. L.; CAMPOS, R. F.; MAGALHÃES, I. A. L.; FERRARI, J. L. Cenários metodológicos distintos para o mapeamento de áreas de inundação nos bairros do município de Muqui, ES. **Engenharia Ambiental**, v. 9, 2012, p. 15-29.

SANTOS, A. R; LOUZADA, F. L. R. O.; EUGENIO, F. C. **ArcGIS 9.3 Total: aplicações para dados espaciais**. Alegre: CAUFES, 2010, 184p.

SHOW, S. B.; CLARKE, B**. Elements of forest fire control.** Roma: FAO, 1953. p.18-19.

SILVA, R. G. **Manual de prevenção e combate aos incêndios florestais**. Brasília: Instituto Brasileiro do Meio Ambiente e dos Recursos Naturais Renováveis, 1998, 80p.

SOARES, R. V. **Incêndios florestais – controle e uso do fogo.** Curitiba: Fundação de Pesquisa florestal do Paraná, 1985. 213 p.

SOARES, R. V.; BATISTA, A. C. **Incêndios florestais – controle, efeitos e uso do fogo.** Curitiba, 2007. 264 p.

SOARES, R.V.; BATISTA, A. C.; NUNES, J. R. S. **Manual de prevenção e combate a incêndios florestais.** 2. ed. Curitiba: FUPEF, 2008. 55p.

THORNTHWAITE, C. W.; MATHER, J. R. **The water balance. Publications in Climatology.** New Jersey: Drexel Institute of Technology, 1955. 104p.

VIANELLO, R. L. e ALVES, A. R. **Meteorologia básica e aplicações.** Viçosa: Imprensa Universitária. 1991.

## **CAPÍTULO 2**

# IDENTIFICAÇÃO DAS ÁREAS DE PRESERVAÇÃO PERMANENTE SOB A ÓTICA DO NOVO CÓDIGO FLORESTAL BRASILEIRO PARA O ESTADO DO ESPÍRITO SANTO

## **IDENTIFICAÇÃO DAS ÁREAS DE PRESERVAÇÃO PERMANENTE SOB A ÓTICA DO NOVO CÓDIGO FLORESTAL BRASILEIRO PARA O ESTADO DO ESPÍRITO SANTO**

**Resumo**: Devido à necessidade de estudos para o estado do Espírito Santo sobre as Áreas de Preservação Permanentes (APP's), propõem-se demonstrar como a utilização de Geotecnologias pode auxiliar de forma eficaz no mapeamento dessas áreas, evidenciando as áreas a serem preservadas no município. O estudo foi realizado em todo o estado do Espírito Santo, com objetivo de elaborar mapas analógicos e digitais do estado, com o auxílio de Geotecnologias; delimitar as Áreas de Preservação Permanente na ótica da LEI 12.651/2012 (novo código florestal) e ressaltar a importância de identificar as áreas de forma automática para que se possam implantar projetos ambientais que visem promover ações em busca de um relacionamento sustentável entre homem e ambiente de forma mais eficiente. O estado do Espírito Santo possui uma área de 10.330,68 km² de APP's totais (22,43% da área total do estado). A metodologia adotada para delimitação automática das APP's foi eficiente, revelando que as mesmas, ao longo da faixa marginal dos cursos d'água (10,42%); no entorno de lagos e lagoas naturais (0,67%); no entorno dos reservatórios d'água artificiais (0,02%); no entorno das nascentes (0,89%); em encostas com declividades superiores a 45º (0,24%); em restingas (1,92%); em manguezais (0,19%); em topo de morros (8,98%); e em altitudes superiores a 1.800 metros (0,19%) da área total do estado.

**Palavras Chaves:** APP's, Sistema de Informação Geográfica, Legislação Ambiental.

#### **1 INTRODUÇÃO**

Em um país de dimensões continentais como o Brasil, torna-se indispensável a representação e caracterização das APP's em mapas, pois é de suma importância para o planejamento territorial, na fiscalização e nas ações de campo, de âmbito local, regional ou nacional.

Os problemas relacionados ao ambiente e seu futuro vêm sendo abordados constantemente visando à necessidade de se preservar os recursos naturais como um todo, uma vez que estes são as riquezas básicas de uma nação e não se pode aceitar que o seu desenvolvimento e progresso sejam obtidos à custa de sua dilapidação ou do seu mau uso (BERTONI; LOMBARDI NETO, 2013).

As Áreas de Preservação Permanentes (APP's) atualmente estão submetidas à intensa degradação devido a intensificação das pressões antrópicas sobre o ambiente. Desta forma, observa-se um processo de substituição das paisagens naturais por outros usos e ocupações do solo e a conversão das áreas com cobertura florestal em fragmentos florestais, causando problemas ambientais e, em muitos casos, afetando a disponibilidade de recursos naturais importantes à vida (ARES, 2006).

O Código Florestal Brasileiro (BRASIL, 2012) relata que as APP's são fundamentais para a manutenção da vegetação de determinadas áreas com o objetivo de manter inalterado o uso do solo, que deve estar coberto pela vegetação original.

As metodologias que utilizam a geotecnologia como ferramenta principal vêm se destacando, sendo a alternativa mais viável para se reduzir significativamente o tempo gasto com o mapeamento das áreas a serem protegidas e por consequência agilizar o período hábil de fiscalização do cumprimento das leis pertinentes à legislação.

Eugenio et al. (2013) ressaltam que, apesar do Brasil possuir uma legislação ambiental considerada por muitos como uma das melhores do mundo, a mesma é deficiente em sua implementação devido, principalmente, a grande extensão territorial do País, o que a torna lenta e pouco eficaz na prática.

48

Um dos empecilhos para o monitoramento das APP's está relacionado ao ponto de vista técnico, pois, se faz necessário o envolvimento de profissionais especializados e o uso de dados altamente precisos da área de estudo. Tais dados geralmente são disponibilizados em uma escala muito pequena e, por consequência, possuem pouca riqueza de detalhes. Contudo, a utilização de equipamentos e o desenvolvimento de sofisticados algoritmos e a sua incorporação ao conjunto de funções das Geotecnologias, permite o processamento rápido e eficiente dos dados necessários para a caracterização das variáveis morfométricas do terreno (OLIVEIRA, 2002).

A geotecnologia adequa-se perfeitamente à abordagem territorial na medida em que permite efetuar a distribuição espacial dos dados, a visualização de suas relações espaciais, a detecção de processos de concentração e de dispersão de fluxos e contrafluxos, bem como a identificação da série histórica dos dados (PINA, 1998).

Com a facilidade de acesso a um número cada vez maior de informações provenientes da Geotecnologia, a utilização de novos sensores, com melhores resoluções espacial, temporal, radiométrica e espectral, tem se mostrado muito importante para o melhor entendimento dos processos ecológicos e antrópicos que agem nos sistemas terrestres. Sobre o uso da terra e da cobertura vegetal, estas técnicas contribuem de modo expressivo para a eficiência e confiabilidade nas análises que envolvem os processos de degradação da vegetação natural, podendo assim auxiliar na fiscalização dos recursos florestais e no desenvolvimento de políticas que visem a conservação.

É possível acompanhar as mudanças introduzidas pelo homem e as respectivas respostas da natureza por meio das bacias hidrográficas, pois são consideradas, pelo caráter integrador, excelentes unidades de gestão dos elementos naturais e sociais. As bacias hidrográficas têm sido utilizadas como unidade de planejamento e gerenciamento, compatibilizando os diversos usos e interesses pela água garantindo sua qualidade e quantidade (GUERRA; CUNHA, apud SANTOS, 2001). Assim sendo, é de fundamental importância que as pessoas que residem nas proximidades das APP's, sejam conscientizadas sobre a vital importância da utilização correta dos recursos naturais e da preservação dessas áreas.

49

Miranda (2010) afirma que as APP's ao redor dos corpos d'água são zonas de contenção, com múltiplas finalidades ecológicas, como preservar os mananciais, filtrar água que escorre das áreas mais altas, a qual pode estar carregada de sendimentos, pesticidas ou macronutrientes, servir de habitat para a vida silvestre, fazer sombra aos microorganismos que habitam na beira dos córregos e muitas outras funções.

O objetivo deste capítulo é demonstrar como a geotecnologia pode ajudar nos estudos das APP's, no que confere a sua identificação e delimitação automática na ótica da legislação ambiental vigente para todo o estado do Espírito Santo. Tal análise é de fundamental importância, visto que, as APP's serão as áreas que deverão ser visualizadas pelas torres de detecção de incêndio, que é o objetivo central do trabalho como um todo.

A partir do objetivo do presente capítulo, foram delineados os seguintes objetivos específicos: a) elaborar mapas analógicos e digitais para o estado do Espírito Santo com o auxílio de Geotecnologias; b) delimitar as Áreas de Preservação Permanentes (ao longo da faixa marginal dos cursos d'água; no entorno de lagos e lagoas naturais; no entorno dos reservatórios d'água artificiais; no entorno das nascentes; em encostas com declividades superiores a 45º; em restingas; em manguezais; em topo de morros; e em altitudes superiores a 1.800 metros) na ótica da Legislação Ambiental; c) identificar e analisar ás áreas de preservação permanente e propor medidas para sua melhor conservação e estudos sobre sua delimitação.

#### **2 MATERIAL E MÉTODOS**

#### 2.1 ÁREA DE ESTUDO

Seguindo a mesma linha de raciocínio do capítulo anterior, a área de estudo é representada pelo estado do Espírito Santo, localizado na região Sudeste do Brasil, possuindo uma área territorial de 46.052,64 km².

#### 2.2- DESENVOLVIMENTO DO MODELO DIGITAL DE ELEVAÇÃO (MDE)

Os dados utilizados para geração do Modelo Digital de Elevação (MDE) foram as curvas de nível e a rede hidrográfica, ambas na escala de 1:35.000, cedidas pelo Instituto Estadual do Meio Ambiente (IEMA), adotando a exatidão cartográfica de 0,143 mm. Assim, para determinar a menor dimensão no terreno representada no mapa, ou seja, a resolução espacial das células do MDE, multiplicou-se a exatidão cartográfica pelo fator de escala, que correspondeu a 5 metros. Entretanto, para fins desse estudo, adotou-se em todo o trabalho, devido as limitações tecnológicas de *hardware*, o dimensionamento das células de 30 metros.

Determinada a dimensão da célula de saída e de posse dos referidos dados, a geração do MDE para o estado foi realizada utilizando o algoritmo de interpolação TOPO TO RASTER, disponível no aplicativo computacional ArcGIS 10.2.

O processo de interpolação realizado por esse algoritmo foi idealizado para tirar vantagem dos tipos de dados de entrada normalmente disponíveis e das características conhecidas de superfícies de elevação. Tal método acompanha as mudanças abruptas no terreno, tais como: rios, cordilheiras e falésias (ESRI, 2013).

As operações necessárias para geração do MDE por meio desse algoritmo exigiram a orientação dos arcos da rede hidrográfica no sentido do escoamento e o ajuste da altimetria à hidrografia.

Em seguida, foram realizadas operações de pós-processamento com a finalidade de identificar e eliminar a ocorrência de imperfeições (depressões espúrias) no MDE e para criação de uma calha ao longo da rede hidrográfica, objetivando garantir a convergência do escoamento superficial até a foz da hidrografia.

De acordo com Tribe (1992) e Garcia & Camarasa (1999), essas imperfeições são muito frequentes nos MDE's e deriva-se de erros presentes nos dados de entrada ou introduzidos no processo de interpolação. As falsas depressões constituem um problema na geração de modelos de predição do escoamento, pois interrompem o escoamento superficial. Devem, portanto, ser removidas para se ter um MDE consistente sob o ponto de vista hidrológico. Para o preenchimento dessas imperfeições utilizou-se a função FILL, a qual remove as imperfeições do MDE, dada a tendência da superfície circundante.

#### 2.3- DELIMITAÇÃO DAS APP'S

De posse dos processamentos das etapas anteriores, iniciou-se o mapeamento automático das APP's da área de estudo, considerando: a faixa marginal dos cursos d'água; entorno dos lagos e lagoas; o entorno dos reservatórios d'água artificiais; o entorno das nascentes; as encostas com declividades acima de 45 graus; as restingas; os manguezais; os topo de morros e montanhas (terço superior) e, as áreas com altitudes superiores a 1.800 metros, baseando-se nos critérios estabelecidos pela LEI Nº 12.651/2012, a qual dispõe sobre parâmetros, definições e limites das APP's.

#### **2.3.1 Delimitação das APP's ao longo da faixa marginal dos cursos d'água**

A base de dados correspondentes aos cursos d'água (rede hidrográfica), perene e intermitentes, excluído os efêmeros, foram disponibilizadas pelo Sistema Integrado de Bases Geoespaciais do Estado do Espírito Santo (GEOBASES), oriundas da carta do Instituto Brasileiro de Geografia e Estatística (IBGE) na escala de 1:50.000.

A partir da rede hidrográfica do estado, avaliou-se a largura média dos rios, sobrepondo-os às aerofotos ortorretificadas do ano de 2007 na escala 1:35.000 cedidas pelo IEMA (1 m de resolução espacial), por intermédio da medição em tela, medindo a perpendicularmente ao fluxo de água, possibilitando assim verificar a largura entre as bordas dos rios, classificando-os conforme previsto em LEI, sendo os intervalos representados pela Tabela 1.

Tabela 1: Classificação da largura dos cursos d'água com sua respectiva faixa de APP para o estado do Espírito Santo.

| <b>Classes</b> | Largura (m)        | Faixa de APP (m) |
|----------------|--------------------|------------------|
|                | ~< 10              | $\geq 30$        |
| 2              | $10 - 50$          | $\geq 50$        |
| 3              | $50 - 200$         | $\geq 100$       |
|                | $200 - 600$        | $\geq 200$       |
| 5              | > 600 <sup>4</sup> | $\geq 500$       |

A delimitação das áreas de preservação ao longo dos cursos d'água foi realizada por meio da técnica de análise de proximidade (buffer zone), dentro do aplicativo computacional ArcGIS 10.2. Tal técnica, consiste em gerar subdivisões geográficas bidimensionais na forma de faixas, cujos limites externos possuem uma distância fixa x (Faixa de APP) e cujos limites internos são formados pelos limites da expressão geográfica em exame. A análise de proximidade pode ser efetuada ao redor de subdivisões geográficas 0-D, 1-D e 2-D, sempre gerando um subdivisão geográfica 2-D.

DeMers (1997) relata que uma zona de contenção legal (jurídica), são medidas regidas por força de Lei que determinam a largura desse tipo de zona e devem ser respeitadas. O mesmo autor, cita como exemplo, as APP's que estão próximas de córregos e rios.

Os limites da expressão geográfica dos rios, foram digitalizados em tela sobre a aerofoto disponibilizada pelo IEMA, criando um arquivo poligonal. Entretanto, ressalta-se que, na classe 1, não foi feita a digitalização dos limites dos

l

<sup>&</sup>lt;sup>4</sup> O rio Doce foi dividido em dois, visto que, no trecho que compreende o limite do estado do Espírito Santo até a divisa Oeste do município de Linhares, sua largura média fica entre 200 e 600 metros. Já a sua largura após adentrar no município indo até sua jusante, possui valores médios acima de 600 metros.

cursos d'água, sendo a mesma feita apenas sobre os trechos dos rios com largura acima de 30 metros, classes 2-5, ou seja, os rios de classes 2-5 tiveram seus buffers realizados a partir da borda da calha de seu leito regular, enquanto os de classe 1 tiveram seus buffers a partir da linha representativa da calha dos rios.

#### **2.3.2 Delimitação das APP's no entorno de lagos e lagoas naturais**

A base de dados correspondentes aos lagos e lagoas do estado do Espírito Santo (massas d'água), naturais, foram disponibilizadas pelo GEOBASES, oriunda da digitalização em tela sobre as aerofotos, resultando em um arquivo poligonal.

Com o arquivo poligonal representativo dos lagos e lagoas, criou-se um campo na tabela de atributos, e por meio da mapemática, realizou-se o cálculo das áreas de cada polígono em hectares. Precisou-se verificar a localização dos polígonos referentes aos lagos e lagoas, para isso, utilizou-se o arquivo poligonal representativo das áreas de mancha urbana, fornecido pelo GEOBASES. De posse das manchas urbanas, efetuou-se a separação<sup>5</sup> dos lagos e lagoas em áreas urbanas e rurais, classificando-os conforme previsto em LEI, sendo as zonas e seus respectivos intervalos representados na Tabela 2.

Tabela 2: Classificação dos lagos e lagoas com sua respectiva faixa de APP para o estado do Espírito Santo.

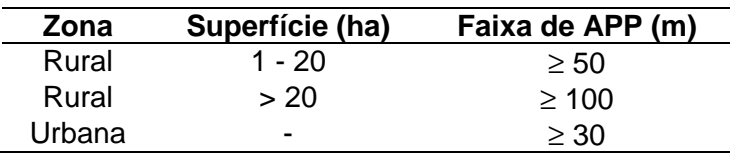

Ressalta-se que no §4 do Artigo 4 da LEI 12.651/2012, fica dispensada a reserva da faixa de preservação previstas no inciso II do caput, sendo vedada a supressão da vegetação nativa existente, salvo sob autorização do órgão ambiental competente, ou seja, não foi gerado APP no entorno dos lagos e lagoas com superfície inferior a 1 hectare.

 $\overline{a}$ 

 $^5$  Caso o lago ou lagoa esteja com mais de 50% de sua área fora de uma zona urbana, o polígono foi considerado zona rural. O mesmo vale para o oposto da situação apresentada.

A delimitação das áreas de preservação no entorno dos lagos e lagoas foi realizada por meio da técnica de análise de proximidade (buffer) dentro do aplicativo computacional ArcGIS 10.2.

#### **2.3.3 Delimitação das APP's no entorno dos reservatórios d'água artificiais**

O inciso III do Artigo 4 da LEI 12.651/2012, dispõe que as áreas no entorno dos reservatórios artificiais, decorrentes de barramento ou represamento de cursos d'água naturais, terão suas faixas de preservação permanente definida na licença ambiental do empreendimento. Entretanto, para fins desse estudo, considerou-se as APP's dos reservatórios artificiais, sendo idênticas aos das APP's de lagos e lagoas, ou seja, foi realizado o mapeamento conforme os parâmetros dispostos no inciso II do Artigo 4 da LEI 12.651, o qual define as faixas de APP's de lagos e lagoas.

A base de dados correspondentes aos reservatórios d'água do estado do Espírito Santo (massas d'água), artificiais, foram disponibilizadas pelo GEOBASES, oriunda da digitalização em tela sobre as aerofotos, resultando em um arquivo poligonal.

De posse do arquivo poligonal representativo dos reservatórios d'água, criou-se um campo na tabela de atributos, e por meio da mapemática, realizou-se o cálculo das áreas de cada polígono em hectares. Foi necessário verificar a localização dos polígonos referentes aos reservatórios d'água, e para tal, utilizou-se o arquivo poligonal representativo das áreas de mancha urbana, fornecido pelo GEOBASES. Com as manchas urbanas, efetuou-se a separação dos reservatórios d'água presentes em áreas urbanas e rurais, classificando-os conforme apresentado na Tabela 3.

Tabela 3: Classificação dos reservatórios d'água com sua respectiva faixa de APP para o estado do Espírito Santo.

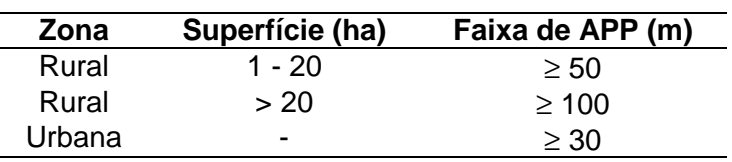

A delimitação das áreas de preservação no entorno dos reservatórios d'água foi realizada por meio da técnica de análise de proximidade (buffer) dentro do aplicativo computacional ArcGIS 10.2.

#### **2.3.4 Delimitação das APP's no entorno das nascentes**

Para se iniciar a delimitação das APP's no entorno das nascentes, foi necessário a criação de um arquivo vetorial de pontos. Com o auxílio da base de dados correspondentes aos cursos d'água do estado do Espírito Santo, disponibilizadas pelo GEOBASES, foi feito a digitalização em tela do arquivo vetorial de pontos criados. Para fins desse estudo, considerou-se que a cada início de rio têm-se apenas uma nascente, ou seja, em cada início de rio, extremidade a montante, foi digitalizado um ponto referente a uma nascente.

Miranda (2010) salienta que a "proximidade" é uma medida de distância entre elementos. Tal distância pode ser medidas em outras unidades que não comprimento. Uma função de proximidade muito usada é conhecida como corredor ou zona de contenção (buffer zone). Ela é usada para definir proximidade espacial, podendo englobar um ou mais polígonos de uma certa área ao redor de pontos, linhas ou áreas.

A delimitação das áreas de preservação no entorno dos lagos e lagoas foi realizada por meio da técnica de análise de proximidade (buffer) dentro do aplicativo computacional ArcGIS 10.2, delimitando-se um raio de preservação de 50 metros no entorno de cada ponto do arquivo vetorial representativo das nascentes do estado.

#### **2.3.5 Delimitação das APP's em encostas com declividades superiores a 45º**

56 A partir do MDE, inicialmente, foi elaborado o mapa matricial de declividade da área de estudo utilizando a função SLOPE, disponível no aplicativo computacional ArcGIS 10.2. A função SLOPE calcula a taxa máxima de mudança de valor de uma célula para seus vizinhos. O valor da inclinação deste plano é calculada utilizando a técnica de média máxima. Quanto menor o valor da inclinação, mais plano é o terreno, quanto maior o valor da inclinação, mais íngreme é o terreno. As taxas de variação (∆) da superfície nas (dz / dy) direções horizontal (dz / dx) e vertical da célula central determinar a inclinação. O algoritmo utilizado para calcular o declive em graus encontra-se representado pela equação 1:

Declividade = ΔTAN { $\sqrt{(dz / dx)^2 + (dz / dy)^2}$ } \* 57,29578 (1) Em que,  $\text{[dz/dx]} = \left( (c + 2f + i) - (a + 2d + g) / (8 \times x \right)$  cellsize)  $\left[\frac{dz}{dy}\right] = \left(\frac{q + 2h + i}{g + 2b + c}\right) / \left(8 * y \right)$  cellsize)

A Figura 1 ajuda a compreender melhor a fórmula supracitada.

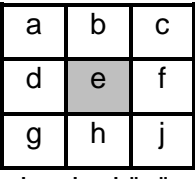

Figura 1: Janela de varredura do pixel "e", realizada pela função SLOPE.

Tendo gerado o mapa matricial da declividade, foi realizado uma reclassificação de modo a se obter um novo arquivo matricial contendo duas classes: superior a 45º (valor 1) e inferior a 45º (NoData). Após o processamento, o arquivo matricial de declividade, agora reclassificado, foi realizado uma conversão de arquivo raster para arquivo vetorial poligonal, representando as APP's superior a 45º.

#### **2.3.6 Delimitação das APP's em restingas**

O inciso VI do Artigo 4 da LEI 12.651/2012 considera que todas as restingas, usadas como fixadoras de dunas ou estabilizadoras de mangues, são APP's. Para o mapeamento, utilizou-se o arquivo vetorial poligonal do uso e ocupação da terra do ano de 2010 para o estado do Espírito Santo, disponibilizado pelo GEOBASES. Este

mapeamento foi realizado com imagens de sensoriamento remoto para a extração de informações, identificando as principais classes de cobertura da terra no estado.

Com o arquivo, realizou-se a exportação dos campos pertinentes as restingas, o que gerou em um novo arquivo, denominado de APP em restinga, visto que, a área de preservação é a própria restinga.

#### **2.3.7 Delimitação das APP's em manguezais**

A LEI 12.651/2012, em seu inciso VII no Artigo 4, considera que toda a extensão dos manguezais são áreas de preservação permanente.

Para o mapeamento, foi utilizado o arquivo vetorial poligonal do uso e ocupação da terra do ano de 2010 para o estado do Espírito Santo, disponibilizado pelo GEOBASES. A partir do mesmo, foi realizada a exportação dos campos pertinentes aos manguezais, gerando um novo arquivo, denominado de APP de manguezais.

#### **2.3.8 Delimitação das APP's em topos de morros**

A área de preservação permanente em topo de morros, de acordo com a LEI 12.651, é representada pelas áreas no topo de morros, montes, montanhas e serras, com altura mínima de 100 metros e inclinação média maior que 25º, tais áreas são delimitadas a parir da curva de nível correspondente a 2/3 (dois terços) da altura mínima de elevação em relação à base do morro ou montanha de menor altura do conjunto.

Com o MDE, foi realizado o refinamento do mesmo e, posteriormente, foi feita a geração dos cumes de cada morro, montes, montanhas e serras. De posse dos cumes de cada morro foi realizado o mapeamento das elevações. Reclassificase as elevações geradas e com o auxílio da ferramenta "calculadora de mapas" insere os parâmetros contidos na legislação vigente, resultando na determinação do terço superior. As etapas necessárias para a elaboração das APP's de topo de morro são ilustradas na Figura 2.

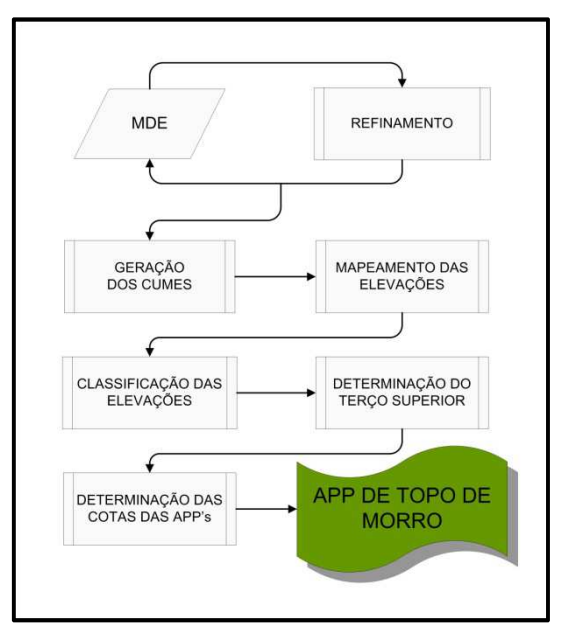

Figura 2: Fluxograma das etapas desenvolvidas na determinação de APP's de topo de morro para o estado do Espírito Santo.

A Figura 3, representa a área de preservação permanente em topo de morro de forma simples.

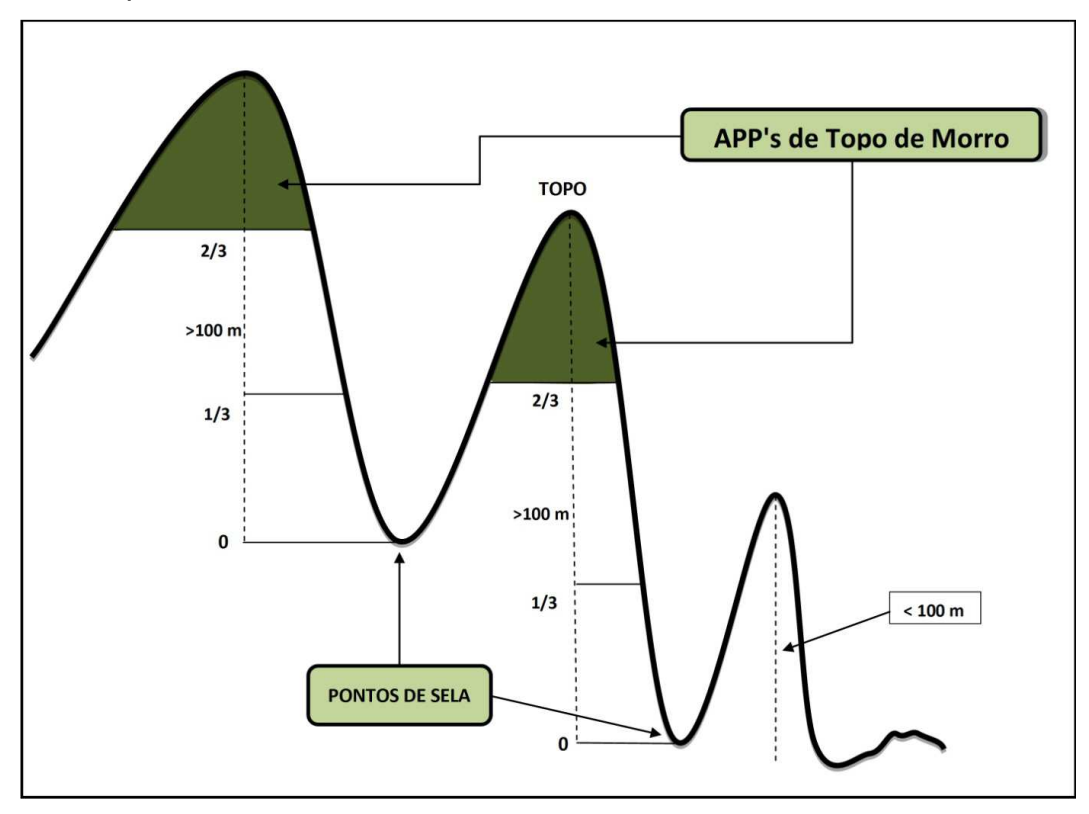

Figura 3: Representação da APP de Topo de Morro para o estado do Espírito Santo. Fonte: EMBRAPA (2013) : Adaptado pelo autor.

### **2.3.9- Delimitação das APP's em altitudes superiores a 1.800 metros**

De posse do MDE,foi realizada uma reclassificação de modo que se obteve um novo arquivo matricial contendo duas classes: superior a 1.800 metros (valor 1) e inferior a 1.800 metros (NoData). De posse do arquivo matricial de altitude, agora reclassificada, foi realizado uma conversão de arquivo raster para arquivo vetorial poligonal, representativo das áreas de preservação permanente superior a 1.800 metros para o estado do Espírito Santo.

#### **3 RESULTADOS E DISCUSSÃO**

As APP's ao longo da faixa marginal dos cursos d'água garantem a estabilização das margens tendo assim, uma importância vital no controle da erosão do solo e da qualidade da água, evitando o carreamento direto para o ambiente aquático de sedimentos, nutrientes e produtos químicos provenientes das partes mais altas do terreno, os quais afetam a qualidade da água, diminuem a vida útil dos reservatórios, das instalações hidroelétricas e dos sistemas de irrigação.

A área ocupada pelas APP's ao longo da faixa marginal dos cursos d'água representam 10,42% de todo o território estadual, totalizando 4798,35 km², cujas delimitações são mostradas na Figura 4.

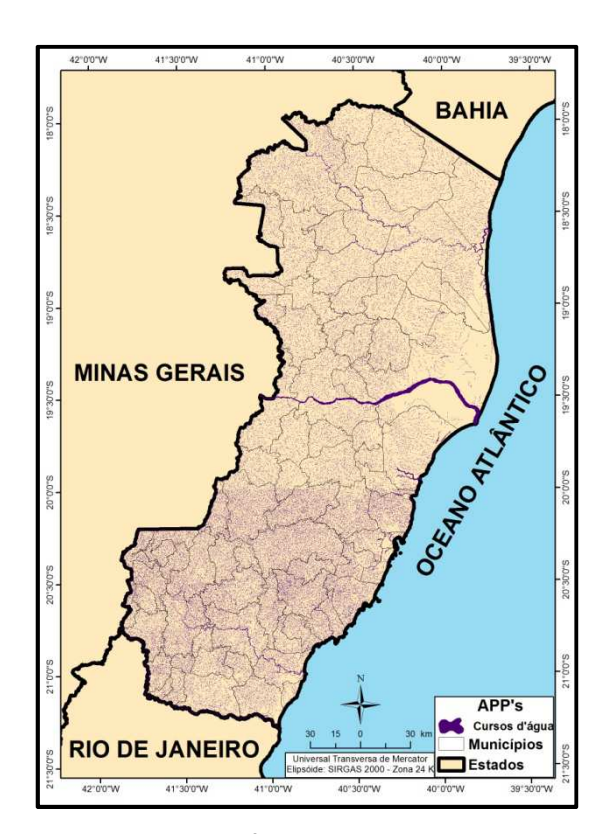

Figura 4: Total das APP's ao longo da faixa marginal dos cursos d'água no estado do Espírito Santo.

Devido à natureza do relevo, no estado do Espírito Santo, predominam os rios de planalto, que apresentam rupturas de declive, vales encaixados, entre outras características, que lhes conferem um alto potencial para a geração de energia elétrica. Em decorrência de seu perfil não regularizado, os rios ficam prejudicados no que diz respeito à navegabilidade. Apesar de algumas áreas terem a possibilidade da navegação por pequenas embarcações, a profundidade da calha e a falta de investimentos por parte do setor público e privado em hidrovias, torna inviável o uso desse modal na maior parte do estado.

As APP's ao redor de lagos e lagoas naturais possuem papel similar ao das APP's de cursos d'água, visto que, protegem contra a erosão do solo e ajuda na melhoria da qualidade da água. As APP's ao redor de lagos e lagoas naturais representam 0,67% do território estadual, o que totaliza uma extensão de superfície 309,82 km². Suas delimitações são mostradas na Figura 5.

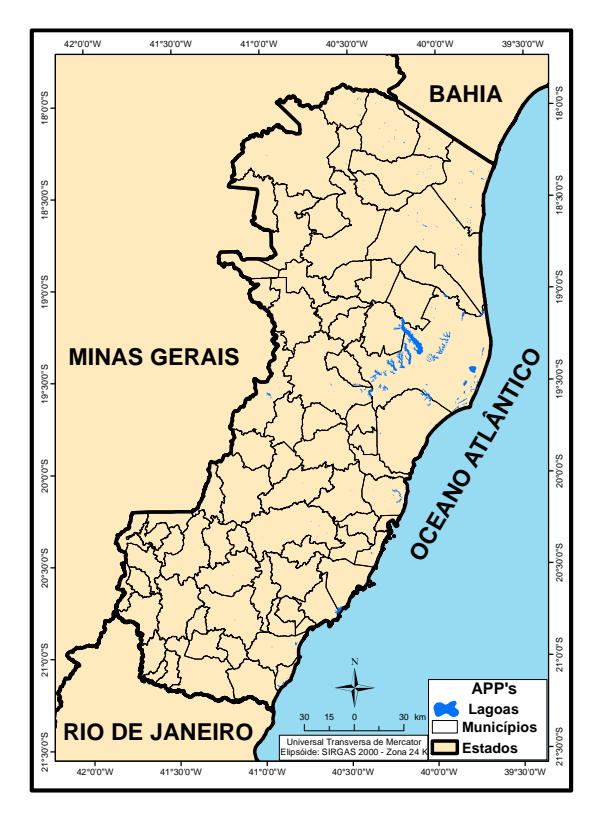

Figura 5: Total das APP's ao redor de lagos e lagoas no estado do Espírito Santo.

As APP's no entorno dos reservatórios d'água artificiais representam 0,02% do território estadual, o que totaliza uma extensão de superfície 9,90 km², como. Apesar da pequena representatividade perante a área do estado, a mesma possui papel importante e similar ao das APP's de cursos d'água e APP's de lagos e lagoas, visto que, protegem contra a erosão do solo e ajuda na melhoria da qualidade da água.

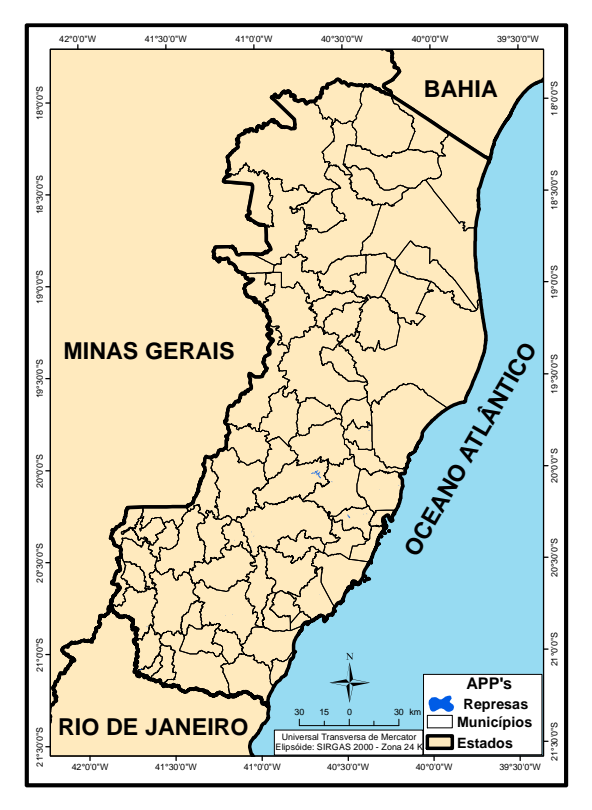

Figura 6: Total das APP's no entorno dos reservatórios d'água artificiais no estado do Espírito Santo.

As áreas do entorno das nascentes apresentam suma importância no que diz respeito à vida útil dos rios por ela abastecidos, uma vez que sem a proteção adequada em torno da mesma, nota-se um processo de degradação do rio por ela abastecido, o que foi verificado em visitas técnicas na área de estudo, indo ao encontro do verificado por DONADIO et. al. (2005). Tais autores estudaram quatro nascentes, sendo duas com a presença de vegetação natural remanescente e duas com predominância de atividades agrícolas e concluíram que a presença de remanescentes de vegetação de mata ciliar, auxilia na proteção dos recursos hídricos. A área ocupada por essas APP's é de 411,08 km<sup>2</sup>, o que representa 0,89% da área total do estado (FIGURA 7).
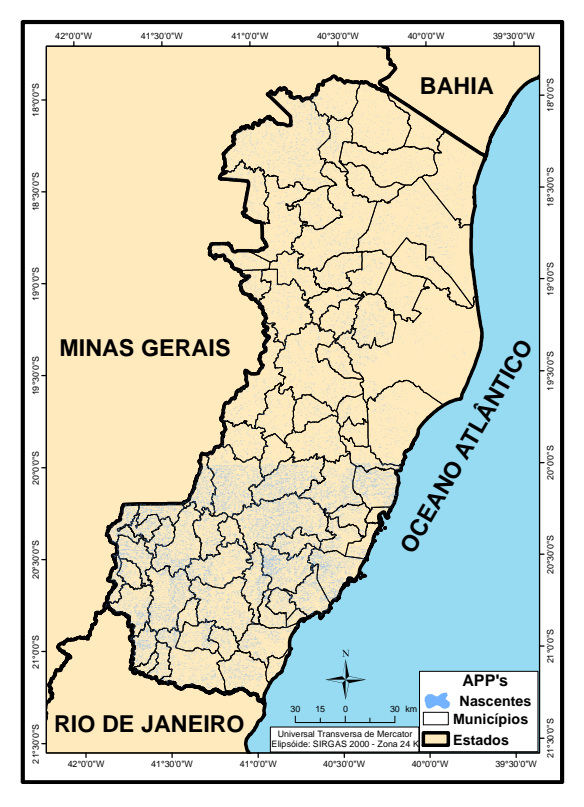

Figura 7: Total das APP's no entorno das nascentes no estado do Espírito Santo.

Como pode ser observado na Figura 8, as APP's nas encostas com declividade superior a 45º, ficaram dispostas, quase em sua totalidade, na face Oeste do estado, onde foram encontradas as maiores elevações do terreno e consequentemente as maiores declividades. A área ocupada pelas APP's de declividade abrange 0,24% de todo o estado, totalizando 112,48 km².

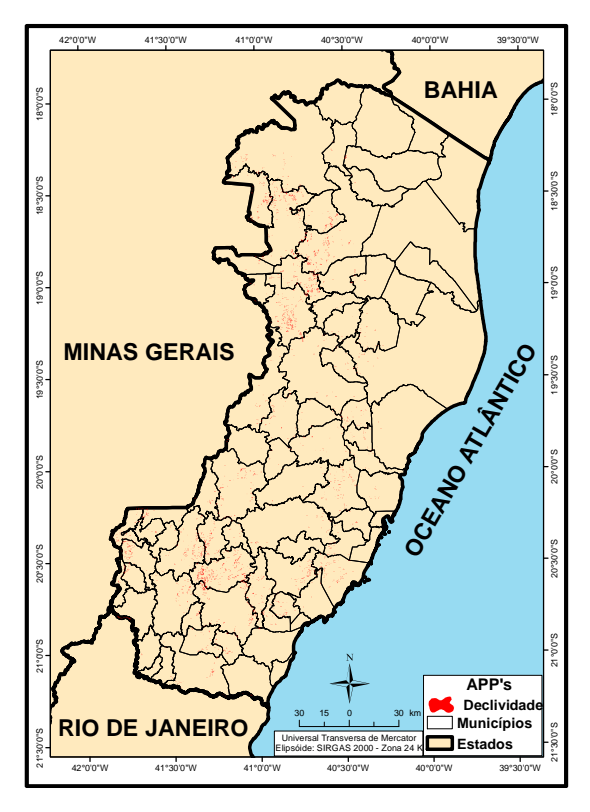

Figura 8: Total das APP's nas encostas com declividade superior a 45º no estado do Espírito Santo.

Assis et al. (2004) relatam a ocorrência na floresta de restinga na faixa costeira do município de Guarapari, espécies endêmicas ao Espírito Santo, reforçando a importância do estado como detentor de alta diversidade e a necessidade de maior proteção desta área de preservação. Embora a restinga seja o ecossistema mais analisado no estado do Espírito Santo em termos florísticos, há necessidade de ampliação da área geográfica nos estudos para fundamentar programas de conservação ambiental neste litoral.

Diante da constatação da necessidade de se proteger essa APP, calculou-se a área ocupada pelas APP's em restinga (FIGURA 9) e verificou-se que a mesma abrange 1,92% de todo o estado, totalizando 885,45 km².

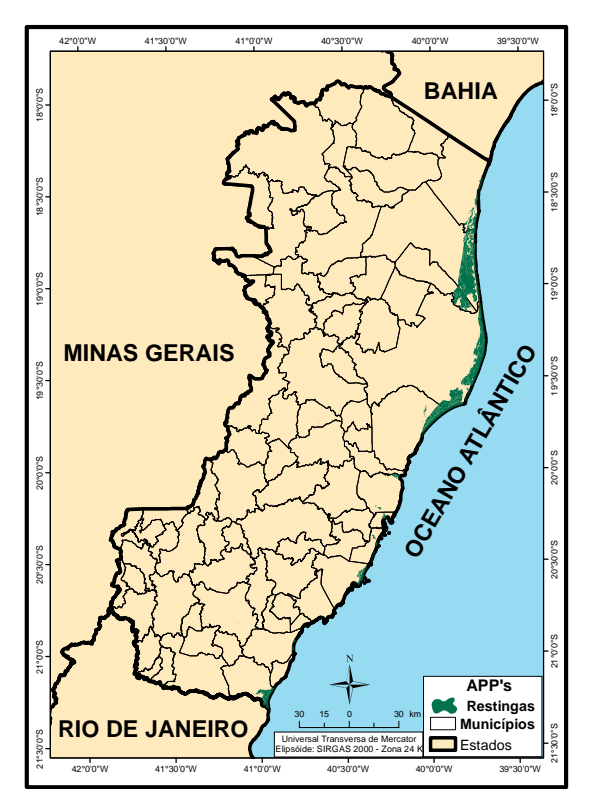

Figura 9: Total das APP's em restingas no estado do Espírito Santo

A capital do estado, Vitória, possui em seu entorno, aproximadamente 11 km² de manguezal, ecossistema estuarino, que se desenvolve no encontro das águas dos rios com o mar, nas regiões tropicais e subtropicais do planeta.

O manguezal é muito importante para o equilíbrio ecológico por ser uma área favorável ao desenvolvimento de diversas espécies da fauna, incluindo espécies residentes, semirresidentes e visitantes que o utilizam como refúgio, reprodução e desenvolvimento dos filhotes até a idade juvenil, quando migram para o mar, retornando na fase adulta em épocas de reprodução. Por isso, é considerado o berçário do mar. O manguezal possui também uma rica flora, permanentemente verde, que fornece matéria orgânica para alimentar a extensa cadeia alimentar estuarina, costeira e marinha (ANTOLINI, 2012).

Considerando a LEI 12,651, a qual descreve que toda extensão dos manguezais são APP's, calculou-se então a área ocupada por essas APP's e resultou em 88,49 km² de área, o que representa 0,19% da área total do estado, como mostrado na Figura 10.

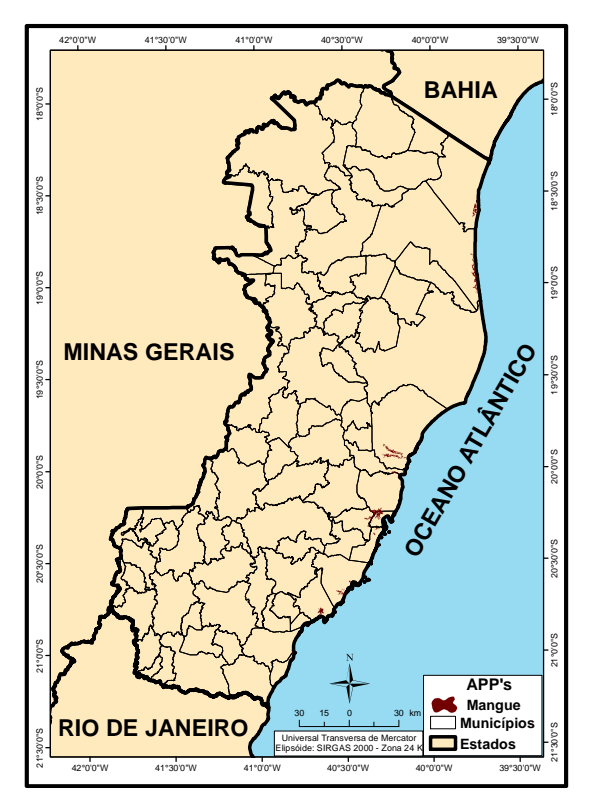

Figura 10: Total das APP's em manguezais no estado do Espírito Santo

Ao longo da costa Atlântica, face Leste do estado, encontra-se uma faixa de planície que representa cerca de 40% da área total do mesmo, e, à medida que caminha para o interior, face Oeste, o planalto dá origem a uma região serrana, com altitudes superiores a 1.000 metros até 2.890m, a região serrana, devido sua formação geológica, é modelada em rochas cristalinas e, portanto, bastante acidentado e elevado, altitudes que variam do nível do mar a 2.892 metros (Pico da Bandeira), podendo ser descrita como maré de morros.

Em tais áreas encontram-se as APP's de topo de morros, em que se nota a importância delas serem protegidas, uma vez que, sendo instrumentos de relevante interesse ambiental, elas integram o desenvolvimento sustentável dos municípios visando suas gerações futuras. A área ocupada por essas APP's é de 1.817,99 km², o que representa 3,95% da área total do estado, suas delimitações são mostradas na Figura 11.

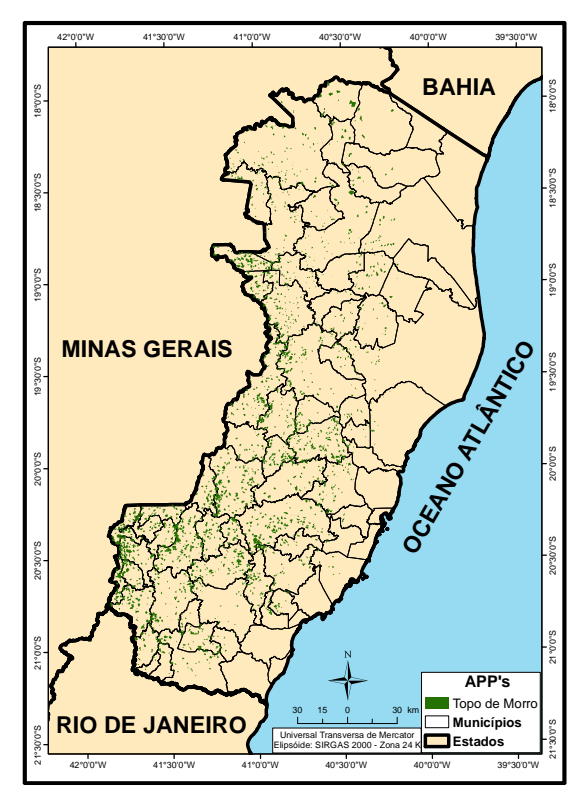

Figura 11: Total das APP's no topo de morros no estado do Espírito Santo

As áreas de preservação permanente em altitudes superiores a 1.800 metros, encontraram-se em sua maior parte na face Oeste do estado, similar a todas que necessitam do relevo para serem identificadas. Apresentou uma área de 85,48 km² e uma representatividade de 0,19% em relação ao estado. Verifica-se na Figura 12, a ocorrência de uma grande parte dessas APP's no entorno da região do Parque Nacional do Caparaó, onde situa-se a serra do Caparaó e o terceiro pico mais alto do País, o Pico da Bandeira, com 2.892 metros de altitude em relação ao nível do mar.

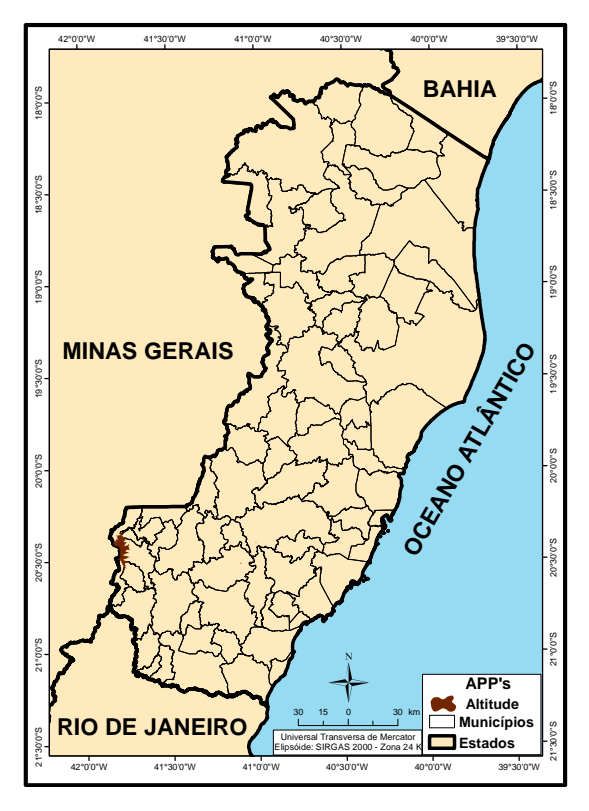

Figura 12: Total das APP's em altitudes superiores a 1.800 metros no estado do Espírito Santo

A metodologia de delimitação automática das APP's tendo como referência legal a LEI 12.651/2012, possibilitou identificar e quantificar as categorias de APP's situadas ao longo da faixa marginal dos cursos d'água (APP-1); no entorno de lagos e lagoas naturais (APP-2); no entorno dos reservatórios d'água artificiais (APP-3); no entorno das nascentes (APP-4); em encostas com declividades superiores a 45º (APP-5); em restingas (APP-6); em manguezais (APP-7); em topo de morros (APP-8); e em altitudes superiores a 1.800 metros (APP-9) (Figura 13 e Tabela 4). Os resultados mostram que a menor e a maior participação entre as categorias de APP's correspondeu às APP-3 e APP-1 com 9,90 km² (0,02%) e 4.798,35 km² (10,42%), respectivamente.

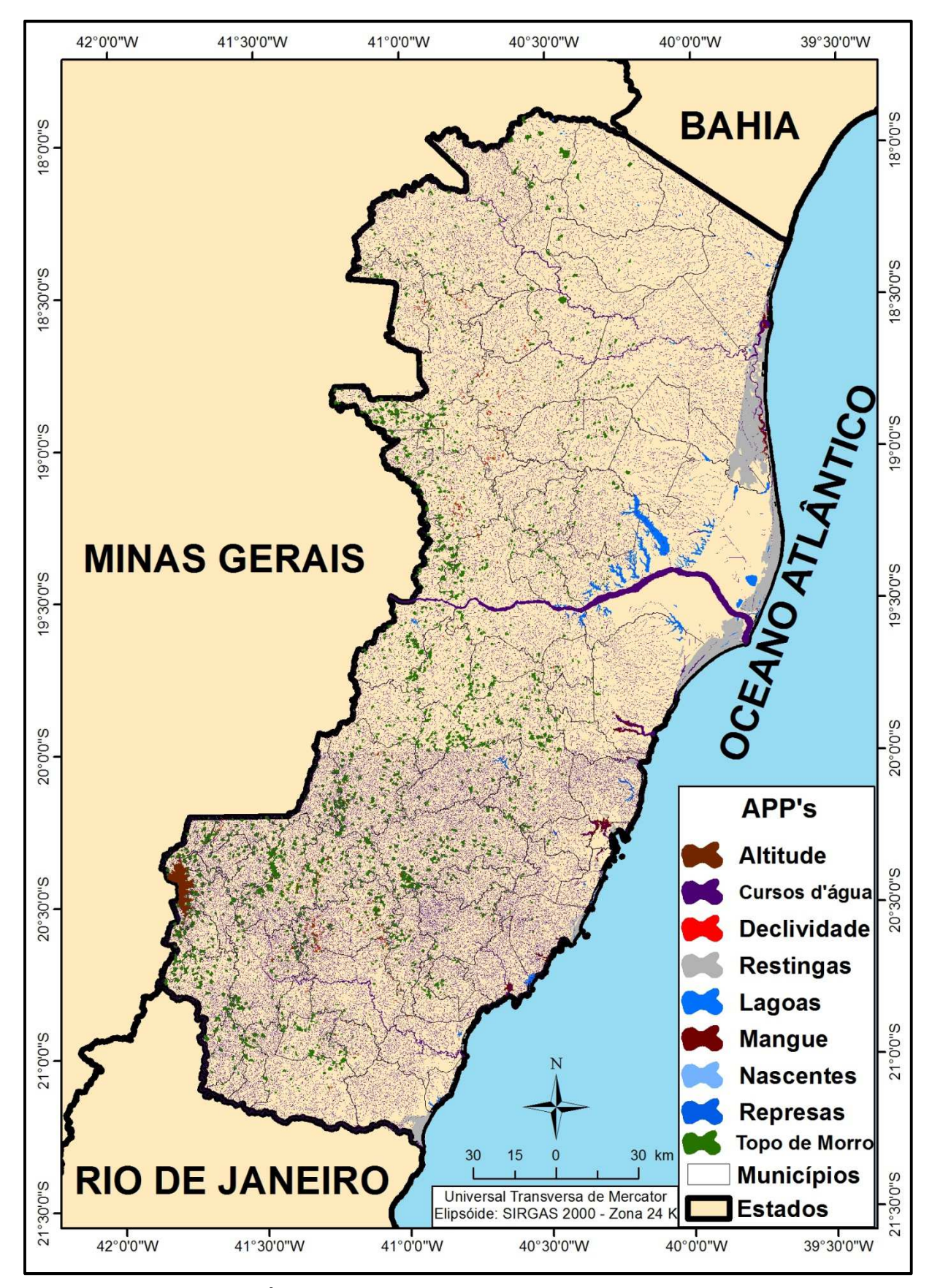

Figura 13: Mapa das Áreas de Preservação Permanentes no estado do Espírito Santo.

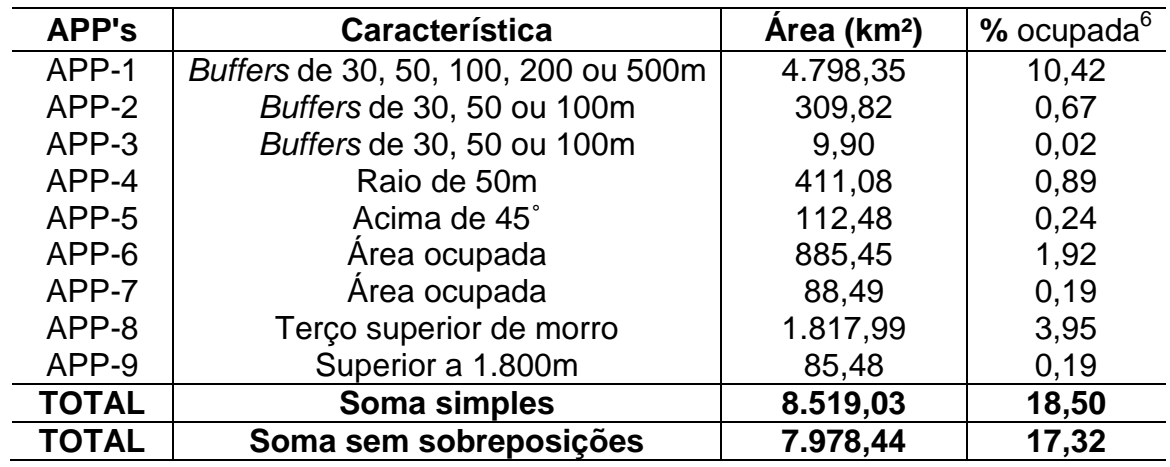

Tabela 4: Porcentagem das áreas ocupadas pelas APP's no estado do Espírito Santo.

Nota-se ainda que as APP's ocupam uma área total, sem sobreposições, de 7.978,44 km², de um total de 46.052,64 km² da área do estado, representando 17,32% de áreas que devem ser protegidas legalmente.

O percentual de APP's delimitadas neste estado (17,32%), é aquém, em relação à porcentagem, aos resultados encontrado em outros estudos de regiões montanhosas, como: Nascimento et al. (2005) na bacia hidrográfica do rio Alegre, Alegre-ES que apresentou 45,95% em relação a área de estudo; Louzada (2010) na região dos Parques Estaduais Forno Grande e Pedra Azul - ES, região serrana, com 45,9% em relação a área de estudo; Oliveira et al. (2008) nos municípios de Alto Jequitibá, Alto Caparaó e Ervália - MG, com 48,1% em relação a área de estudo e Eugenio et al. (2011) os quais tiveram como área de estudo o município de Alegre com extensão territorial de 773,40 km², sendo que têm-se 43,50% das áreas do município em APP's. Constata-se também que na maior parte dos trabalhos citados foram levados em consideração apenas quatro tipos de APP's, sendo: topo de morro, nascentes, cursos d'água e declividade. Nota-se que os estudos apresentados foram realizados em regiões serranas.

Mediante aos resultados apresentados neste estudo, podem-se recomendar de algumas medidas em relação às áreas de preservação do estado, tais como:

Fiscalização mais efetiva dos órgãos ambientais, com o intuito de prevenir e multar os possíveis infratores;

l

 $^6$  em relação a área do estado, a qual é de 46.052,64 km².

Medidas mitigadoras nas áreas que se encontram em estágio avançado de degradação;

Políticas de educação ambiental junto aos moradores e frequentadores da região;

Práticas de reflorestamento, visando a recuperação das áreas de preservação permanente que se encontram sem a cobertura adequada;

Criação de incentivos que possa ajudar o pequeno produtor rural a recuperar as áreas de preservação permanente, visto que trata-se de áreas que visam o bemestar da população como um todo.

Estudos mais aprofundados para delimitação de áreas em regiões montanhosas, visto que, se torna difícil a conscientização dos proprietários dessas terras para que os mesmos preservem de 45% em média da sua propriedade.

### **4 CONCLUSÕES**

Considerando as condições e metodologias adotadas no presente estudo foi possível chegar as seguintes conclusões:

- A metodologia adotada para delimitação automática das APP's mostrou-se eficiente, produzindo de forma eficaz informações precisas sobre as suas dimensões e distribuição espacial no estado.

- O estado do Espírito Santo, de acordo com os parâmetros da Lei 12.651, possui 7.978,44 km² de áreas de preservação permanente, representando 17,32% do estado.

- A maior concentração de APP's relacionadas as altitudes ficaram dispostas, em sua maioria, na face Oeste do estado.

- A APP ao longo da faixa marginal dos cursos d'água é a que possui maior representatividade, com 10,42% da área total do estado.

- Evidencia-se o fato da discrepância entre áreas de preservação em terrenos planos, face Leste do estado, em relação a terrenos montanhosos, face Oeste.

- Ressalta-se que, para a maior preservação da fauna e flora e a total funcionalidade das APP's, são necessários novos estudos, visando parâmetros que sejam realmente condizentes ao território local (ex. regiões montanhosas) frente ao território com extensões continentais, como o Brasil.

## **REFERÊNCIAS BIBLIOGRÁFICAS**

ANTOLINI, C. Prefeitura de Vitória - Meio Ambiente: **Manguezal recebe ações de proteção e recuperação**. (2012) Disponível em : <http://www.vitoria.es.gov.br/ semmam.php?pagina=areadeprotecao> Acesso em 05 jul. de 2013

ASSIS, A. M.; THOMAZ, L. D.; PEREIRA. O. J. Florística de um trecho de floresta de restinga no município de Guarapari, Espírito Santo, Brasil. **Acta Botânica Brasilica,** Feira de Santana, v.18, n.1, 2004, p. 191-201.

ARES. **Atlas das áreas com potencial de riscos do Estado do Espírito Santo**. Vitória: Imprensa Estadual, 2006, 125p.

BERTONI, J.; LOMBARDI NETO, F. **Conservação do Solo**. 8 ed. São Paulo: Ícone, 2013. 360p.

BRASIL. LEI Nº 12.651 de 25 de maio de 2012. **Dispõe sobre parâmetros, definições e limites de Áreas de Preservação Permanente**. Disponível em: <http://www.planalto.gov.br/ccivil\_03/\_Ato2011-2014/2012/Lei/L12651.htm>. Acesso em: 01 nov. 2013

DeMers, M.N. **Fundamentals of geographic information systems.** New York: John Willey & Sons, 1997, 486p.

DONADIO, N.M.M.; GALBIATTI,J.A; PAULA, R.C.Qualidade da água de nascentes com diferentes usos do solo na bacia hidrográfica do córrego rico, São Paulo, Brasil. **Engenharia Agrícola**, Jaboticabal, v.25, n.1, 2005.

GARCIA, M.J.L. & Camarasa, A.M. **Use of geomorphological units to improve drainage network extraction from DEM** – Comparision between automated extraction and photointerpretation methods in the Carraixet catchment (Valencia, Spain). JAG, 3-4, 1999, 187-194.

LOUZADA, F. L. R. O. **Proposta de corredores ecológicos para interligação dos Parques Estaduais de Forno Grande e PEDRA Azul, ES, utilizando geotecnologia. 2010.** Dissertação (Mestrado em Ciências Florestais) – Universidade Federal do Espírito Santo, Alegre – ES.

MIRANDA, J. I. **Fundamentos de Sistemas de Informações Geográficas**. Brasília: Embrapa, 2010, 433p.

NASCIMENTO, M. C.; SOARES, V. P.; RIBEIRO, C. A. A. S., SILVA, E. Uso do geoprocessamento na identificação de conflito de uso da terra em áreas de preservação permanente Bacia Hidrográfica do Rio Alegre, Espírito Santo. **Ciência Florestal**, Santa Maria, v.15, n. 2, p. 207-220, 2005. Disponível em: http://www.ufsm.br/cienciaflorestal/ artigos/v15n2/A10V15N2.pdf>. Acesso em: 10 de nov de 2010.

OLIVEIRA, F. S.; SOARES, V. P.; PEZZOPANE, J. E. M.; GLERIANI, J. M.; LIMA, G. S.; SILVA, E.; RIBEIRO, C. A. A. S.; OLIVEIRA, A. M. S. Identificação de conflito de uso da terra em Áreas de preservação permanente no entorno do parque nacional do Caparaó, Estado de Minas Gerais**. Revista Árvore**, n. 5, v. 32, 2008, p. 899-908,

OLIVEIRA, M. J. **Proposta Metodológica para Delimitação Automática de Áreas de Preservação Permanente em Topos de Morro e em Linha de Cumeada**. Viçosa: UFV, 2002. 53p. Dissertação (Mestrado em Ciência Florestal) – Universidade Federal de Viçosa.

TRIBE, A. Automated recognition of valley lines and drainage networks from grid digital elevation models: a review and a new method. **Journal of Hidrology**, v. 139, , 1992, p. 263-293.

**CAPÍTULO 3** 

ALOCAÇÃO DE TORRES DE VIGILÂNCIA E DETECÇÃO DE INCÊNDIOS FLORESTAIS NO ESTADO DO ESPÍRITO SANTO

# **ALOCAÇÃO DE TORRES DE VIGILÂNCIA E DETECÇÃO DE INCÊNDIOS FLORESTAIS NO ESTADO DO ESPÍRITO SANTO**

**Resumo**: O objetivo principal deste trabalho foi de realizar um teste metodológico para avaliar e espacializar os pontos para possível alocação de torres de vigilância e detecção de incêndios sobre o estado do Espírito Santo, de modo a se obter uma maior visualização do terreno com o menor número de torres de detecção. A relevância do trabalho reside na potencialidade da metodologia otimizar a alocação das torres para que se tenha uma identificação dos focos de incêndios mais precisa e , consequentemente, a diminuição dos danos causados pelos mesmos. Neste sentido, os dados originados serão utilizados para compor a carta estadual de prioridades de vigilância, na qual, se avaliou a visibilidade da rede de torres selecionada. Dentre os métodos gerados pela metodologia aplicada, o Método C3, foi a metodologia escolhida, apresentando cobertura de 67% do estado do Espírito Santo, a partir de 140 torres de observação. As áreas que possuem o maior risco de incêndios florestais, as classes com os riscos alto, muito alto e extremo possuem uma visualização de, respectivamente, 73,97%, 70,41% e 61,03%. As APP's, com o método C3, terão 61,76% de suas áreas visualizadas com a instalação de 140 torres de observação. O Método C3, apresentou uma cobertura de 70,42 % do total das UC's do estado.

**Palavras-chave**: Zoneamento de risco; preservação ambiental; fogo; geotecnologia.

### **1 INTRODUÇÃO**

Os incêndios florestais tornam-se uma realidade mais crítica a cada ano, devido ao aumento da extensão da área queimada e os consequentes danos ao meio ambiente e à produção florestal. A falta de um programa institucional consistente é um dos grandes problemas que contribuem para que este cenário se agrave, uma vez que, hoje, trabalha-se muito no sentido de importar tecnologias que outros países já desenvolveram. É necessário, neste sentido, um aprimoramento das técnicas de prevenção e combate por meio de programas que visem aproveitar as experiências e desenvolver novas tecnologias, fazendo-se a devida adequação à realidade brasileira.

A rapidez e a eficiência na detecção e monitoramento dos incêndios florestais é fundamental para a viabilização do controle do fogo, redução dos custos nas operações de combate e atenuação dos danos. Além disso, um conhecimento inadequado da localização do incêndio e extensão da área queimada prejudica a estimativa do impacto do fogo sobre o ambiente (BATISTA, 2004).

Um adequado sistema de detecção e localização de incêndios florestais é necessário para o bom funcionamento dos planos de prevenção e diversos sistemas podem ser utilizados. Segundo Batista (2004), dependendo das características do local, principalmente a extensão da área a ser monitorada, pode- se utilizar formas de detecção por meio de vigilância terrestre por postos e torres de observação, patrulhamento aéreo com aeronaves e monitoramento por imagens de satélites.

Segundo Soares (1982), tais torres podem ser construídas de madeira, aço ou concreto e ter em seu topo uma cabine envidraçada fechada, com visibilidade para todos os lados, onde permaneça o vigia. A altura da torre depende da topografia, e, normalmente, varia de 10 a 40 metros.

Venturini e Antunes (2007) relatam que, a implantação de uma rede de torres de vigilância com vistas à detecção de incêndios florestais demanda estudos das características topográficas da região, cálculo do alcance visual dos operadores das torres e análises de mapas de risco de incêndio com base nos registros de ocorrências anteriores. Em geral, a localização das torres é realizada de forma não automatizada.

A utilização de geotecnologias para detecção de incêndios florestais garante maior precisão na identificação do foco inicial do incêndio, proporcionando agilidade nas tomadas de decisão por parte da equipe responsável pelo primeiro combate. De acordo com Soares (1982), ao se instalar uma rede de torres, não é necessária uma visibilidade de 100% da área. Uma cobertura de cerca de 70% da área florestada já é suficiente e economicamente viável.

Para assegurar uma eficaz gestão e planejamento da rede de torres de detecção é fundamental que se conheça as áreas do terreno que serão vigiadas (BROW e DAVIS, 1973; MACEDO e SARDINHA, 1987; RUIZ, 2000, FAO, 2001). Este trabalho foi realizado no intuito de contribuir para o melhor entendimento dessa questão, por meio, da alocação de torres para todo o estado do Espírito Santo. Seria irreal considerar a espacialização das torres, de modo a obter cem por cento de visualização da área do estado. A prioridade é para as áreas que possuem maior risco de incêndio, Áreas de Preservação Permanentes (APP's) e Unidades de Conservação (UC's).

Além de serem utilizadas para detecção dos focos iniciais de fogo, as torres de detecção também servem para a fiscalização da área, coibindo a ação dos agentes causadores de incêndios, principalmente de origem humana (Ribeiro, 1989). Entretanto, Nogueira et al. (2002) afirmam que, as torres representam uma parte significativa do orçamento do sistema de prevenção de uma área ou região, o que exige um planejamento cuidadoso para a distribuição das mesmas.

Diante do exposto, o objetivo principal deste trabalho foi realizar um teste metodológico para avaliar e espacializar os pontos para possível alocação de torres no estado, de modo a se obter uma maior visualização do terreno com o menor número de torres de detecção, produzindo assim uma carta estadual de prioridades de vigilância. Além disso serão quantificadas as áreas de risco médio e alto de incêndios florestais visualizadas pelo método escolhido, quantificar a porcentagem das APP's e UC's que são visualizadas pelas torres.

### **2 MATERIAL E MÉTODOS**

### 2.1 ÁREA DE ESTUDO

A área de estudo é representada pelo estado do Espírito Santo, localizado na região Sudeste do Brasil, possuindo uma área territorial de 46.052,64 km², descritas no item "2.1 Aspectos físicos da área de estudo" do Capítulo 1.

# 2.2 DESENVOLVIMENTO DO MODELO DE ALOCAÇÃO DE TORRES DE DETECÇÃO DE INCÊNDIOS FLORESTAIS

Para um melhor entendimento da metodologia proposta, a mesma foi dividida em etapas, sendo elas: Etapa 01 - Geração dos cumes; Etapa 02 - Seleção do uso da terra em áreas aptas à instalação das torres; Etapa 03 - Seleção dos cumes em áreas aptas à instalação das torres; Etapa 04 - Buffers da malha viária; Etapa 05 - Seleção dos cumes em áreas aptas pelo uso da terra e próximo a estradas; Etapa 06 - Geração das grids de forma sistemática para a área doado; Etapa 07 - Corte dos cumes dentro de cada grid; Etapa 08 - Seleção do ponto com maior altitude dentro de cada grid e Etapa 09 - Validação e escolha do melhor método de alocação de torres.

#### **Etapa 01 - Geração dos cumes**

 $\overline{a}$ 

De posse do MDE, identificou-se as depressões espúrias<sup>7</sup> e após encontradas, fez-se o preenchimento das mesmas, tendo um MDE corrigido.

De posse do MDE corrigido, fez-se a inversão do mesmo e logo após gerou a direção de fluxo de água com esse MDE invertido, ou seja, a água irá "escoar" para os pontos com as maiores altitudes, uma vez que o MDE encontra-se invertido.

 $^7$  Depressões espúrias são erros na interpolação do MDE, ou seja, mudanças abruptas negativas no MDE.

Conhecendo-se o MDE invertido, foi utilizada a função SINK com o propósito de processar as máscaras matriciais representativas dos cumes. Finalmente, as máscaras matriciais de cumes foram espacializadas pelos seus respectivos valores de altitude.

#### **Etapa 02 - Seleção do uso da terra em áreas aptas à instalação das torres**

A partir do mapa de uso da terra, foi realizada uma reclassificação de modo a se obter um novo arquivo vetorial contendo as classes de uso da terra possíveis para instalação das torres. Foram excluídos do mesmo os usos: afloramento rochoso, áreas alagadas, manguezais, rios, dentre outros que impossibilitem a locomoção dos vigias e até mesmo a alocação das torres, selecionando-se apenas as áreas aptas à alocação e implantação das torres no estado.

#### **Etapa 03 - Seleção dos cumes em áreas aptas à instalação das torres**

Com os arquivos dos cumes totais para o estado e também das áreas de uso da terra aptas, fez-se um recorte, o que gerou um novo arquivo de pontos com os cumes nas áreas possíveis de alocação das torres.

#### **2.2.4- Etapa 04 - Buffers da malha viária**

Não é interessante que os vigias se desloquem a pé a distâncias grandes, portanto, delimitou-se que a maior distância entre as estradas e as torres seria de quinhentos metros, pois, o vigia gastaria em torno de 7,5 minutos no seu deslocamento a pé da estrada até a torre, sendo esse um tempo razoável para a realização do início do seu trabalho. Tendo o arquivo vetorial representativo de toda malha viária do estado, fez-se três análises com buffer's de 100, 300 e 500 metros para cada lado da via, gerando assim três arquivos poligonais representativos do trajeto máximo permitido pelo vigia.

## **Etapa 05 - Seleção dos cumes em áreas aptas pelo uso da terra e nas proximidades das estradas**

De posse do arquivo de pontos com os cumes aptos pelo uso da terra, fezse um recorte para cada buffer das estradas. Gerou-se três arquivos de pontos, os quais representam os cumes que estão alocados em áreas aptas pelo uso e por cada classe de distância das estradas.

#### **Etapa 06 - Geração das grids de forma sistemática pelo estado**

Para uma distribuição sistemática das torres no estado, dividiu-se o estado em quadrículas (grids), as quais possuíam distâncias pré-estabelecidas de 15 X 15 km; 17,5 x 17,5 km e 20 x 20 km. Essas distâncias foram tomadas como base, pois, dessa maneira, não haveriam valores superestimados nem subestimados de torres para o estado do Espírito Santo. Em trabalho realizado em Portugal, a rede de postos de vigias possui cerca de 237 torres, portanto, era necessário que o número de quadrículas não aumentasse muito e com o menor número possível cobrisse a maior parte do terreno.

#### **Etapa 07 - Corte dos cumes dentro de cada grid**

A partir da geração das grids na etapa anterior, fez-se o recorte dos cumes aptos pelas estradas e pelo uso da terra em cada quadrícula. Desse modo foi gerado com esse recorte os possíveis cumes dentro de cada quadrícula, tendo assim, uma distribuição mais uniforme das torres no estado, não privilegiando apenas uma parte do mesmo.

Para o melhor entendimento, encontra-se na Tabela 1, a denominação de cada Método de Seleção.

| Denominação           | Distância da estrada (m) | Grid (km) |
|-----------------------|--------------------------|-----------|
| Método A1             | 100                      | 15,0      |
| Método A2             | 100                      | 17,5      |
| Método A3             | 100                      | 20,0      |
| Método B1             | 300                      | 15,0      |
| Método B2             | 300                      | 17,5      |
| Método B3             | 300                      | 20,0      |
| Método C1             | 500                      | 15,0      |
| Método C <sub>2</sub> | 500                      | 17,5      |
| Método C <sub>3</sub> | 500                      | 20,0      |

Tabela 1: Denominação das nove possíveis combinação entre a distância das estradas e as grids para o estado do Espírito Santo.

#### **Etapa 08 - Seleção do ponto com maior altitude dentro de cada grid**

Tendo os pontos dos cumes dentro de cada grid para cada método, selecionou-se o ponto com a maior altitude para ser o local da instalação teórica das torres de detecção.

#### **Etapa 09 - Validação e escolha do melhor método de alocação de torres**

No item anterior, foram gerados nove métodos para a alocação das torres de detecção no estado do Espírito Santo, entretanto, para validá-los é necessário espacializar e quantificar as áreas que as torres visualizarão. Para isso, foi utilizado a ferramenta Visibility disponível no aplicativo computacional ArcGIS 10.2.

Tal ferramenta permite que com a entrada dos pontos referentes às torres, sejam geradas as áreas que podem ser vistas pelas mesmas, caso construam as torres nesses pontos. Entretanto, há uma série de medidas que foram adotadas para a geração das áreas passíveis de visualização.

Dentre as variáveis que foram inseridas, têm-se o MDE corrigido de todo estado, ele que norteará o programa no cálculo das áreas visíveis de cada ponto. Foi escolhida a opção na qual a saída grava o número de vezes que cada local de célula na superfície do MDE pode ser visto pelos locais de observação de entrada.

Ainda no aplicativo, tem-se a oportunidade de se corrigir a visada de acordo com a curvatura da terra. Catry (2004), relata que a cada distância de dez quilômetros têm-se uma redução de sete metros, devido a diminuição de oito metros

devido a curvatura da terra e o aumento em um metro devido aos efeitos da refração atmosférica (TABELA 2). Utilizou-se um coeficiente de refração da luz visível no ar de 0,13.

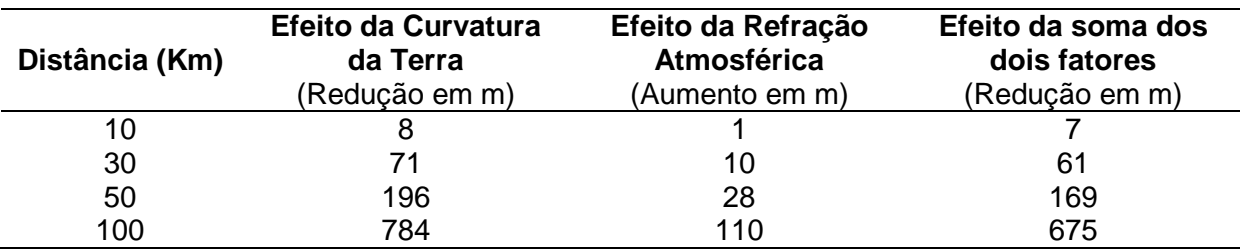

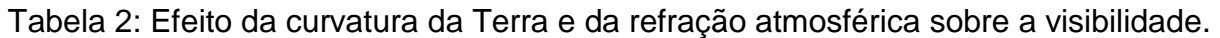

Adaptado de Catry (2004).

Para finalizar, fixou-se que todas as torres terão trinta metros de altura. Com todas as variáveis inseridas, foi possível espacializar e quantificar as áreas visíveis de cada método elaborado no item anterior. Na Figura 1 têm-se o fluxograma metodológico contendo todas as oito etapas supracitadas para instalação das torres de detecção para o estado do Espírito Santo.

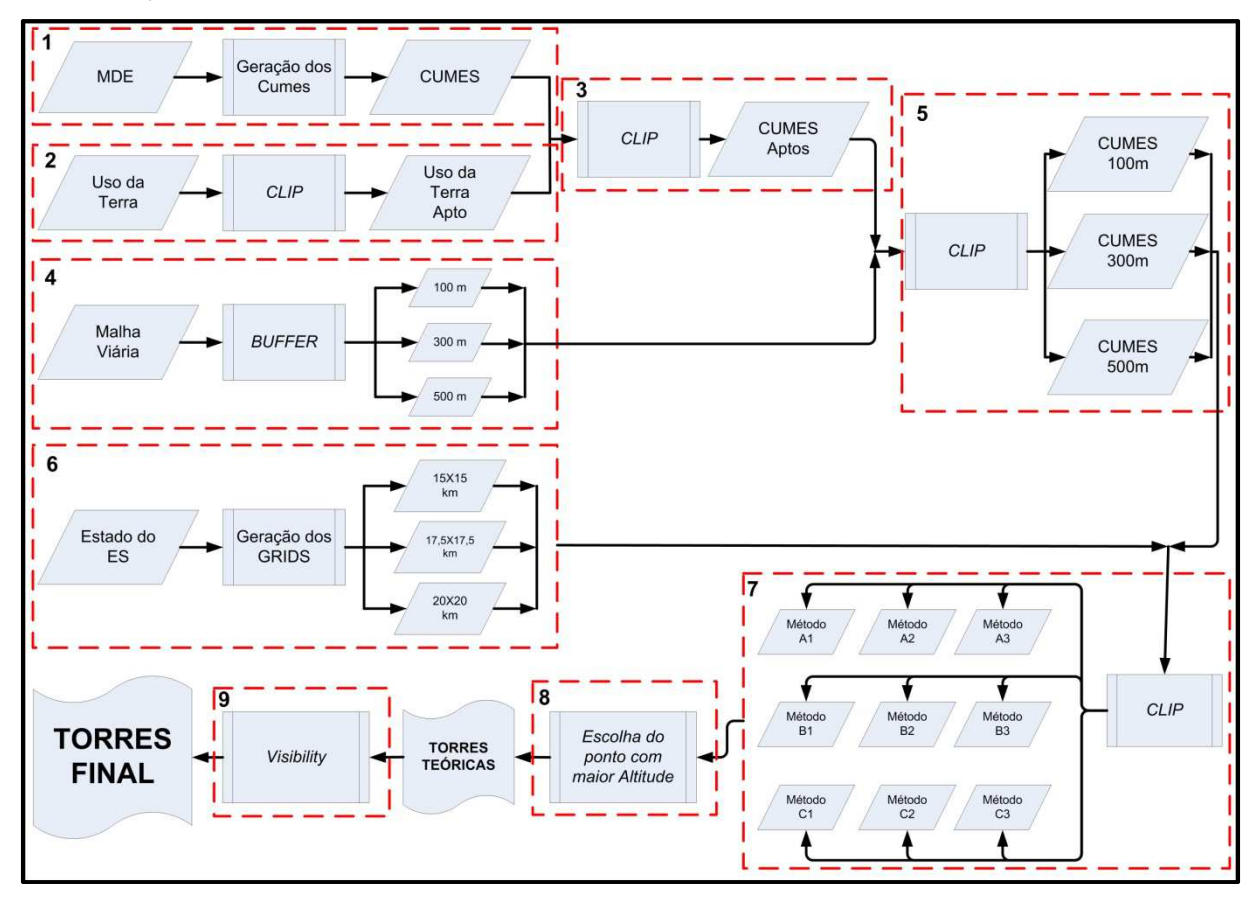

Figura 1: Fluxograma das etapas desenvolvidas na determinação dos locais para instalação das torres de detecção para o estado do Espírito Santo.

# 2.3 CRUZAMENTO DAS ÁREAS VISUALIZADAS COM O RISCO DE INCÊNDIOS **FLORESTAIS**

O confronto das áreas foi obtido por meio de cruzamento tabular dos mapas de Área de Visualização e de Risco de Incêndios Florestais, utilizando a técnica de sobreposição. Assim foi possível quantificar e determinar a porcentagem das áreas visualizadas frente aos riscos (baixo, moderado, alto, muito alto e extremo) para todo o estado.

## 2.4 CRUZAMENTO DAS ÁREAS VISUALIZADAS COM AS ÁREAS A SEREM PROTEGIDAS (APP'S)

Para a determinação do confronto, foi realizado o cruzamento tabular dos mapas de Área de Visualização e de APP's, utilizando a técnica de sobreposição. Assim foi possível quantificar e determinar a porcentagem das área visualizadas frente às áreas de preservação permanente do Espírito Santo.

# 2.5 CRUZAMENTO DAS ÁREAS VISUALIZADAS COM AS UNIDADES DE CONSERVAÇÃO

As Unidades de Conservação (UC's) foram disponibilizadas pelo Sistema Integrado de Bases Geoespaciais do estado do Espírito Santo (GEOBASES), são elas: Parque Nacional do Caparaó, Reserva Biológica do Córrego do Veado, Reserva Biológica de Sooretama, Monumento Natural dos Pontões Capixabas, Reserva Biológica de Comboios, Reserva Biológica Augusto Ruschi, Floresta Nacional de Pacotuba, Floresta Nacional do Rio Preto, Floresta Nacional de Goytacazes e Reserva Biológica Do Córrego Grande. Para a determinação do confronto, foi realizado o cruzamento tabular dos mapas de Área de Visualização e de UC's, utilizando a técnica de sobreposição. Assim foi possível quantificar e determinar a porcentagem das área visualizadas frente às UC's do Espírito Santo.

#### **3 RESULTADOS E DISCUSSÃO**

Foram obtidos os mapas da distribuição das torres e da espacialização das áreas visualizadas pelo conjunto de torres. Tais mapas, estão dispostos, conforme a seguir: Figura 2 (Método A1 e A2); Figura 3 (Método A3 e B1); Figura 4 (Métodos B2 e B3); Figura 5 (Métodos C1 e C2). O método C3 têm suas torres dispostas na Figura 6 e sua área de visualização espacializada na Figura 7.

Todos os mapeamentos supracitados revelam uma cobertura maior em todo o Nordeste do Espírito Santo e também na faixa litorânea ao Sul, fato esse que pode ser justificado por se tratar de uma área plana no estado. Ao caminhar para o Oeste do estado, nota-se um aumento gradual das áreas não visualizadas - geralmente, nestas, há o predomínio das Serras do Caparaó e do Castelo.

Com apenas a visualização sensorial dos mapeamentos não é possível escolher qual o método melhor, por isso, foi necessário quantificar as áreas visualizadas, nesse caso, em km². Com o auxílio da Tabela 3, é possível fazer a quantificação da área visualizadas e o número de torres necessárias.

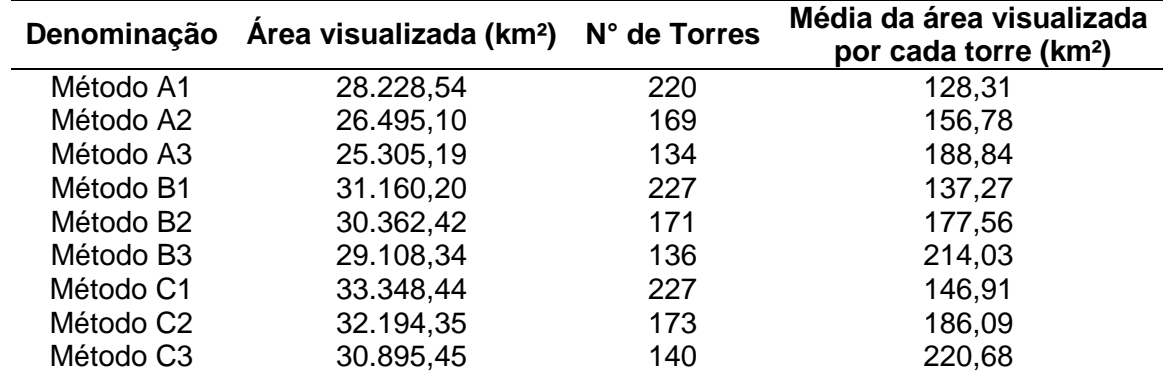

Tabela 3: Área visualizada e quantidade de torres de cada método estudado para o estado do Espírito Santo.

86 Avaliando a Tabela 2, nota-se que, de acordo com os resultados obtidos, o Método C1 obteve a maior cobertura com aproximadamente 33.348 km² de áreas visualizadas. O oposto é verificado no método A3, que teve a menor área visualizada com aproximadamente 25.305 km², obtendo-se uma diferença superior a 8.000 km², o que representa cerca de 24% a menos de área coberta. Entretanto, a diferença do número de torres entre os dois métodos é de 93 torres, o que representa 40,97% a menos de torres, o que justifica a menor área visualizada pelo Método A3. Têm-se então uma relação de que quanto maior o número de torres, maior será a área visualizada, porém, cada local possui características próprias como por exemplo: altitude, tipo de relevo, uso da terra nas proximidades, dentre outras, que podem contribuir ou restringir as áreas visualizadas por cada ponto.

Ainda na Tabela 3, é possível verificar que ao se comparar a área média visualizada por cada torre têm-se que o método C3 é o que possui a maior média, com aproximadamente 220,68km² passíveis de visualização com a instalação das torres. Aliado a este fato, têm-se que o valor médio para a instalação de cada torre é de aproximadamente R\$100.000,00 (cem mil reais), o que o torna economicamente viável a sua escolha, pois o Método C3 é o terceiro colocado com o menor número de torres (140 torres) muito próximo com o método A3 que possui o menor número de torres (134 torres).

Salienta-se o fato de que quanto mais alta for a torre, maior será a visualização do seu entorno, entretanto, como o presente trabalho definiu que a altura de todas as torres seria de 30 metros, esse parâmetro não pode ser utilizado para a justificativa. Porém, quando aliado a altura das torres de observação têm-se a altitude dos pontos em que as mesmas serão instaladas e pode-se afirmar que quanto mais alto estiver esse ponto, em comparação com pontos com as mesmas características, maior será a sua visualização pelos torristas. A Figura 8 apresenta a porcentagem de cobertura do estado do Espírito Santo pelos nove métodos.

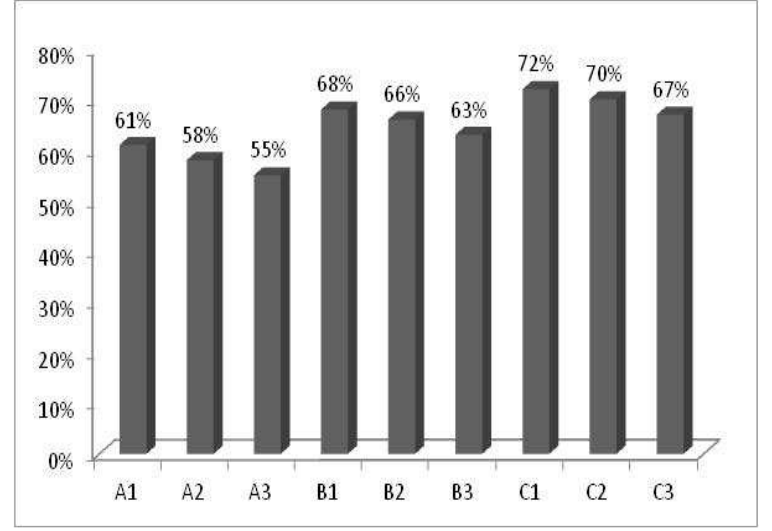

Figura 8: Distribuição da porcentagem do estado do Espírito Santo visível pelas torres de detecção de cada método.

Observa-se que a metodologia C1, que possui grid de 15 x 15km e distância de até 500 metros das estradas, é a que apresenta maior cobertura com, aproximadamente, 72% do estado. Todavia, é a que mais necessitou de torres de detecção de incêndios, juntamente com o método B1, sendo 227 torres.

Nogueira et al. (2002) em estudo similar, conseguiu uma visualização de 79,5% em sua área de estudo. Entretanto, ressalta-se que esta área é muito pequena frente ao estado do Espírito Santo e possuía pouca variação do terreno, ou seja, a área era mais plana.

O método A3, apresentou a pior cobertura do estado, com 55%, fato que pode ser justificado pela quantidade de torres, pois, o mesmo, é o que possui o menor número.

Segundo Soares (1985), é praticamente impossível ter uma cobertura de 100% do terreno com as torres. O autor estima que tendo o sistema de torres coberto uma faixa entre 70 - 80% da área pode ser considerada satisfatória sua distribuição. Entretanto, quando se tem valores próximos de visualização, outras variáveis devem estar presente para a escolha do método. Sendo assim, o melhor método foi o C3, pois, o mesmo cobriu, cerca de 67% do terreno com 140 torres. Tal método possui 87 torres a menos que o método C1 e apenas 5% a menos de área visível, o que também justifica sua adoção.

Observa-se na Figura 6, a espacialização das torres do método escolhido. Nota-se que nas áreas planas, não tiveram concentração de torres, pois, são áreas que possuem menor quantidade de morros para a geração dos cumes. Entretanto, as torres alocadas nas regiões planas, cobriram "totalmente" a área ao seu redor, validando assim a escolha do método C3.

O mapeamento adotado para a alocação de torres no estado é o método C3, conforme é mostrado na Figura 7. As torres possuem uma vasta área de visada, cobrindo todo o Nordeste e extremo Norte capixaba, juntamente com as planícies litorâneas e muitas áreas nas zonas mais íngremes na região Oeste do estado. O método C3 apresentou uma boa distribuição das torres ao Oeste do estado, justificando uma maior visualização com um menor número de torres.

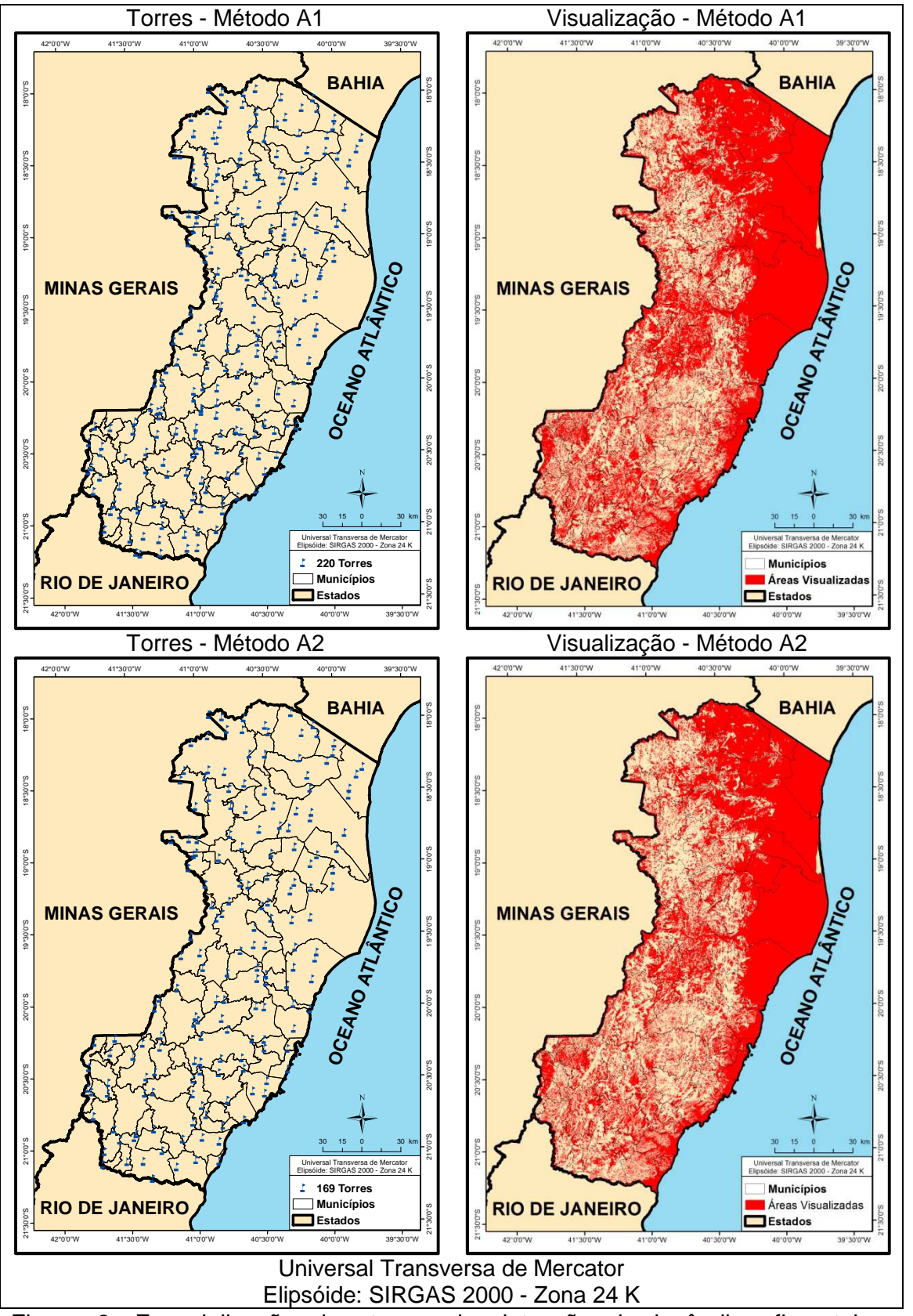

Figura 2: Espacialização das torres de detecção de incêndios florestais e das respectivas áreas visualizadas pelos Métodos A1 e A2 para o estado do Espírito Santo.

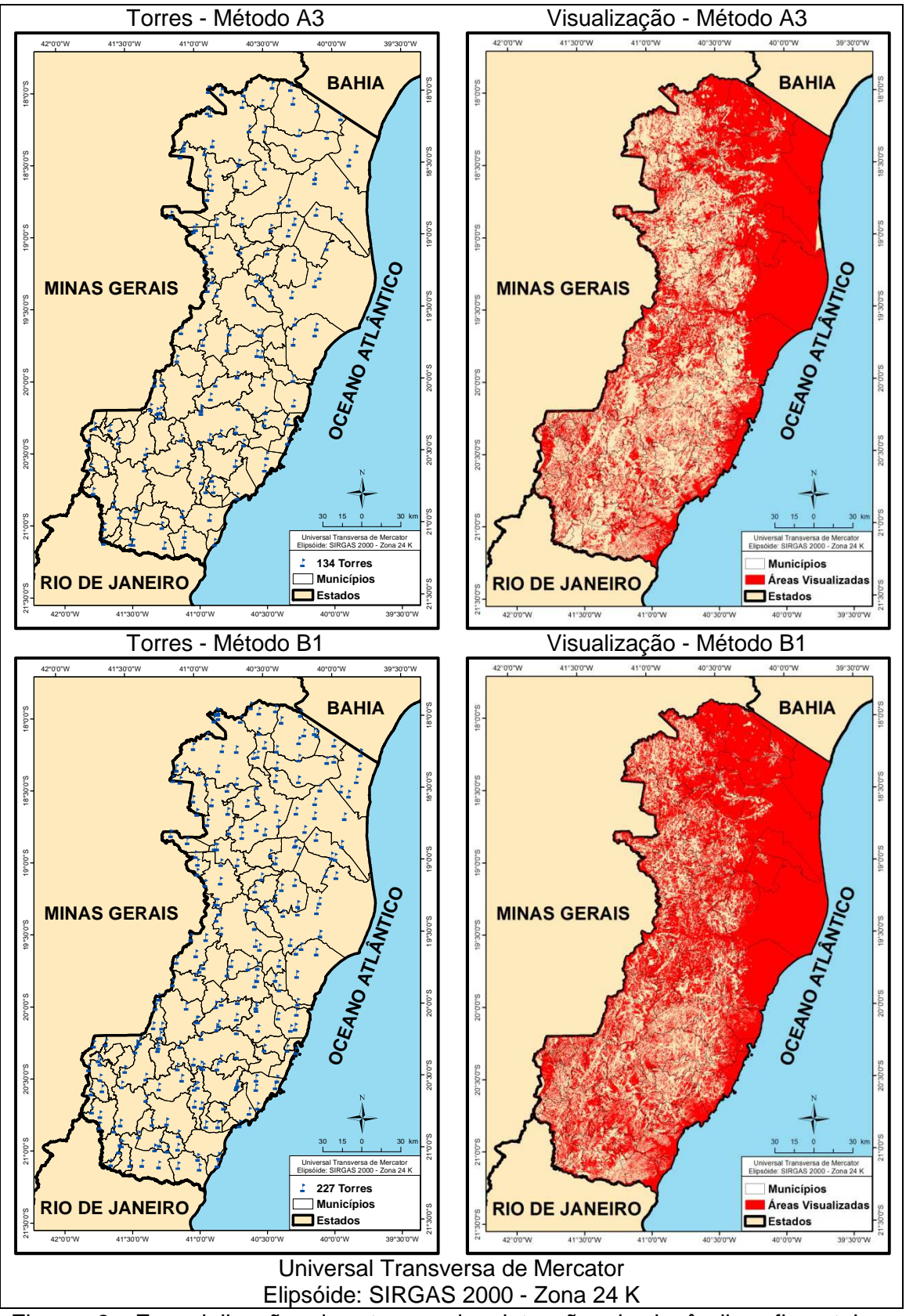

Figura 3: Espacialização das torres de detecção de incêndios florestais e das respectivas áreas visualizadas pelos Métodos A3 e B1 para o estado do Espírito Santo.

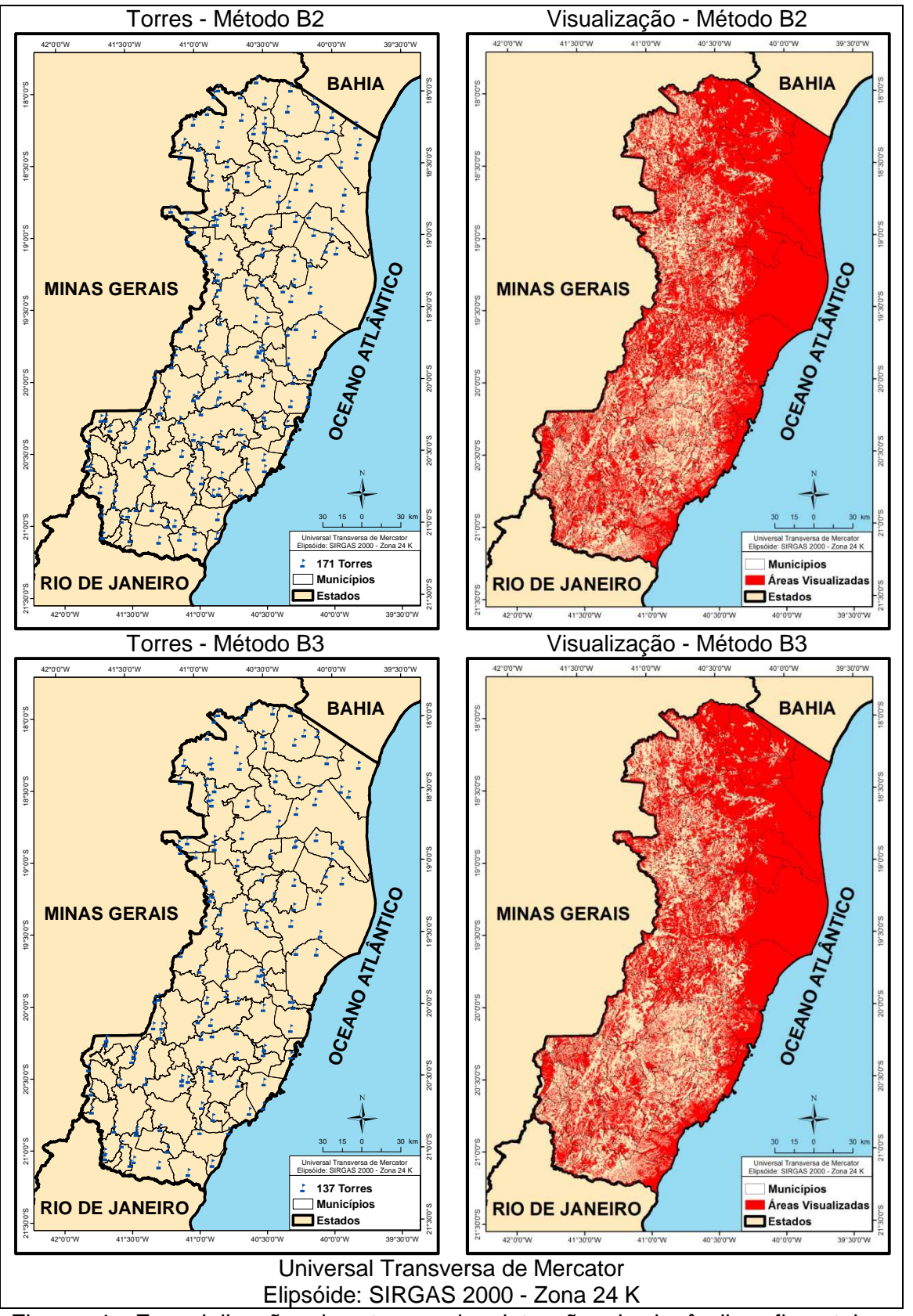

Figura 4: Espacialização das torres de detecção de incêndios florestais e das respectivas áreas visualizadas pelos Métodos B2 e B3 para o estado do Espírito Santo.

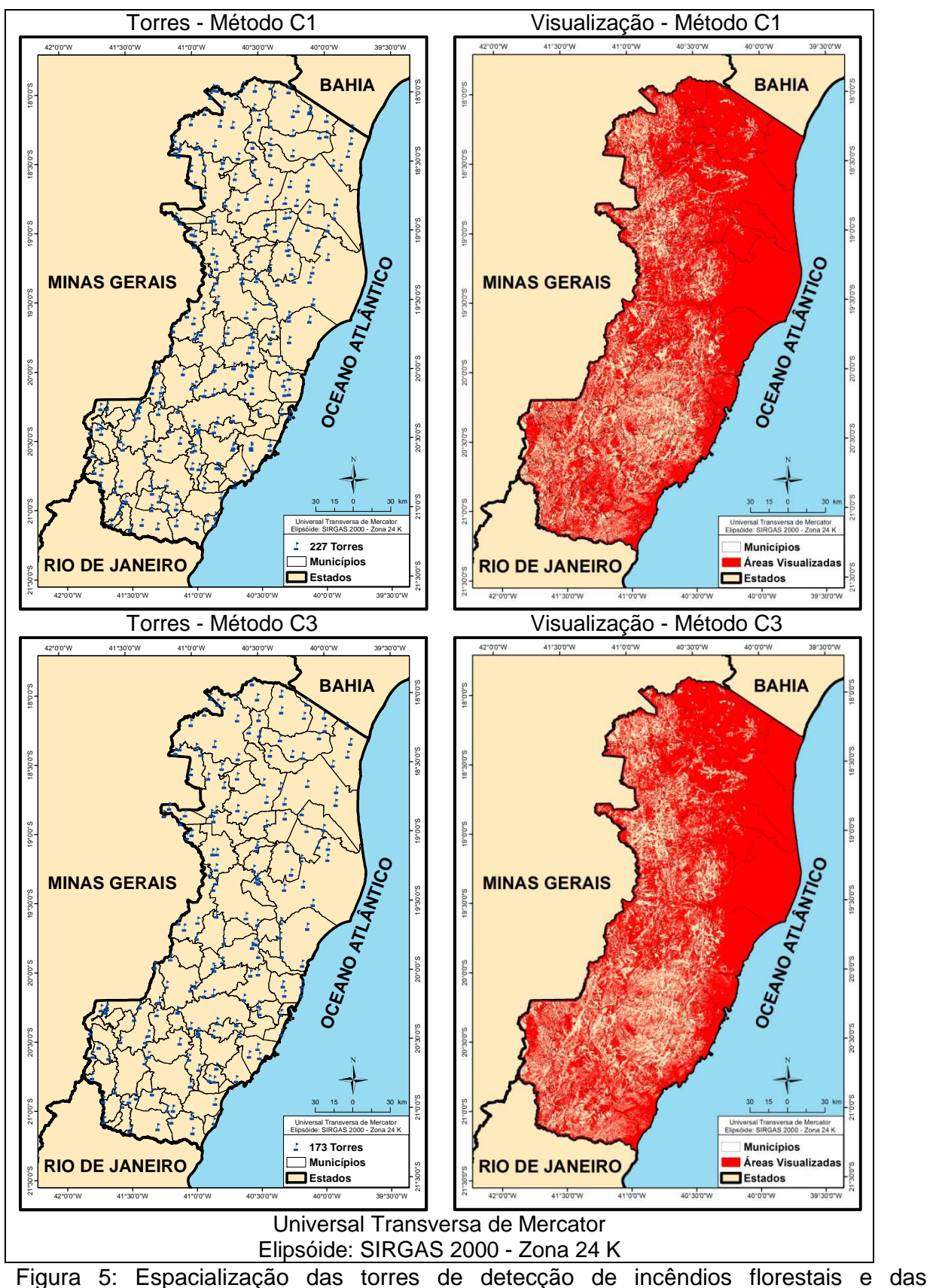

respectivas áreas visualizadas pelos Métodos C1 e C2 para o estado do Espírito Santo.

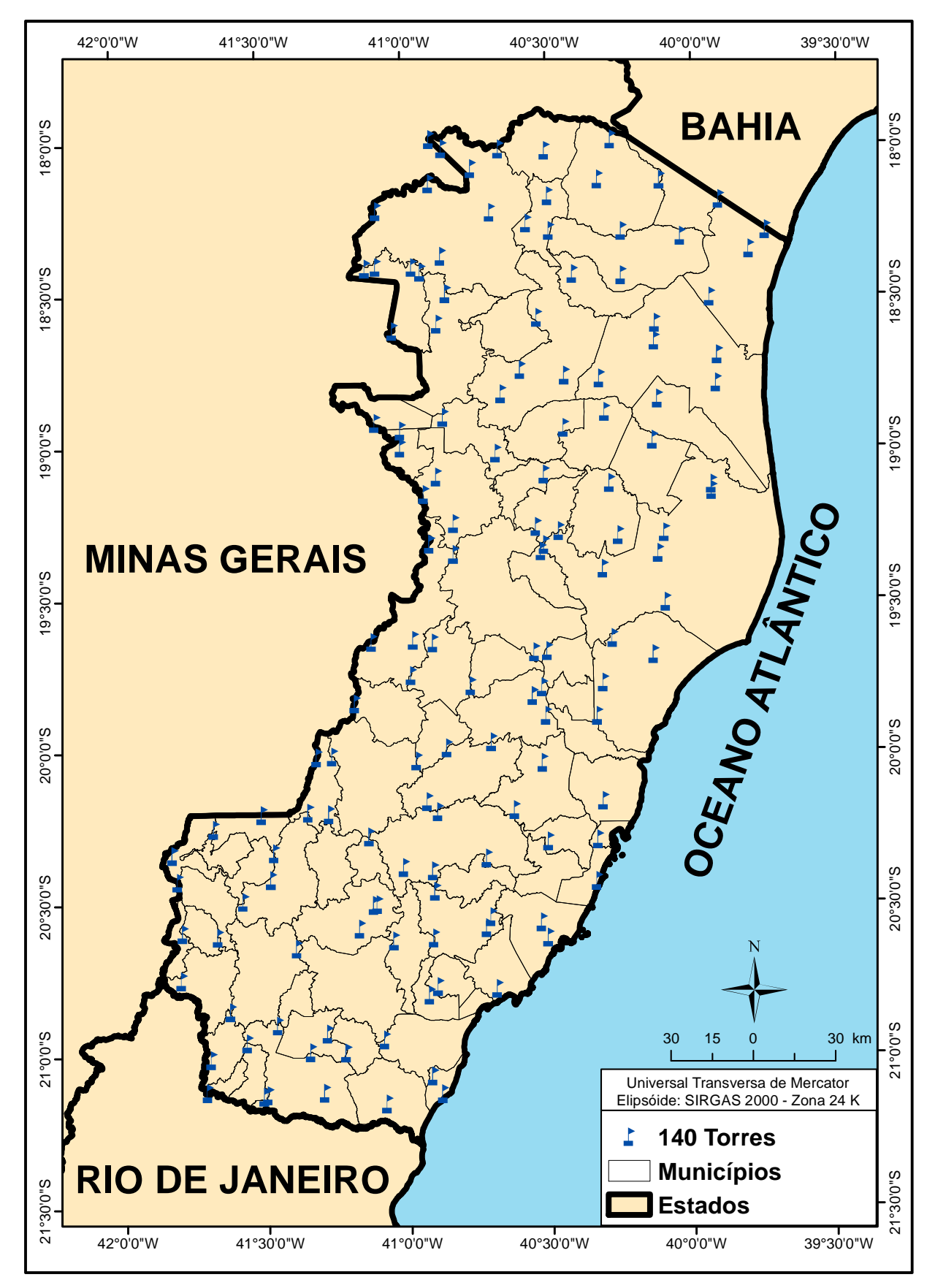

Figura 6: Locais para a instalação das torres de detecção no estado do Espírito Santo segundo o Método C3.

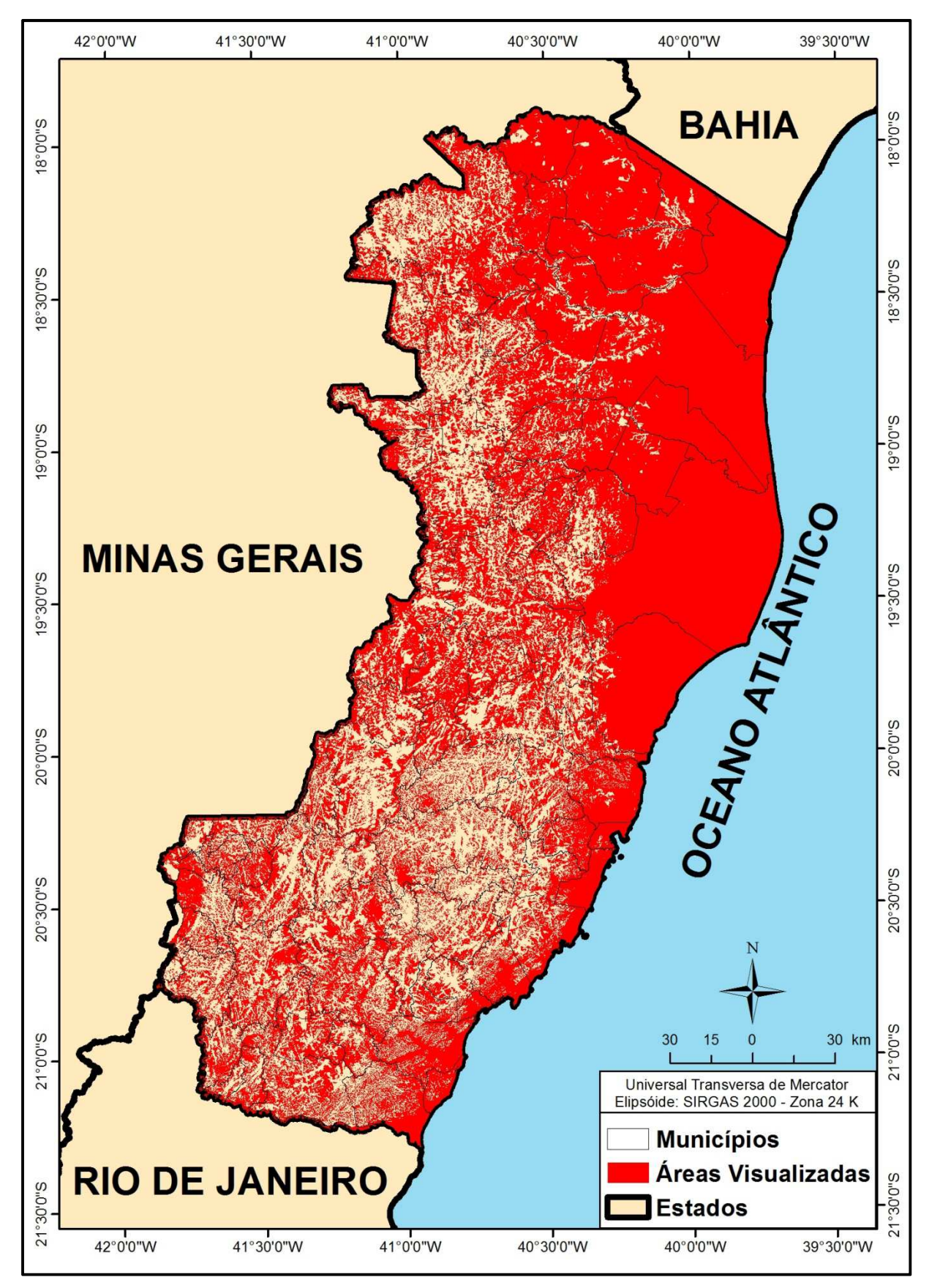

Figura 7: Espacialização das áreas observadas pelas torres de detecção do Método C3, para o estado do Espírito Santo.

Os dados relativos ao cruzamento das áreas visualizadas com o risco, baixo, médio e alto, de incêndios florestais é apresentado na Tabela 3.

Tabela 3: Porcentagem do risco de incêndios visualizados pelo Método C2 para o estado do Espírito Santo.

| <b>Risco</b>      | Area total do<br>Risco (km <sup>2</sup> ) | <b>Areas total</b><br>Visualizada (km <sup>2</sup> ) | % visualizada de cada<br>classe de Risco |
|-------------------|-------------------------------------------|------------------------------------------------------|------------------------------------------|
| Baixo             | 1.754,41                                  | 735,43                                               | 41,92                                    |
| Moderado          | 9.741,24                                  | 5.467,35                                             | 56,13                                    |
| Alto              | 13.839,99                                 | 10.237,35                                            | 73,97                                    |
| <b>Muito Alto</b> | 19.083,75                                 | 13.436,27                                            | 70,41                                    |
| Extremo           | 1.563,80                                  | 954,41                                               | 61,03                                    |

Nota-se que as classes com os riscos alto e muito alto possuem uma visualização acima de 70%, sendo respectivamente, 73,97% e 70,41%. A classe de risco baixo é a possui a menor porcentagem em visualização, tendo a mesma 41,92%. Entretanto, como possui um risco baixo, não é preocupante sua a pequena visualização.

O Método C3, apresentou uma cobertura de 61,76 % do total das APP's, descritas no Capítulo 2. Essas áreas que estão passíveis de serem visualizadas, com a implementação das torres de detecção de incêndios, possuem um total de 4.927,63 km².

Mesmo não estando na faixa de 70 - 80% de visualização das APP's, o menor número das torres, possibilita a escolha do Método C3, como o melhor método para a alocação das torres no estado do Espírito Santo.

Tendo, ainda como objetivo do presente trabalho, a quantificação das UC's que estão passíveis de visualização pelas torres do método escolhido, realizou-se a sobreposição da área visualizada com as UC's.

O Método C3, apresentou uma cobertura de 70,42 % do total das UC's. Essas áreas que estão passíveis de serem visualizadas, com a implementação das torres de detecção de incêndios, possuem um total de 663,84 km². Na Tabela 4 é apresentado a área total e a área visualizada, pelo Método C3, de cada UC.

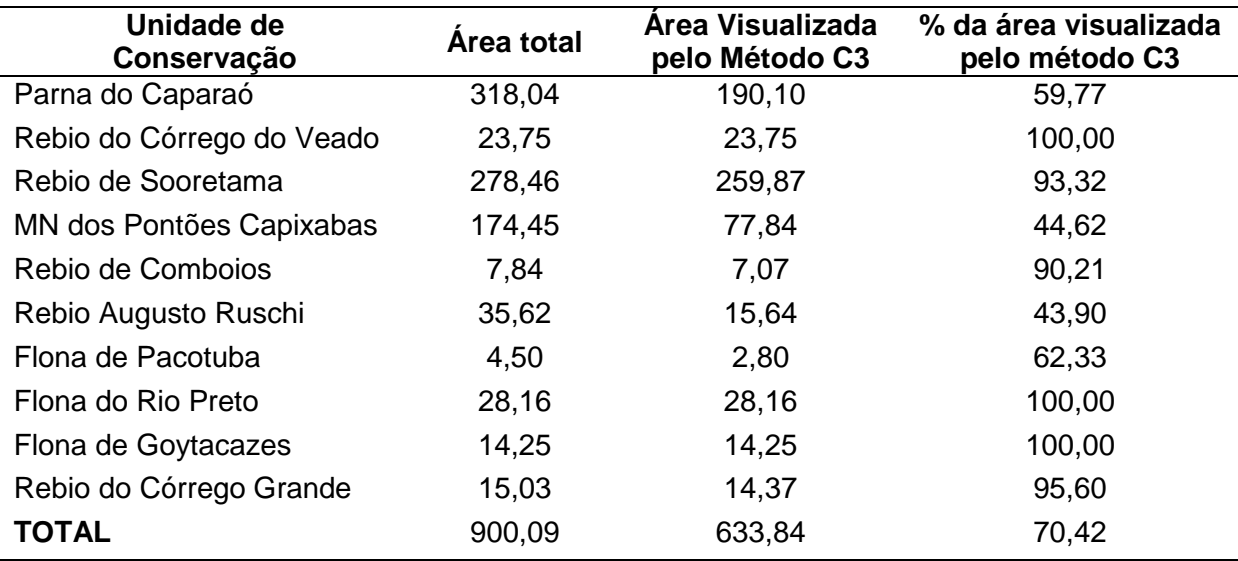

Tabela 4: Área total e área visualizada, pelo Método C3, de cada unidade de conservação, terrestre, no estado do Espírito Santo.

Nota-se que três UC's tiveram 100% da sua área visualizada, sendo elas: Rebio do Córrego do Veado, Flona do Rio Preto e Flona de Goytacazes. Entretanto a Rebio Augusto Ruschi e MN dos Pontões Capixabas obtiveram menos de 50 % de suas áreas visualizadas.

Ressalta-se que as geotecnologias foram de extrema importância para a realização do trabalho. Sem as mesmas, seria praticamente impossível chegar a resultados tão precisos.

### **4 CONCLUSÕES**

Considerando as condições e metodologias adotadas no presente estudo foi possível chegar as seguintes conclusões:

- A metodologia proposta é eficaz para a alocação das torres de detecção de incêndios.

- O Método C3, foi a metodologia escolhida, apresentando cobertura de 67% do estado do Espírito Santo, a partir de 140 torres de observação.

- As áreas que possuem o maior risco de incêndios florestais, as classes com os riscos alto, muito alto e extremo possuem uma visualização de, respectivamente, 73,97%, 70,41% e 61,03%.

- As APP's, com o método C3, terão 61,76% de suas áreas visualizadas com a instalação de 140 torres de observação.

- O Método C3, apresentou uma cobertura de 70,42 % do total das UC's do estado.

## **REFERÊNCIAS BIBLIOGRÁFICAS**

BATISTA, A.C. Detecção de Incêndios Florestais por Satélites. **Revista Floresta** 34 (2), 237-241, Curitiba, Pr, Mai/Ago, 2004.

BROWN, A. A; Davis, K.P. Forest fire detection. In '**Forest fire – Control and use**', 2.ed. (Eds WP Orr, N Frankel, S Langman) 1973. p. 327–344.

Food and Agriculture Organization of the United Nations (FAO). La detección. In Guide Technique International. Protection des forêts contre l'incendie - **Fiches techniques pour les pays du bassin méditerranéen**, Roma, 2001, p. 71-76.

NOGUEIRA, G. S.; RIBEIRO, G. A.; RIBEIRO, C. A. A. S.; SILVA, E. P. Escolha de locais para instalação de torres de detecção de incêndio com auxilio do SIG. **Revista Árvore**, Viçosa - MG, v. 26, n. 03, 2002, p.363-369.

RIBEIRO, G. A. **Um sistema de prevenção de incêndios para a microregião de Viçosa.** Viçosa, MG: 1989. 103 p. (Relatório Técnico)

RUIZ, E.M. Detección. In **La defensa contra incendios forestales. Fundamentos y experiencias**. (Coord. R Velez) 2000. p. 17.1–17.15.

SOARES, R. V. **Incêndios florestais – controle e uso do fogo.** Curitiba: Fundação de Pesquisa florestal do Paraná, 1985. 213 p.

SOARES, R.V. **Prevenção e Controle de Incêndios Florestais**. Fupef, Curitiba, 1982.

VENTURI, N. L.; ANTUNES, A. F. B., **Floresta**, Curitiba, PR, v. 37, n. 2, mai./ago. 2007.

### **3 CONCLUSÕES GERAIS**

Considerando as condições e metodologias adotadas no presente estudo foi possível chegar as seguintes conclusões:

- A metodologia proposta é eficaz para a alocação das torres de detecção de incêndios.

- O estado do Espírito Santo possui, aproximadamente, 3,81% com Risco Baixo, 21,18% com Risco Moderado, 30,10% com Risco Alto, 41,50% com Risco Muito Alto e 3,40% com Risco Extremo de incêndios florestais.

- De acordo com os parâmetros da Lei 12.651, o estado do Espírito Santo possui 7.978,44 km² de áreas de preservação permanente, representando 17,32% do estado. A APP ao longo da faixa marginal dos cursos d'água é a que possui maior representatividade, com 10,42% da área total do estado.

- O Método C3, foi a metodologia escolhida, apresentando cobertura de 67% do estado do Espírito Santo, a partir de 140 torres de observação.

- As áreas que possuem o maior risco de incêndios florestais, as classes com os riscos alto, muito alto e extremo possuem uma visualização de, respectivamente, 73,97%, 70,41% e 61,03%.

- As APP's, com o método C3, terão 61,76% de suas áreas visualizadas com a instalação de 140 torres de observação.

- O Método C3, apresentou uma cobertura de 70,42 % do total das UC's do estado.
## **4 REFERÊNCIAS BIBLIOGRÁFICAS**

ASSIS, F. R. V. de. **Uso de geotecnologias na locação espacial de torres para detecção de incêndios florestais**. 2013. Monografia (Graduação em Engenharia Florestal) – Universidade Federal de Campina Grande, Centro de Saúde e Tecnologia Rural, Patos – PB, 2013.

BENTO-GONÇALVES, A.; VIEIRA, A.; DIAS, P.; FERREIRA-LEITE, F.; LOURENÇO, L.; NUNES, A.; SALGADO, J. **Os grandes incêndios florestais de 2010 no Parque Nacional da Peneda-Gerês (Portugal)** - A importância das cartas de severidade na identificação de áreas críticas. XII Coloquio Ibérico de Geografia: Respuestas de la Geografia Ibérica a la crisis actual, Santiago de Compostela: Unidixital, 2012, p. 1027-1037.

BROWN, A. A; Davis, K.P. **Forest fire detection**. In 'Forest fire – Control and use', 2.ed. (Eds WP Orr, N Frankel, S Langman) 1973. p. 327–344.

CATRY, F. X.; ALMEIDA, R. M.; REGO, F. C. Produção de cartografia de visibilidades para Portugal continental. A importância da sua utilização na vigilância contra incêndios florestais**. Silva Lusitana**, n.12, 2004, 227–241.

CODEVASF; PIAUÍ (Estado). **Apostila do curso técnicas de prevenção e combate à incêndios florestais.** Curitiba, 44p, 2010. Disponível em: <www.codevasf.gov.br>. Acesso em: 12 jun. 2013.

COSTA, E. P.; FIEDLER, N. C.; MEDEIROS, M. B.; WANDERLEY, F. B. Incêndios florestais no entorno de unidades de conservação - Estudo de caso na estação ecológica de Águas Emendadas, Distrito Federal. **Ciência Florestal**, Santa Maria, v. 19, n. 2, 2009, p.195-206.

FAO - Food and Agriculture Organization of the United Nations. **Better forestry, less poverty**: a practitioner's guide. Roma: FAO, 2006. 66 p.

FAO, 2007. **La detección.** In Guide Technique International. Protection des forêts contre l'incendie - Fiches techniques pour les pays du bassin méditerranéen. Food and Agriculture Organization of the United Nations (FAO), Roma, pp. 71-76.

INSTITUTO NACIONAL DE PESQUISAS ESPACIAIS, 2012. **Portal de Monitoramento de Queimadas e Incêndios.** Disponível em: < http://www.inpe.br/queimadas/estatisticas\_estado.php?estado=ES&nomeEstado=ES PIRITO%20SANTO >. Acesso em: 23 jan. 2014.

Lei 12.712/2012 (BRASIL). Lei 12.712 de 2012. Dispõe sobre parâmetros, definições e limites de Áreas de Preservação Permanente**.** Disponível em: http://www.mma.gov.br . Acesso em: 12 jun. 2013.

NEUMANN, M. L. **Aspectos técnicos e econômicos da proteção contra incêndios florestais em povoamentos de Pinus spp**. 1996. 82 f. Dissertação (Mestre em Engenharia Florestal) - Universidade Federal do Paraná, Curitiba, 1996.

NOGUEIRA, G. S.; RIBEIRO, G. A.; RIBEIRO, C. A. A. S.; SILVA, E. P. Escolha de locais para instalação de torres de detecção de incêndio com auxilio do SIG. **Revista Árvore,** Viçosa - MG, v. 26, n. 03, 2002, p.363-369

REGO, F. C; CATRY, F. X. Modelling the effects of distance on the probality of fire detection from lookouts. **International journal of Wildland fire**, 2006, 15, 197-202.

SANT'ANNA, C. M; FIEDLER, N. C.; MINETTE, L. J. **Controle de incêndios florestais**. Alegre: Os autores, 2007, 152p.

SANTOS, J. F. **Estatísticas de incêndios florestais em áreas protegidas no período de 1998 a 2002.** 2004. 76 f. Dissertação (Mestre em Engenharia Florestal) - Universidade Federal do Paraná, Curitiba, 2004.

SANTOS, J. F.; SOARES, R. V.; BATISTA, A. C. Perfil dos incêndios florestais no Brasil em áreas protegidas no período de 1998 a 2002. **Revista Floresta**, Curitiba, v. 36, n. 1, p.93-100, 2006.

SILVA, R. G. **Manual de prevenção e combate aos incêndios florestais**. Brasília: Instituto Brasileiro do Meio Ambiente e dos Recursos Naturais Renováveis, 1998, 80p.

SOARES, R. V. **Incêndios florestais – controle e uso do fogo.** Curitiba: Fundação de Pesquisa florestal do Paraná, 1985. 213 p.

SOARES, R. V.; BATISTA, A. C. **Incêndios florestais – controle, efeitos e uso do fogo.** Curitiba, 2007. 264 p.

SOARES, R. V. Novas tendências no controle de incêndios florestais. **Revista Floresta**, Curitiba, v. 30, n. 1/2, 2000, , p.11-21.

Van WAGTENDONK, J. W**. GIS applications in fire management and research**. In: INTERNATIONAL SYMPOSIUM, 1990, Knoxville. Proceedings.. Knoxville:1990. p. 212-214.

VEIGA, T. C.; SILVA, J. X. da. **Geoprocessamento Aplicado à Identificação de Áreas Potenciais para Atividades Turísticas: O Caso do Município de Macaé**  **(RJ)**. In: ZAIDAN, R. T.; XAVIER DA SILVA, J. **Geoprocessamento e análise ambiental: aplicações**. Rio de Janeiro: Bertrand Brasil, p. 179-215. (2004).

VENTURI, N. L. **Determinação de locais ótimos para implantação de torres de vigilância a incêndios florestais por meio de sistema de informações geográficas.** 2006. 107 f. Dissertação (Mestre em Ciências Geodésicas) - Universidade Federal do Paraná, Curitiba, 2006.

**ANEXO** 

EXEMPLO DE APLICAÇÃO DO MÉTODO ANALÍTICO HIERÁRQUICO (AHP) PARA TRÊS VARIÁVEIS.

Dada três variáveis A, B, e C de diferentes importâncias para a pesquisa. A posição (B,C) na matriz corresponde ao seguinte julgamento: quão é mais importante B do que C?

A comparação, por convenção, é feita da característica da coluna da esquerda em relação à característica da linha superior. Com todas as comparações paritárias é formada uma matriz 3 x 3.

Logo, a posição (B,B) ou qualquer outra na diagonal será sempre 1, afinal, um elemento é igualmente importante a ele mesmo.

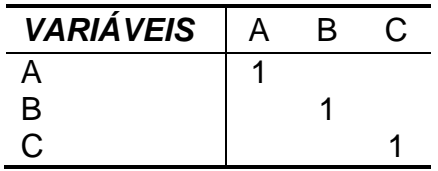

Para preencher os outros elementos da matriz fora da diagonal, fazem-se os julgamentos e determina-se a intensidade de importância de acordo com a escala de comparações empregadas no método.

Para as comparações inversas, isto é, na parte inferior esquerda da matriz, colocam-se os valores recíprocos dos da parte superior direita da mesma.

A consistência da matriz deve ser garantida, a partir de uma quantidade básica de dados, todos os outros podem ser logicamente deduzidos. Se A1 é três vezes mais dominante do que A2, e A1 é seis vezes mais dominante que A3, então A1=3A2 e A1=6A3. Logo, A2/ A3 = 2 = posição (A2, A3). Portanto, se o julgamento da posição (A2, A3) for diferente de 2, então a matriz é inconsistente.

Os julgamentos das três variáveis A, B, e C de diferentes importâncias para a pesquisa resultaram na matriz abaixo:

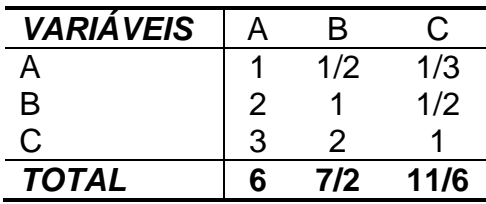

O próximo passo é calcular o vetor de prioridades da matriz, que é o principal autovetor normalizado. A normalização do autovetor pode ser feita pela divisão de cada elemento das colunas pela soma total da coluna, seguido da soma desses elementos recém calculados em cada linha, seguido da divisão do vetor coluna resultante por n (dimensão da matriz).

Aplicando a fórmula 1, temos:

$$
\overline{v_i}(A_j) = \underbrace{a_{ij}}_{n} \qquad j = 1,...,n
$$
\n
$$
\sum_{i=1}^{n} a_{ij}
$$
\n(1)

## NORMALIZAÇÃO DA MATRIZ DE COMPARAÇÃO

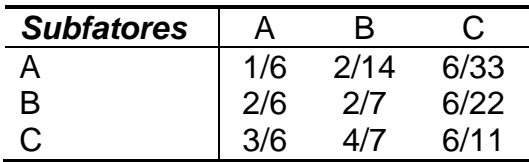

Utilizamos agora a fórmula 2 para obter o vetor de prioridades.

$$
\overline{v_k}(A_i) = \sum_{j=1}^n \overline{v_j}(A_j)/n \qquad i = 1,...,n
$$
 (2)

Deficiência Hídrica = (1/6+2/14+6/33)/3 = **0,1638** Evapotranspiração = (2/6+2/7+6/22)/3 = **0,2973** Precipitação = (3/6+4/7+6/11)/3 = **0,5390** 

Para se obter o autovetor foi necessário aplicar as fórmulas 3 e 4.

$$
Aw = \lambda \max x \ w \tag{3}
$$

$$
\lambda_{\text{max}} = 1/n \sum_{i=1}^{n} v_i [A w]_i / w_i
$$
 (4)

AUTOVETOR:

|              | 1/2   | 1/3 |    | 0,1638 |     | 0.4921 |
|--------------|-------|-----|----|--------|-----|--------|
|              |       | 1/2 | X. | 0.2973 | $=$ | 0,8943 |
| $\mathbf{3}$ | - 2 - |     |    | 0,5390 |     | 1,6248 |

 $\lambda_{\text{max}} = 1/3$  (0,4921/0,1638 + 0,8943/0,2973 + 1,6248/0,5390) = 3,0092

Com o valor de  $\lambda_{\text{max}}$  podemos agora calcular o valor do índice de consistência (IC) e da razão de consistência (RC) utilizando as fórmulas 5 e 6.

$$
IC = (\lambda_{\text{max}} - n) / (n - 1)
$$
 (5)

$$
RC = IC / IR
$$
 (6)

 $IC = (3,0092 - 3)/(3-1) = 0,0046$  $RC = 0,0046/0,58 \approx 0,01$ 

Devido a razão de consistência ser menor que 0,10, os pesos calculados para o modelo hipotético supracitado são aceitáveis.